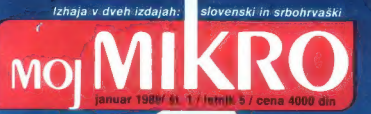

# Sposojeni test: NeXT

## Domači test: amstrad 2086

Zidava cerkve svetega Save: Zidava cerkve svetega Save:<br>Računalniki potrkali na vrata religije ldava cerkve svetega Save:<br>ačunalniki potrkali na vrata religije<br>**Ani B Heca, AE TLA ode NEP JE BE: BR. TE BE: BR. TE BE: BR. TE BE: BR. TE BE: BR. TE BE: BR. TE BE: BR. TE BE:** 

计选数

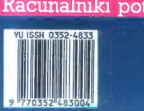

**n**a

### **NORDMENDE**

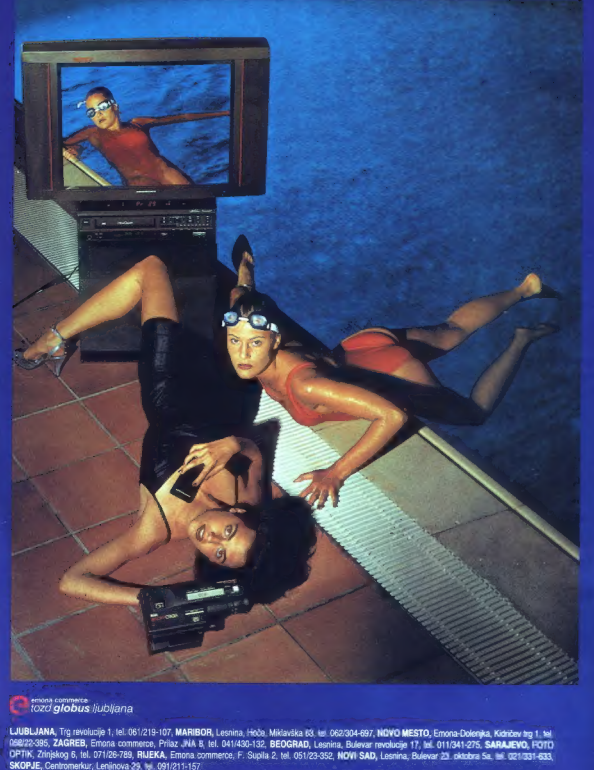

emona commerce

# **MOI MIKRO**

*ISERINA* 

### januar 1989 / št. 1 / letnik 5

### Cena 4000 din

Izhaia v dveh izdalah: elovanski in schobrvaški

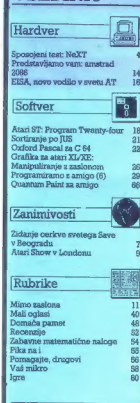

### **PRILOGA**

Programska orodja in pomagala. 31

Na naslovni strani: Računalniki so potr kali tudi na vrata religije, nam poročata naša sodelavca Nebojša Novakovič in dipl ing. Dušan Arbajter iz Beograda, kjer gradijo veličastno cerkev svetega Save (slika makete). Legendarni Steve Jobs pa je predstavil NeXT, o katerem pravi, da bo »računalnik za devetdeseta leta« (manjša (otografija). A spustimo se na trdna tla: na tretji sliki je amstrad 2086, o katerem naš sodelavec Dejan V. Veselinovič piše, da je »računalnik za resne uporabnike s plitvejšo denar.

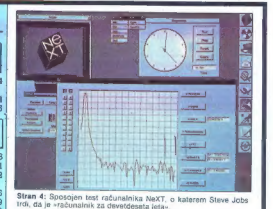

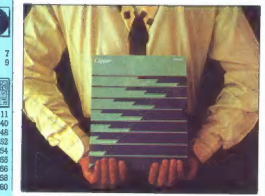

Stran 36: Priročna orodja za vse bolj priljubljen program Clipper.

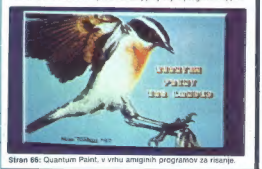

 $\label{eq:R1} \begin{minipage}[t]{0.9\textwidth}\begin{minipage}[t]{0.9\textwidth}\begin{itemize} \color{red}{\textbf{0.9\textwidth}\begin{itemize} \color{red}{\textbf{0.9\textwidth}\begin{itemize} \color{red}{\textbf{0.9\textwidth}\begin{itemize} \color{red}{\textbf{0.9\textwidth}\begin{itemize} \color{red}{\textbf{0.9\textwidth}\begin{itemize} \color{red}{\textbf{0.9\textwidth}\begin{itemize} \color{red}{\textbf{0.9\textwidth}\begin{itemize} \color{red}{\textbf{0.9\textwidth}\begin{itemize} \color{red}{\textbf$ 

jes: STIK, og bie, 1946. zo trženje, Ljubljana, Titova 35 tel (OBI) 315-986. zo trženje, Ljubljana, Ljubljana,<br>1948. zo trženje, Ljublja Titova 35 tel (OBI) 315-368, ini 26-85 o rodaja in naročnine: Ljubljana, Titova 35 t<br>

oum, so crán ce-a res.<br>Pladia na žim radum ČGP Dato, hord Revije, za Moj mikro, 50152-653-48214.<br>103505, Interna 27-60, Posatrezan uvod je sloborski s – jakobn (161) 319-700; narodnima – tekomi (161) 319-254<br>115-565, Inter

 $\begin{tabular}{|c|c|c|c|} \hline \multicolumn{3}{|c|}{\textbf{A}} & \multicolumn{2}{|c|}{\textbf{A}} & \multicolumn{2}{|c|}{\textbf{A}} & \multicolumn{2}{|c|}{\textbf{A}} & \multicolumn{2}{|c|}{\textbf{A}} & \multicolumn{2}{|c|}{\textbf{A}} & \multicolumn{2}{|c|}{\textbf{A}} & \multicolumn{2}{|c|}{\textbf{A}} & \multicolumn{2}{|c|}{\textbf{A}} & \multicolumn{2}{|c|}{\textbf{A}} & \multicolumn{2}{|c|}{\textbf{A}} & \multic$ 

VAŽNA SPREMEMBA (061) 319-798 ali (061) 315-366, int. 27-12 odslej vsak PETEK od 8. do 11. | ure

mo. de la fin de la propiación del antigar el antigar de la propiación de la fin de la propiación de la fin de la propiación de la fin de la fin de la fin de la fin de la fin de la fin de la fin de la fin de la fin de la

Nisem tako bogat, da bi kupoval poceni, zato kupim profi AT pri

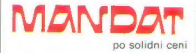

Kadar greste na poslovno pot, po-<br>kličite v Petrovče, Drešinja vas S5A,<br>tel. (063) 776-705, ali pa se oglasite<br>v kraju Grassau (100 km pred<br>Münchnom), Grafinger Strasse 10a,<br>tel. 08641/2765.

igodaj oktobra je Steve Jobs, predsednik NeXT Inc., pred-<br>stavil stroj, o katerem ste<br>inko prebrali že precej ugibanj<br>- delovno postajo, imenovano-<br>»kecka» (The Cube), Po novambr-

- delay<br>regions (metallic) proposition in the control of the control of<br>the proposition is started by the control of the control of<br>the started by the control of the control of the control of<br>the started by the control of

Čeprav kocka za svojo ceno pri-<br>naša velik potencial. tu cena ni prav nizka – univerzam bi naj računalnik<br>prodajali za približno**6500 USD**, za-<br>rad česar nemara ne bo tako hitro<br>rad česar nemara ne bo tako hitro<br>zmoljivosti stroja bi prišle prav tudi<br>marelkomu drugemu – inženirjem<br>Ma, – a pr

### Zunanjost

Stroj en an popele deganto encontradores de la propiesa de la propiesa de la mateixa de la mateixa de la mateixa de la mateixa de la mateixa de la mateixa de la mateixa de la mateixa de la mateixa de la mateixa de la matei

zvoza za video, tipkovnico, miško,<br>zvok in zunanje signale. Črno tipkovnico s konektorjem priključite<br>na ohišje monitorja, ki skriva še<br>majhen zvočnik, stereo izhod za slu-<br>šalke, dva večja stereo izhoda in<br>vhod za mikrofon. Črno miško z dvema gumboma se priključi na<br>tipkovnico. Takšen razpored je prav<br>praktičen: na mizi morate imeti le SPOSOJENI TEST: NeXT STEVA JOBSA Računalnik za devetdeseta leta?

monitor, tipxicovico in misto, pre-<br>cosidina continense cosidina continense cosidina continense sistemation<br>sistematic sistematic sistematic sistematic sistematic sistematic postavite na polico<br>the drugi strani since Siste

### **Notraniost**

Kocka je pod pokovom prav tako slegendna.<br>Oblaše izdelano iz lahke magnezijeve zili sladenio iz alike magnezijeve zili sladenio izvori sladenio izdela posterior izdela posterior izdela posterior izdela posterior izdela pos

of 50.06 6Nr. To pommi, datable<br>and the state of the state of the state of the state of the state of<br>the state of the state of the state of the state of the state<br>of the state of the state of the state of the state of the

drugale tudi na bilo mogode. Digital na druga za reda CD stranieni na bilo mogode. Digital na voće konstitucija za voćeobnih stranieni na voćeobnih stranieni na voćeobnih stranieni na voćeobnih stranieni na voćeobnih stra

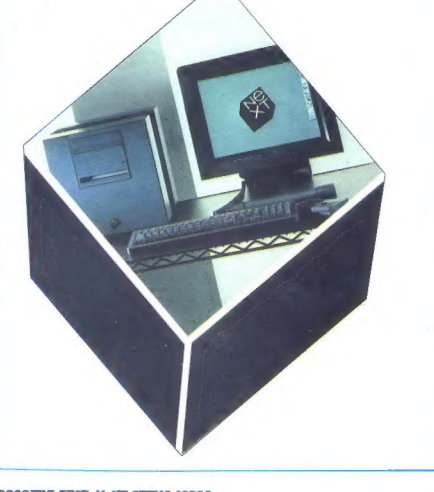

ventil 200 lock na palee oz. 32 Mbs and the space of  $2.3 \times 10^{12}$  Mbs and the space of  $2.3 \times 10^{12}$  mm and the space of  $2.3 \times 10^{12}$  mm and the space of  $2.3 \times 10^{12}$  mm and the space of  $2.3 \times 10^{12}$  mm and the s

 $\sim$  11. Nexton problem, power<br>an z $\rm V$  ivrations podstow med VVI processes and the<br>series of the series of the series of the series of the series of the<br>scalar is vrata DSP, dvoje serijskih rata za Ethernet in vrata za

časa ukvarjali s takšnimi posli, se to pozna pri zmogli vodatna, pred prima predstava pri oblikovanju kocije bila optorazolja premost pozna poznati s starovnih starovnih starovnih starovnih starovnih starovnih starovnih s

- dva kanala za Ethernet (oddaja,<br>
- dva kanala za Ethernet (oddaja,<br>
- serijski kanal (oden za obe se-<br>
- kanal OSP,<br>
- kanal OSP,<br>
- kanal Za diske (za magnet-<br>
- dva konala za biska (za magnet-<br>
- dva konala za biska (i

Pri zadnjih dveh se »register« na- naša na 16-bytni registrski med- pomnilnik v hardveru DMA. Vsebino teh registrov je mogoče pod kontro- lo DMA stalno prenašati v pomnil- nik. Primer: penos vzorca ozadja za video v registre DMA in od tam v ves video pomnilnik Zadnji, četrti NeXTov razvojni ključ je uporaba eksplozivnega pre- biranja- (burst read cycle) OPE 68030; v tem načinu se 128 bitov prenese v devetih namesto v šest- najstih taktih

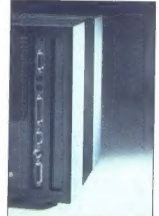

Slika. 2: V/I vrata monitorja (z leve:<br>vtičnica za stereofonsko slušalko, levi<br>in desni stereo kanal, konektor za<br>računalnik, konektor za tipkovnico,<br>vtičnica za mikrofon).

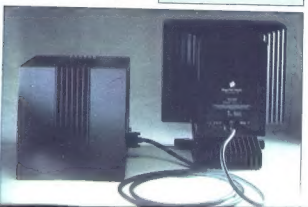

### Pomnilnik

Easte control de la maioria de la maioria de la maioria de la maioria de la maioria de la maioria de la maioria de la maioria de la maioria de la maioria de la maioria de la maioria de la maioria de la maioria de la maior

Ob prebirarju enota izdijući magnosti pred politike del pred politike and control political and control of the star stress in the star stress and control and control of the stress of the stress of the magnon political pre

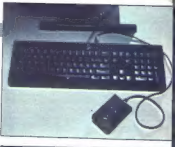

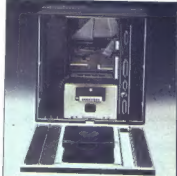

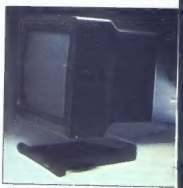

Slika 3: Kockina tipkovnica in miška.

Slika 4: Notranjost kocke. Zgoraj<br>v sredini je prostor za dodatno<br>periferno enoto polne višine,<br>v sredini magnetno-optični pogon,<br>spodaj napajalnik. Desno od sredine:<br>glavna plošča CPE.

Slika 8: NeXTov 17-palčni monitor, ki ga je moč nagibati naprej in nazaj oziroma ga na kolescih pomikati po mizi.

probare modals, polaris and probably and the probably polarized probably and the specific state of the probably in animal strength of the specific state and the specific state and the specific state of the specific state

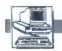

NeXT namerava programsko pod provincija (a da borogode veri druži lako, da borogode veri druži programsko dato za namerava programsko stanovnici (a da borogode biskostele biskostele biskostele biskostele biskostele a modž

### Slika

Ameriška koledar (\* 1898)<br>1990 - Andrej Američka koledar (\* 1898)<br>1890 - Andrej Američka koledar (\* 1898)<br>1896 - Andrej Američka, fizik (\* 1898)<br>1896 - Andrej Američka, fizik (\* 1898)<br>1897 - Andrej Američka, fizik (\* 1898

### Sistemski softver

V properation commit in NoXT variable and the strength of the strength of the strength of the strength of the strength of the constraints of the strength of the strength of the strength of the strength of the strength of

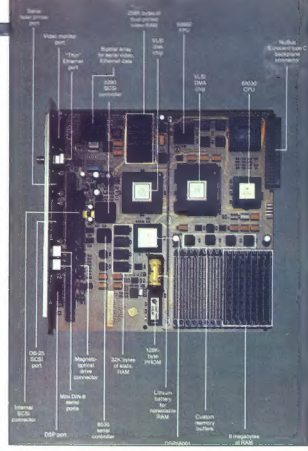

Slika 6: Glavna plošča CPE.

a ga zabelma verzia New Toward State<br>
o ga zabelma verzia New Toward State<br>
o Proviĝis la regula de la Regula de State<br>
est proviĝis la regula de State<br>
statement de la Regula de State<br>
statement de la Regula de State<br>
sta

### Uporabniški vmesnik in okna

Hocki spada grafični vmesnik za Milchi Vietnik z okni, ki skrije razvpiti Unixor<br>Unix z okni, ki skrije razvpiti Unixor<br>CLI pred upprabnikom. Veterani<br>Ishko CLI upprabnikom. Veterani<br>mom Console. Okenski vmesnik<br>Workspace

ri zaslon venenika se imenuju političke se imenuju za se i političke se imenuju za se i političke se i političke se i političke se i političke se i političke se i političke se i političke se i političke se i političke se

### Razvojno okolje

Objektno orientirano programsko okolje NeXTa bi naj poenostavilo razvoj interaktivnih uporabniških vmesnikov. in oblikovanje novih aplikacij. Dru

where the formula model in the state of the state of the state of the state of the state of the state of the state of the state of the state of the state of the state of the state of the state of the state of the state of

### Aplikacije

NeXT stroj primaja precisi primaja primaja primaja primaja primaja primaja primaja primaja primaja primaja primaja primaja primaja primaja primaja primaja primaja primaja primaja primaja primaja primaja primaja primaja pr

ii OO

namreč izkoristili za velike tesktne<br>podatkovne baze: enciklopedije,<br>slovarje, učbenike in podobno.

### Korak naprej?

Tehnicho is possible transmission in the state of the state of the state of the state of the state of the state of the state of the state of the state of the state of the state of the state of the state of the state of th

# Računalniki so potrkali tudi na vrata religije

ZIDAVA CERKVE SVETEGA SAVE V BEOGRADU

ZANIMIVOSTI

### NEBOJŠA NOVAKOVIČ dipl. ing. DUŠAN ARBAJTER

pominski hram svetega Save na Vračarju v Beogradu je največji objekt, kar jih ta hip gradijo v prestolnici. Pomeni glavno svetišče mesta Beograda, zidavo na najlepšem platoju in na najvišji koti mestnega središča pa so obnovili po skoraj 45 letih prekinitve. Lokacijo za zidavo so izbrali na temelju podatkov o kraju, kjer je po- turica Sinan paša leta 1594 velel sežgati relikvije svetega Save. Zidati so začeli leta 1935 po načrtih arhi- tektov prof. Bogdana Nestoroviča in prof. akad. Aleksandra Deroka. Voj- na je gradnjo ustavila, vendar so objekt konservirali, da bi mogli zida- vo ob primernem času nadaljevati. Ko se dela spet stekla, so idejni projekt še vedno upoštevali, čeprav zdaj zidajo po načrtu, ki ga je izdelal projektni biro Studio na čelu s pro- tomojstrom prof. arh. Brankom Pe- šičem; projektantom slovite poslov- ne palače Beogradanke. Konstruk- cijski projekt je izdelal Projektni bi- ro Dragiša Brašovan KMG Trudbe- nik iz Beograda. O velikosti objekta zgovorno pričajo že osnovne di- menzije: tloris 91 x 83 m, višina do vrha križa 80 m, koristna površina približno 15.000' kvadratnih metrov stremi kornimi galerijami. Pod stre- ho se bo moglo hkrati zbrati 10.000 vernikov. V podzemlju bodo poleg drugih prostorov zgradili muzejsko kripto, v kateri bodo hranili kulturno dediščino pravoslavne cerkve in go- stili kulturno-umetniške prireditve. Prostor je zasnovan tako, da bodo osrednjo dvorano muzejske kripte mogli uporabiti tudi za koncerte. Ko bo veličastni hram svetega Sa- ve pod streho, bo to največja »živa« pravoslavna cerkev na svetu, saj bo namenjena tudi bogoslužju (lenin- grajska Izakova stolnica in moskov- ska cerkev Kristusa Odrešenika sta večja, vendar vemo, kaj se je z njima dogajalo po oktobrski revoluciji). Hram bo obložen z najbolj kako- vostnim belim marmorjem v raznih odtenkih, v najbližji prihodnosti - pač odvisno od denarja — pa bo- do vse njegove glavne in stranske kupole pozlatili (za zdaj jih namera- vajo pokriti z bakreno pločevino in samo osrednji križ, visok 13 metrov, bo takoj pozlačen). Nad svetiščem se bo dvigalo vsega pet križev, pod svodi pa bo viselo 24 zvonov različ- ne teže (največji bo težak šest ton) A razlog, zakaj o tej gradnji sploh pišemo, je nekaj drugega....cerkev bo namreč opremljena tudi z raču- nalniki.

### Gradbeni načrt

izdelava gradbenega načrta je bi- Ja poseben izziv, in sicer predvsem

zaradi pomena objekta in njegovin konstantine<br>Izabelovanje pomena objekta in njegovin konstantine<br>Izabelovanje in njegovin zaradi godine<br>Izabelovanje predsem zaradi godine<br>Izabelovanje predsem zaradi godine<br>Izabelovanje p

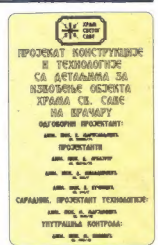

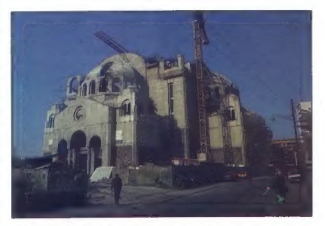

izdelali na tleh in jih sele potem z močnimi hidravličnimi sistemi dvignili na ustrezna mesta. V tem okviru so si zamislili tri celote in olovici lanskega leta so že prvo — dvignili so štiri glavne loke teže po 400 ton. Ta hip na koti £— 0.00 pripravljajo glavno kupolo premera 35 m, višine 27 m in teže skoraj 4000 ton; dvignili jo bo- do 40 metrov visoko letošnjega juli- ja. Potem bodo pod njo uredili tisti del konstrukcije, ki pomeni prehod iz pravokotne ' osnove. svetišča v krožno zasnovo kupole. Ta del je težak skoraj tisoč ton in ko ga bodo dvignili 28 metrov visoko pod glav- no kupolo, bo osrednji del hrama svetega Save pokril

Tudi prizidni deli objekta so se- stavljeni iz montažnih armiranobe-

Ionais del sovo postavistico postavistico professor<br>pregio boro professor del socialización de la professor<br>pregio boro de sinte político de la professional de la professional de la professional de la professional de la pr

»

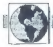

### Izračun in način modeliranja statičnega sistema

Ko so po primeipishi matizalin P. (200 primeipishi matizalin P. (200 primeipishi matizalin Protectors (1919)<br>The matizary of the projector of the protectors of the protectors<br>of the protectors of the protectors (1919) and

### Mrežni diagram

- KMG Trudenkrik je a programovnik privačen<br> Media kompleten mrež<br> Primavina uzdela kompleten mrež<br> Sirvi i na izmeđar i kompleti projektive<br> Sirvi i na izmeđar i kompleti projektive<br> Sirvi i na izmeđar i na izmeđar i na

### Arhitektonsko oblikovanje

Vse zahtevnejše dele zgradbe so<br/>o bodelali = programi AutoCAD in Cedivene, uporabljajoč konfiguracije PC AT kompatibiline<br/>žev, Prospektibiline so izdelali z radionalizacije PC AT kompatibiline computer<br/>vision-

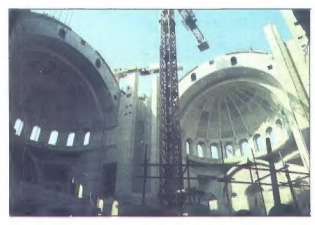

modelinaje povišni. Za modelina<br>ne stare veliko primer<br>ne so pri program, kakršen je na pri-<br>ner AutoSOLID. Zapletene trodi<br>ner mer AutoSOLID. Zapletene trodi<br>nerveznante problema trodi i program.<br>Transportante problema tr

ChiWriter in Miroslavova pisava.

manjše napake in predvsem medse- bojno geometrijsko preverjeni.

Skraja so risali ročno, ker šolanje<br>tehničnih risarjev za delo z računalniki traja dije in je bilo nasploh tež-<br>niki traja dije in je bilo nasploh tež-<br>je, kot so sprva predviđevali. Danes<br>pa zna vse več risarjev povsem iz

iz dineva vidan raste tudi datotekas<br>podrobnosti; s njo je mogoče zelo<br>hitro spovjemati skige m potem ta-<br>koj priti do datavniške detajine riske,<br>V datoteki risk so ta hip vese je podrobnosti, ki se ponavljajo bolisi<br>podro

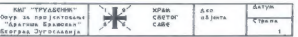

### 1L44- KOHTPORA GARTAKA TEMERA JBOHMKA H MERVCOBMOT. VTMLAJA CA TEMERMRA AMEKCA

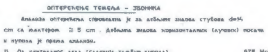

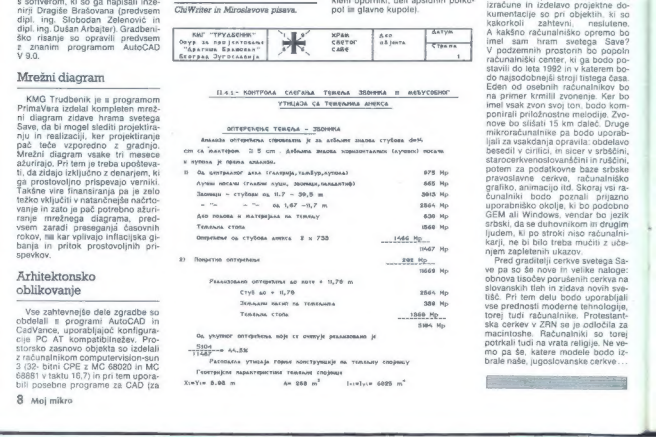

PACOGAKAN, VTHEAŠA, FOBNE nometrymusje na. Temanny company.<br>Temanny. sano beneznanteban temanikus rockhanikus.

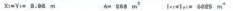

### Projektna dokumentacija

Pri both<br>division proposition double-redoutine distance of the first proposition<br>of the state and the state of the state of the state and the state<br>of the state of the state of the state of the state of the state<br>of the s

### Namesto sklepa

Machosti uponale reconsistiva a consistiva a consistiva a consistiva a consistiva a consistiva a consistenti a consistenti a consistenti a consistenti a consistenti a consistenti a consistenti a consistenti a consistenti

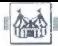

### OBISKALI SMO.

### LONDONSKI ATARI USER SHOW

# Od božičnih daril do delovnih postaj

### IGOR BIZJAK

ngleška revija ATARI ST<br>|UŠER je v zadnjih dneh no-<br>|vembra v Londonu priredila

vembra v Londonu priredila ATARI CHRISTMAS SHOW ali Atari- jev božični sejem. Ker sem se slu- čajno mudil tiste dni v Londonu, sem si šel ta sejem tudi ogledat. London je bil že okrašen za prihaja- joče praznike in tudi ljudje so že opravljali prve nakupe. Tako je bil tudi sejem ravno v pravem času, to- rej takrat, ko je treba kupiti kakšno igrico ali dodatek za sinov ali hčer. in atari. Sejem je bil v Alexandra Palace, čudovito. prenovljeni palači, ki je pred nekaj leti skoraj pogorela. V vhodni dvorani je bil razstavljen pravi ford sierra RS cosworth, prire- jen za rallyje. Razstavljala ga je sof- verska hiša Mandarin, ki je z njim reklamirala svojo novo športno si- mulacijo Lombard/RAC rally. V veli- ki dvorani je sicer razstavljalo izdel- ke preko 80 razstavljalcev. Sejem je bil v znamenju igric in raznih hard- verskih dodatkov. Takoj ob vhodu v dvorano so bili na veliki stojnici razstavljeni Atarije- vi najnovejši modeli računalnikov. To so bili vsi računalniki serije ST (modeli 520ST, 1024ST, Mega? ter Megas), ATW. (Alari Transputer Workstation) in trije modeli Atarije- Ve PO serije PO3, PC4 ter PCS. Pred- stavljen pa je bil tudi ROBOKIT, nov hardverski dodatek, ki vam omogo- ča, da s svojim ST krmilite strojčke, sestavljene iz LEGO kock. Zanimivo je bilo videti demo nove Atarijeve transputerske postaje, ki jo pri Atariju napovedujejo za prvo četriletje letošnjega leta, po ceni nekje med 3000 in 4000 funtov. Pri Atariju trdijo, da je to visoko speci- fična delovna postaja, ki lahko delu- je kot samostojna grafična postaja ali kot del večje mreže računalni- kov. imela bo en Imosov transputer T800-20, ki bo delal s hitrostjo 20 MHz. Na osnovni plošči bo pro- stora še za 16 enakih procesorjev. Eksterno bo mogoče dodati neome- jeno količino procesorjev. T800-20 lahko izvrši 10 milijonov instrukcij na sekundo, ima 4K RAM, procesor s plavajočo vejico in 4 hitre serijske povezovalniške. Za l/O operacije pa bo skrbel 68000 pri hitrosti 8 MHz T800 ima dostop do 4Mb hitrega pomnilnika z možnostjo razširitve na 16 ali 64Mb, (O procesor pa SI2K z možnostjo. razširitve. na

16 Mb. Ogrodje VO bo bažricio na slovenski slaten i koristički na ATW se zavranje enc.<br>Islam Maga ST : take bomo lahko in ki obatajan za Mega ST . ATW bo in ki obatajan za Mega ST. ATW bo in eli a zavranje milijonov barv

stem bo Helios, razvijajo pa že jezi ke, kot so C, Fortran 77, Modula 2, lisp, prolog ter basic. Na sejmu je bil

Attari PC 3

ATW še v ohišju Atarijevega modela<br>ATW še v ohišju Atarijevega modela<br>PC3 z Mega ST-jem kot front end<br>procesorjem, Demo je bil kar pri-

**NEST HACK** NORA PALACH

LONDON

om Presid<br>eerbet 25

**CARLINGEY** 

 $\sim$ 

Trije novi modeli iz savije PC april 200 miesta iz savije pri završil stavilni spalaciji v konstantini PC izv. Abdeli stavilni spalaciji za savije pri završil za predstavanje iz savije pri završil za predstavanje v savije

**CHRISTMAS** Tunta), dvojnim (649,99 funta) ali<br>z enoinim ter 30-Mb trdim diskom  $(0.60, 0.0, 0.06)$ PC4 ima procesor 80286 (6 all PC4 ima procesor 80286 (6 ali<br>12 MG2), 512 K RAM, razširljiv na TERNAL, UTEN DAM, INSTITUTE ska in en naralelni vmesnik, kontrol ler za dva trda in dva gibka diska,<br>video kartice (VGA, EGA, CGA,<br>MDA, HGC), 4 AT ter en XT razširi-

Ivene konektorie in oa je moč kupiti za 1299.99 funta PC5 ima za razliko od PC4 procesor 80386 (8 all 16 MHz) in 1 Mh RAM, razšírlily na kartici do 10Mb. Cena na je 2000.00 funto

Ima tudi R XT rezăirituanit konektor. jev za dodatne kartice. Dobite os jev za dodatne kartice. Uobite ga<br>a enoinim gibkim diskom (599.99 s enginim gipkim diskom (599,99

Pri vseh PC-jih poleg strojne opreme dobite tudi programsko optemb MS-DOS 3.2 ati 3.3 for GEM SEMPRAW in GEMPAINT ali Windows a Windows Write Paint in Cardillo

arumo.<br>Nova naleta Atariievih PC semo. nakazuje, da želi fudi Atari dobiti nekai PC troa. Kar mu bo verietno nekaj PC trga. Kar mu bo verjetno<br>tudi uspelo, saj so PC-ji popolni kompatibilci z dokaj sprejemljivo cen

In a bid EXT racistic term of the state of the state of the state of the state of the state of the state of the state of the state of the state of the state of the state of the state of the state of the state of the state niu.<br>Druga novost je bil Robokit komplet z vmesnikom programom in stavite robote, ki jih krmilite z vašim stavite robote, ki jih krmlite z vasim<br>atarijem. Zadeva je zelo poučna, saj se z njo naučite masikaj a robotih. Na Atarijevih stojnicah pa je bilo videti na delu tudi program AUTO-ROUTE, ki vam za Veliko Britanijo izračuna najkrajšo pot med dvema želenima mestoma, pove, po katerih cestah se morate peliati, koliko mili koliko ćasa boste za to pridobili in vam celo natisne zemljevid cest z opzhovimi označbami

Med hardverskimi dodatki za v ST je bil najbolj opazen MULTIFACE  $\frac{1}{0+1}$ v bistvu napravica, ki vam prekopira orograme, zaslone, diskete in se mnogo drugih uporabnih stva-R Prihaia iz firme Romantic robot ie znana po enakem vmesniku za e ZX spectrum, cena ra Atarijevena ca spectrum, ca

Programi, ki so vzbujali najveć pozornosti, poleg valike većine najrazličnejših kvalitetnih in nekvalitetnih joric, so bili većinoma s nodročja grafike: izpopolnjena verzija Cyber Studia, Cyber Painta in Cyber Controla, dva programa, ki omogo-<br>čata pisanje igric STOS (basic, prireien za delo s spriti in zasioniti STAC (ST Adventure Creator za kreiranje avantur), razni programi za obdelavo baz podatkov (Superbase 2. Data Manager Professional) in nova verzija zelo popularnega urejevalnika 1ST WORD PLUS Ver 3.0

Zanimiyo pa is bilo tudi na stojnici glasbene delavnice, kjer so pokazali možnosti atarija kot glasbenega računalnika, sai je prek vmesnikov midi in Jamahinih orgel izvajal kar cele simfonije.

Mislim, da je bil sejem odlična ideia predysem za kupce, sai so bile cene programske in strojne opreme na nekaterih stojnicah kar za 20% maniše od cen v trgovinah, kar is bilo idealno za predbožične nakupe. Sejem pa je ponudil nekaj tudi vmes, ki so si želeli videti, kaj je Atari pripravil za prihodnie leto.

Moj mikro. 9

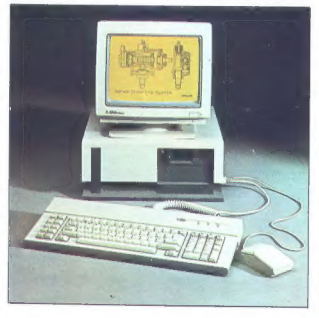

# ORACLE"<br>
RELACIJSKI SISTEM ZA UPRAVLJANJE<br>
BAZE PODATKOV IN DRUŽINA SQL<br>
PROGRAMSKIH ORODIJ

V Računalniškem inženiringu KOPA ame prepričani, da bo v prihodnjih petih telth uspešnost vodenja organizacij<br>odvisna predvsem od novih tehnologij, mikroalektronike,<br>podelkov baz in povezovanja računalnikov. Zato smo<br>stori

Z relacijskim sistemom za upravljanje baze podatkov<br>ORACLE in njegovo družino integriranih SQL programskih<br>ORACLE in njegovo družino integriranih SQL programskih<br>Z ORACLE, ao enositemo prenosijele odvienosti od<br>načunalnike

(ISKA DELTA, EH-INDRYWELL, KOPA, IBM, IDIGITAL,<br>BULL, SIEMENS, OATA GENERAL, PRIME, NIXOORF.<br>SINA SANTA OUVETTI, HEWLETT PACKARD, UNISYS,<br>STRAUS, NOR, GEOUGHT, WANG APOLLO II SUN 114.)<br>STRAUS, NOR, GEOUGHT, WANG APOLLO II

ORACLE ROBMS je redacijal sistem za upravljanje pod ACLE ROBMS je redacijalno podobnosti orodij SQL. Posamezne slenenske imegoče Predacijalno SN pod SN posleden i slenenske pod SN posleden i slenenske pod SN posleden i sle

– prenosijivost programov neodvisno od vrste aparaturne<br>– pretotipni način dela<br>– popolna združljivost z IBM-ovima SQL/DS IN DB2<br>– povezlivost in dejanske distribuirana obdelava<br>podežkov<br>podež standardizacijo programske op

SQL + PLUS je jezik četre generacije s popolno<br>metamorije postičevanje sposino sposobnosti produkce individende postavanje individualizacije ističnih produkce individualizacije individualizacije individualizacije individua

Pridružile se več kot šastitacčím uspešním uporabníkom<br>ORACLE v svetu, mať katerini se tudí CIBA-GEIGY,<br>HOECHST, DU PONT, BMW, FORD, GENERAL MOTORS,<br>JAGUAR, RENAULT, VOLVO, DAIMLER BENZ, BOEING,<br>MCDONNELL-DOUGLAS, NASA AT INFORMATIKA – TITOVO VELENIË, ZAVO ZA INFORMATIKO<br>– ČAKOVEC, LESNA – SLOVENI GRADEC, VELANA – LJUBLJANA<br>– ZAKOVEC, LESNA – SLOVENI GRADEC, VELANA – LJUBLJANA<br>– MERCATOR-NYERRIA BANKA – LJUBLJANA, PRIMEX – NOVA<br>– GORICA, G **MODIMAL STRUCTURE IN A CONTRACT CONTRACT CONTRACT CONTRACT CONTRACT CONTRACT CONTRACT CONTRACT CONTRACT CONTRACT CONTRACT CONTRACT CONTRACT CONTRACT CONTRACT CONTRACT CONTRACT CONTRACT CONTRACT CONTRACT CONTRACT CONTRACT** 

ORACLE je zaščini znak Oracle Corporation, ISKRA<br>DELTA, EH-IONEYWELL, KOPA, IBM, DIGITAL, BULL,<br>SIEMENS, DATA GENERAL, PRIME, NIXIDORF, NORSK<br>DATA, OLIVETTI, HEWLETT PACKARD, UNISYS,<br>STRATUS, NCR, SEGUENT, WANG, APOLLO in

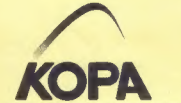

INFORMACIJE: Tovarna meril, RAČUNALNIŠKI INŽENIRING KOPA, Cankarjeva 3/1, 61000 Ljubljana telefon: (061) 210-919

RAČUNALNIŠKI INŽENIRING - HIŠA BISTRIH REŠITEV

### MIMO ZASLONA!

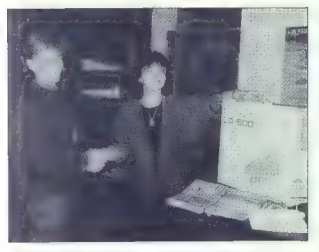

### »Dokazno gradivo« o nagradni igri LO

 $V$  2. stevile landeaga leinita amo objetili antram naprajence angle angle angle angle angle angle angle angle angle angle angle angle angle angle angle angle angle angle angle angle angle angle angle angle angle angle an

### Playcontroller, računalnik za košarko in rokomet

### BORUT ŠAUTA

port je po notranji logiki eno ti- stih področij človeškega udej- stvovanja, kjer je tekmovalni duh najbol razvit. Zato je ena najpomembnej- ših nalog vsakega trenerja nenehno raz- mišljanje, kako izboljšati igro svojega moštva, da bo učinkovitejše od nasprot- nikov. Statistika je pri tem nepogrešljiv pripomoček, a kjer je statistika, tam so tudi računalniki. Tako je nastal prenosni specializiran računalnik playcontroller v različicah BL 64 za košarko in HL 64 za rokomet. Košarkarska in rokometna igra se dan- danes odvijata že s tolikšno naglico, da bi moral biti trener pravi nadčlovek, da bi si lahko sproti zapomnil vse dobre pol ze in napake svojih igralcev. Zato mu pomaga pomočnik ali pa kateri od re- zervnih igralcev, ki na poseben obrazec med vso tekmo vpisuje vse podatke. Ti podatki so trenerju pomembno vodilo že med tekmo, ko se odloča za menjave igralcev ali spremembo igro, še zlasti pa po tekmi ko načrtuje trening in določa taktiko za naslednje dvoboje. Ker pa je računska obdelava teh podatkov precej zamudna, še zlasti, ko gre za odstotke uspešnih metov, se je že pred časom pokazala potreba po računalnikih Pravzaprav so se tega prvi domislili televizijski delavci, ki so z računalniškim zapisom na zaslon popestrili komentarje svojih reporterjev, šele nato pa so pred- nosti računalniške obdelave tekem uvi- deli tudi športni strokovnjaki. Le ena t žava jim je grenila življenje. Običajna ra- čunalniška oprema je namreč prevelika

in preveč okorna, da bi jo Mubi nosići<br>s seboj na goslovi na konstanti s seboj na goslovi na konstanti (u da bi seboj na goslovini s post sebar) na konstanti (u da bi zabito prevendo premala bi zabito prevendo prevendo pr z zanosnonemskimi trenerji in sta dobita<br>tudi uradni potrditi Nemške košarkarska zvez la Modrandone rolomanista zera:<br>a sub primera del proporcione relative relative relative relative relative<br>problem and relative relative relative relative relative relative relative<br>proporcione relative relative rela

m information and the model is stated to the stated in the stated in the stated in the model is stated in the stated in the stated in the stated in the stated in the stated in the stated in the stated in the stated in the zira oralomna tranutko tekme, da se pre-

priča, katere akcije so odl oziroma katere napake so bile usodne. To mu omogoča oceno posameznih igralcev, kajti če denimo nekdo ponavlja isto napako v odločilnih trenutkih, je to že zadosten dokaz, da psihično ni stal len in da ne prenaša bremena odgovor: nosti. Kompleten izpis v vseh treh različi- cah je natiskan v 10 do 20 minutah po tekmi, odvisno pač od števila podatkov. Rokometni Playcontroller je zanimiv tudi po tem, da je mogoče na grafikonu, ki predstavlja okvir vrat, označiti, kam je napadalec vrgel žogo (v gol ali mimo) in ali je vratar strel ubranil. Vse to omogoča trenerju resnično dober pregled. nad tekmo. Cena playcontrollerja skupaj s tiskal- nikom, baterijo in kovčkom je 2198 DEM, kar je za računalnik razmeroma zelo po- ceni, vprašanje je le, koliko je to doseglji- vo našim klubom, ki neprestano tamajo zaradi finančnih težav, Proizvajalec pra- , da se je že povezal s Košarkarsko zvezo Jugoslavije, ki se menda za ta ra- čunalnik zelo zanima in ga bo skušala preko naših trgovskih organizacij ponu- diti tudi na jugoslovanskem trgu. Ta čas pa ga prodajajo le v ZRN in ZDA, kjer je mogoče. kupiti. tudi dodatno opremo, s katero se playcontroller poveže z več- jim računalnikom, tako da izdela tudi ce- loletno statistiko kakega moštva in izriše vrsto grafikonov. Naslov proizvajalca je Skretny u. Bocking, Hainaer Weg 20, D- 6301 Blebertal 6.

### Novi Apricoti

S svojima prvima strojena z miliotke<br> z pistopica z miliotke<br> za previšelo za previšelo za previšelo za previšelo za previšelo za previšelo za zatelite<br> 27. za predstovi diskovi objektivo za previšelo za zatelite<br> 28. svo

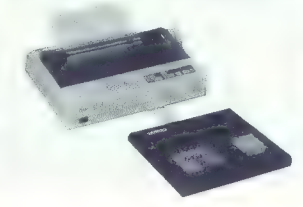

nega 80386 / 25 MHz s predpormelinikom a 4 do 16 Mb DRAM. Vrata za MCA so primaj njem 32 bilna. Vrata za MCA so provizije za Entreprendente za Entreprendente za Entreprendente abstraction of Negative Andre and Alective Co

### Novi Delloy PC = 386

Matter is enough to the state of the state of the state of the state of the state of the state of the state of the state of the state of the state of the state of the state of the state of the state of the state of the st

### Novi trdi diski

 $\begin{tabular}{l|c|c|c|c} \hline \textbf{O} & \textbf{O} & \textbf{O$ 

### Novosti s sejma Electronica 88

No znanom microbrasilem elements politik (2008)<br> 12 de agosto de la Conservació de la Conservació de la Conservació de la Conservació de la Conservació de la Conservació de la Conservació de la Conservació de la Conservac

»

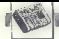

no linevino. Za piano strata de la constantino de la constantino de la constantino de la constantino de la constantino de la constantino de la constantino de la constantino de la constantino de la constantino de la consta

Ob tem mnoge od imenovanih firm<br>kažejo precejšnje zanimanje za Jugosla-<br>vijo. Pravijo, Ba je naše tržišče prazno in<br>komaj čaka, da se zapolni. Že, a kje je

states, and the state of the state of the state of the state of the state of the state of the state of the state of the state of the state of the state of the state of the state of the state of the state of the state of th

### Prvi ECL 32-bitniki

The couple population to the control of the control and selective points of the control of the control of the control of the control of the control of the control of the control of the control of the control of the contro

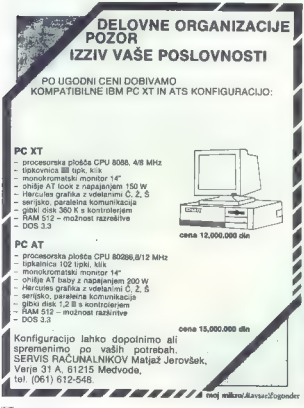

### Jesenski Comdex

Na signus v Las Vegasus da Atari (Campania)<br>Commission possibilità al signo di Santi (Campania)<br>Commission possibilità al signo di Santi (Campania)<br>Campania al Santi (Campania)<br>Campania al Santi (Campania)<br>Campania al San

constrainte de la possibilitat de la possibilitat de la possibilitat de la possibilitat de la possibilitat de la possibilitat de la possibilitat de la possibilitat de la possibilitat de la possibilitat de la possibilitat

**The control of the probability pre-**<br> **(A)** explicit the state of the state of the state of the state of<br>  $\mathbf{R}^2$  is the state of the state of the state of<br>  $\mathbf{R}^2$  is the state of the state of the state of<br>  $\mathbf{R$ ju, so poveznali kar tam. Microsoft in so v gneši stati bliža Microsoft.<br>Kar tam. Micro- sottovci ledali, se spogle- niso sličali, se spogle-<br>sottovci so debelo- pogledali, se spogle-<br>dali in izjavili, at nikoli miso sliša se napotili k Atariju, pa jih je na pot<br>prestregel nekdo iz Microsoftovega od Para a nacis in povedal, da so Atariju<br>delka za macia in povedal, da so Atariju<br>za Write na ST. Tudi sami bi menda isotno<br>vidali program, saj ga Atarijevci bale pro-<br>dajajo z Microsoftovo naloplo na škalil<br>RETURN Kot veste desetletnica. Na priložnostno zaku sko je bil povabljen tudi Denis Moran, niemu pohiteli radovedneži in sa zani mali za različne plati Boriandovih izdelmitno jedel in odgovarjal na vorašanja. **Holder** .. doider ga nisc povprašali po

2004<br>
2004 - Andreas Maria Constation (1818)<br>
2004 - Andreas Maria Constation (1818)<br>
2004 - Andreas Maria Constation (1818)<br>
2004 - Andreas Maria Constation (1818)<br>
2004 - Andreas Maria Constation (1818)<br>
2004 - Andreas

### SAM prihaja

V tej rubriki smo že poročali o mikru SAM družbe Miles Gordon Technology<br>Kot enem od naslednikov spectrums: MST bi naj po novih podatkih angleških<br>kolegov predstavil SAM na sejmu Nort-

Sprintu. Sprint je, kot tudi veste, Borlan<br>dov razvyšil besedilnik («Ne. to ni ragaka)<br>v programu. Tega pač ne morata ("e. za<br>kaj bi to beseli? Saj račešte tega...» «Pas<br>saj sem hotell? Saj račešte tega...» «Pas<br>saj sem ho

del do konca.» RETURN V zvezi z desetletnico je tudi slika na sredi te rubrika<br>Cliva Sincfaira namreč ni bilo na zakusti<br>- ciknil mu je motor pramega stroja, k – čiknil mu je motor prahaga stroja, k<br>pogsnja i dlaktnični i helikopter i CS IRE<br>TURN V začetku novembra se je po mrež azali viris viris viris viris viris viris viris viris viris viris viris viris viris viris viris viris viris viris viris viris viris viris viris viris viris viris viris viris viris viris viris viris viris viris viris viris nuklearne raziskave v faboratoriju Law o Liverinore, na Mri in v raziskoval-<br>I centru pri NASA. Kot kaže, se zaradi razlik v protokolih epidemija ni namn v protokom impiomenje ni razsirna<br>na to stran Atlantika; v VB te vrste virusa<br>doslej še niso izsladili. Konec istega meseca so zboleli stroji novozelandake on aktiven - na zaslonih sa ryjav

hen Wiessau Far, 31, panata, morina-<br> 1997 - Maria San Maria Barat na bandara a contra a companya a contra de la parte de la contra contra de la contra contra de la contra de la contra de la contra de la contra de la cont

### Spectrum +2A, križi in težave

Kenden prichonal, da mekaj mekanikan kenden prichonal, da mekanikan kenden prichonal, da mekanikan kenden kenden kenden kenden kenden kenden kenden kenden kenden kenden kenden kenden kenden kenden kenden kenden kenden ken

iziav. Po neki hipotezi bi se naj mu zaradi

and operations - 3. Peck measurement in put in the space of the space set of the space set of the space of the space of the space of the space of the space of the space of the space of the space of the space of the space rešiti niti prej opisani MGT-jev pripomo- ček. (Po Popular Computing Weekly, 10.-16., 17..23., 24..30.11.88)

### Borlandove težave

Nenadors razistitov družbe Borisno<br> v 2004 je v enem latu pripelijski do tega, v 2004 je v enem latu pripelijski do tega, dan ondeli zapravljenih pripelijski zazakovenih in ukomori zapravljenih pripelijski finno. Kaj je d v ospradje. Ansa je skoraj umrla pri produ<br>Au Paradoxa in je za vsako ceno potrebo-<br>vala novo finančno injekcijo. Takrat je<br>Rosen srećat Kahna III se olajšano na-

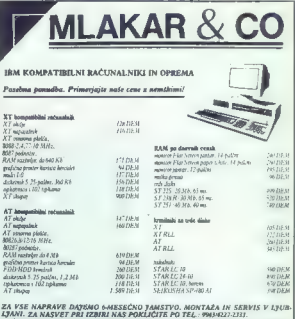

ZA VSE NAPRAVE DAJSMO 6-MESEČNO JAMSTVO. MONTAŽA IN SERVIS V LJUB<br>LJANI: ZA NASVET PRI IZBIRI NAS POKLIČITE PO TEL.: 9913-0227-2333.<br>NAŠA TRGOVINA JE V PODCONI (UNTERBERGEN), OB GLAVNI CESTI PROTI<br>CELOVCU, IZ KM OD LJUBELJ

Bank für Kåraten und Steiermark,<br>A-9020 Klagenfurt/Celovec, St. Ruprechterstr. 55, Avstrija, konto 114-264962

Philipa je v tistem dasu uživai v uspehu<br>SideWicks in Turbo Pascala, lima je nekaji<br>nečrtov, recimo prevajalnika za C in pre-<br>log, preglednico (Quattro), bezedilnik<br>(Sprink) in celo komunitacijske progra<br>Pasciov je bil ide

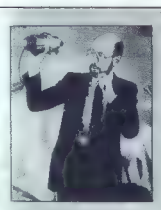

lje sporočilo: «Ta PC je zadet, legaliziraj-<br>te marihuano!» Zato ne pozabite na viru-<br>se. Ne tvegajte. Izberite stalnega pirala<br>RETURN Psionov organiser il je prav konikomur prišlo na misel, da bil ga upora-<br>nikomur prišlo na misel, da bil ga upora-<br>bil kot središčni vozel varnostnega slate-<br>ma. Pa vendar je bil organiser il glavnici<br>del varnostnega slatema kongrasa britanske konzervativne stranke, v katerega<br>so sicer vložili 4 M GBP. Vsak povabljeni obil kartico s črtno kodo, ki sa jo varnostniki prebirali s čitsinim peresom,<br>priključenim na organiserja. Vsi podatki o karticah so bili spravljeni na Psionovih. bili podetki o ukradenih, manjkajočih ali su uarovan caalo, Aran, crew in François<br>Désigns. Univerza ima za 30.000 USD sin-<br>tetizalorjev, deset 1040 ST, dva samplerja<br>E-Mac in potraben softver RETURN Gotowe in poministe Amstradovih in Com<br>moderovih izjav, da se si zagotovili do-<br>volj pomnilniških čipov (glej prejšnjo šte vilko). Zdaj Atari izjavija, da so sklenilin si tako zagotovili n<br>njo. Pogodbi – ena<br>Philias ali. Siemens), mpar an aveneurs), uruga z aziparni<br>Knerjem) – bi naj pomagali zvečati<br>logo ST in pospešili dobavo PC 286<br>6. Menda povpraševanje po ST že zdaj suc. menta post povrhu pa se bliža božić;<br>presega zaloge, povrhu pa se bliža božić;<br>potezo RETURN Koliko časa potrebujate<br>za formstranje frdega diska? Če je vklju-

Serve method, was habite to operation was a big from the system in the system of the system of the system of the system of the system of the system of the system of the system of the system of the system of the system of **ROBERT CONTRACTS IN A SUBSERIES AND ARRANGEMENT CONTRACTS IN A SUBSERIES AND ARRANGEMENT CONTRACTS IN A SUBSERIES AND A SUBSERIES AND A SUBSERIES AND A SUBSERIES AND A SUBSERIES AND A SUBSERIES AND A SUBSERIES AND A SUBS** z diska dobila prava ali nesmisalne po-<br>datke. V velikih firmah je lahko takšen<br>epoörsljaj usoden. Britanski Cristie je za toyrstno rabo napisal paket Backup Ma nager, ki rešuje nesoglasja med diskom nager, ki resuje nesoglasja med diskon<br>in trakom in povrhu nadleguje uporabnj<br>ka, naj že enkrat napravi varnostno kopi ka, naj ze snkrat napravi varnostno kopi rama je, da ne zna vklapljati in izklapija stroja, s čemer bi si zagotovili, da bodo varnostne kopije zares redno zapisova-<br>ne. Namesto da bi uporabnik eno uro sedel za mizo in čakal na konec prepisa bi si napravil malico in jo pojedal v topl kadi, program pa bi vključil stroj, naprav

za transje in Bancen Rosencen kot financija (\* 1876)<br>18. června – Jan Spolingal skupinaro, Odločil se postaval (\* 1876)<br>18. je. da mora Paradox postati čudečna<br>18. je. da mora Paradox postati čudečna<br>18. je. da mora Parad

- 
- 

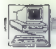

**RACUNALNIKI** 

PREDSTAVLJAMO VAM: AMSTRAD 2086

# Za resne uporabnike s tanjšo denarnico

### DEJAN V. VESELINOVIČ

sega nekaj mesecev po uradnem prikazu smo urni kot vedno imeli priložnost, da osebno preizkusimo novi Am- stradov model 2086, ki je neke vrste zamenjava za stara modela 1512 in 1640. Že sama številka nam pove, da gre za klon IBM-ovega modela 30, a po dobri stari navadi klonerjev, posebno Amstrada, je osnovni mo- del znatno izboljšan v primerjavi z vzorom Najprej nam pade v oči precej spremenjen videz samega ohišja; od prej znane, očitno poceni spla- stične kvadratne škatle, je na neka- terih področjih narejen korak na- prej. Prvič, spremembe so v notra- njosti. Napajenje z ventilatorjem je sedaj v škatli, zato je zadnji del ohiš- ja občutno višji kot pri starih mode- lih. Drugič, na prednji strani so se- daj samo odprtine za 3,5-palčne di- sketne enote, ostanek prostora pa je dobil čisto dekorativno funkcijo. in tretjič, v celoti škatla ni več tako preprostega in neuglednega videza. Računalnik je sedaj že podoben res- nemu izdelku resnega proizvajalca, deluje: nekako zrelejše. Torej, prvi pogled pušča zelo lep Kakor je škatla na novo oblikova- na, tako je tudi tipkovnica doživela lepe spremembe. Sedaj je to ti. EN- HANCED (izboljšana) tipkovnica, kot pri novih IBM modelih. Videti je zares lepa in pušča lep vtis. Toda veliko bolj pomembno je, da je tudi kvalitetnejša od tipkovnice, ki jo za- menjuje. Nikoli ne smemo pozabiti da sta tipkovnica in monitor tista dela hardvera, s katerima je vsak uporabnik stalno v dotiku, ne glede na to, kaj dela; prav zato poudari- mo, da je nova tipkovnica že sedaj bistveno kvalitetnejša od stare, kar pomeni da je precej bližja vzoru kot stara. Morda bi bila edina »zamera«, vsekakor subjektivna, ta, da res ne razumemo, zakaj proizvajalci vztra- jajo pri vsaj po dveh ptstih plastike okoli vsake tipke. Nemara želijo ne- koga prevzel Tudi video del hardvera je doživel pozitivne spremembe. Spomnimo se, da je imel model 1512 CGA kom- patibilen video izhod in da je model 1640 uvedel amstrad v svet grafike EGA in Hercules, kar je že bil korak naprej. 2086 in drugi novi modeli grejo še naprej z uvajanjem grafike VGA. Pravzaprav je video čip kot pri modelu 1640 po poreklu iz firme Paradise, ki je sedaj del Western Bigitala, sicer pa se je specializirala za grafiko vrste »vse v enem čipu«. Pozna tri načine, ki jih uravnavamo s posebnim menijem: prvi. je

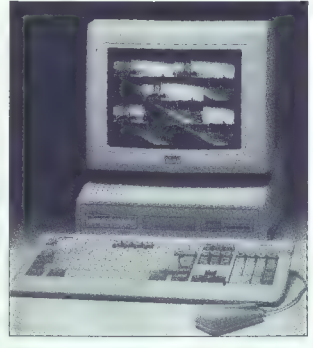

852x350, drugi 640x480 in tretji 752x410. Prvi način je posebna ver-<br>zija načina EGA, drugi je pravi način<br>VGA, a tretji je spet posebna verzija<br>arafičnega načina, za katerega nam

sploh ni jasno, za kaj rabi. Verjetno nam bo to pokazal čas.<br>Monitor, ki smo lii ga ogledali, je prav tisti model, ki ga bodo Jugoslo-<br>prav tisti model, ki ga bodo Jugoslo-<br>vani največ kupovali. To je črno-

AMSTRAD 2086

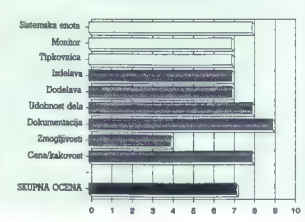

bela verzija (obstaja tudi baryna) V celati nam je bil manitar zelo v celou nam je os montor zelo<br>všeć, toda tudi njemu, kakor vsem root, tour tuur njoutu, seste raen an WYSE 700 = TRL 1418, zamerimo relativno pomanikanje ostrine. Silica je sicer zelo stabilna, u dobro definicijo in brez vidnih izobličeni na vonalih. Bayne črte so zares ravvertikalne črte so res vertikalne. Pogosto predvideo efekt je uravnavanje intenzivnosti: tu je to zares dobro reseno tako da se z malo lgranja z gumbi na koncu leve strani monitoria lahko leno nastavi raz monitorija tanko tepo nastavi razelike Podobno kot na modelih Anti cota, drugega velikega britanskega cola, orașega vernega prilairanege<br>niminialea - sa - fiidi - fa - monitol proizvajaica, se tuoi ta montor<br>vonezdi v škatlo sistemske enote na podstavku je in tudi polje uravnavania je več kot zadovoljivo. Skratles és an obse

be well as the state of the state of the state of the state of the state of the state of the state of the state of the state of the state of the state of the state of the state of the state of the state of the state of th Zanimivo je pripomniti dve stvari v zvezi z video delom hardyara. Prva se nanaša na dejstvo, da je Amstrad (končno)) preselil izvor napajanja iz monitoria y śkatło sistemske enote. tako da uporabnikom si več treba kupovati prav njegovih monitoriev temveč jih lahko menjajo po želji drugi spet janko kupijo Amstradov monitor in ga uporabljajo s kako tretio video karto. Svobodna izbira je tisto, kar je Amstradu najboli manikalo, a sedai so reŝili tudi ta problem. Druga stvar je v zvezi z delom z video načini. Liporabili smo eno starejših verzij programa Microsoft Chart. Bezultati. Il smo jih do so bili dobri edino v načinu 850x350, madtem ko so bile črke v drugih dvah načinih videti zares v drugin dvan nacinin video zares izcedene pomaranća namesto na kroge. Teżava pravzaprav ni v am stradu, temveč v pomanikanju do voli velikens števila programov, ki imaio dobro definiran način VGA Večina unorablja nekakšne razšir igne načine EGA. Zato pazite, vse je mogoče, ne krivite takoj svojega hardvera, tie strytte takoj svojegi so nedolžni.

Med delom a programom Harvard Graphics, y načinu VGA, smo dobili efekt odsekanja spodnjega dela silke: izginila je vsa os X z legendo. Ko smo video zaslon nastavili na način FGA in sicer take y računalniku kot v programu, je bilo vse tako, kot je človská k razmišijanju, kdo je kriv. program ali računalnik. Na nesračo nismo nikdar prej preizkusili tega. nismo nikoar prej preizkusili rega.<br>programa s kako drugo kartico programa s kako brugu kantoo<br>VGA tako da nimamo praktičnih izkušenį. Za vsak primer vseeno preizkusite svoj priljubljeni program relativno velika hitrost dela z zaslocom greveč navdušila: kompatibil nost je najpomembnejša. Hitrost dela z zaslonom bi se dalo pojasniti z dobro načrtovanim video delom in verieton 16-hitaim delom namerio stendardnega 8-bitnega pristopa preko magistrale. Ili ravno tak kot preko magistrale. IIII. ravno tak kot<br>kakšen boljši AT klon ji dobro kartico, toda za PC/XT je res hiter

Na desni strani škatle sta priključek in preklopnik. Obe stvari rabita. za povezovanje zunanjih 5,25-palč-<br>nih disketnih enot. Ta rešitev nam je 40. bila prav tako zelo všeč, saj |o ima-

mo an calvering observation and the model of the model of the model of the model of the model of the model of the model of the model of the model of the model of the model of the model of the model of the model of the mod

Na levi strani škatle sta priključka<br>za tipkovnico in miško, ki je seveda<br>kompatibilna z Microsoftovo. Men-<br>da je tokrat zares kompatibilna in ne<br>samo v principu kot doslej. Še ena<br>nevost: prav tako na levi strani je chood), para theories and the state in the state of the state and the state and the state and the state of the state and the state and the state and the state of the state and the state and the state of the state of the s

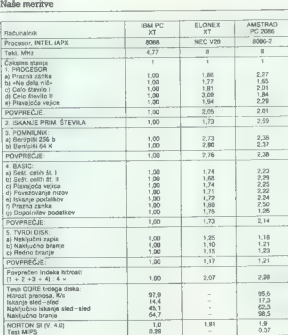

Fil. Las principales So estacionario verbis el principales de la principale de la principale de la principale de la principale de la principale de la principale de la principale de la principale de la principale de la pri

### Merjenja

Kot je običaj, smo opravili dve<br>standardni merjenji, Na tabeli vidite, da ano 2086 primerial is praedom<br>Talica ano 2086 primerial is praedom in the Seagatovin Irtim diskom<br>Italy Rot Seagatovin Irtim diskom<br>Italy kontrolerien, V svedino amo po-<br>Italy il Elonesov XT klon, Lil de prav<br>Po-<br>Po-<br>I novi is V20 prav tako mešanars ka-<br>kaj pri pravidenta in Sultan in Sultan (1998)<br>pri pri pravidenta in Sultan in Sultan (1998)<br>and a propriation in Sultan Indian (1999)<br>and a propriation would be in Sultan Indian (1999)<br>by

njega pomnilnika je še kako odvisen<br>od procesoria, 2086. pa je 2.3-krat

New York (2008)<br>
The property of the state of the state of the state of the state<br>  $\mathbf{u}_h$ , the moment of the state of the state of the state<br>  $\mathbf{u}_h$  is always consider the state of the state of the state<br>  $\mathbf{u}_h$ 

### Sklep

Iz vsega povedanega jasno sledi, da je amstrad 8086 zelo izrazit korak naprej za firmo. Splošen vtis je, da

o per a sete proposario, si ga sur per a sete per a sete per a sete per a sete per a sete per a sete per a sete per a sete per a sete per a sete per a sete per a sete per a sete per a sete per a sete per a sete per a sete

Avtor se zahvaljuje profesorju dr. Stojanu Babiču za ljubeznivo poso- jo računalnika.

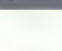

[TEHNOLOGIJA]

### EISA, NOVO VODILO V SVETU AT

# Vojna napoved mikrokanalu

### NEBOJŠA NOVAKOVIČ

 $\begin{tabular}{|c|c|} \hline \multicolumn{3}{|c|}{\textbf{P}} & \texttt{Post} & \texttt{prdiag} & \texttt{IBM} \\ \hline \multicolumn{2}{|c|}{\textbf{P}} & \texttt{PSS} & \texttt{sprdiag} & \texttt{H817} & \texttt{in} & \texttt{in} \\ \hline \multicolumn{2}{|c|}{\textbf{ESS} & \texttt{sprdiag} & \texttt{R1877} & \texttt{in} & \texttt{in} \\ \hline \multicolumn{2}{|c|}{\textbf{ESS} & \texttt{SNM}} & \texttt{M877} & \texttt{M877$ 

PC mi nodarjal kar tako. Šele eno leto po rojstvu PS/2 je izdelovalcem kionov ponudil (lenence pogodba)<br> iz pa za bila precej izalijevalska in koledarja (lenence)<br> izalijevalska in koledarja (lenence)<br> izalijevalska in energijska in koledarja (lenence)<br> izalijevalska in energijska in energijs

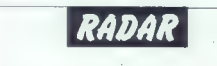

### IZ VSEBINE JANUARSKE ŠTEVILKE

### MOJA NAJDALJŠA NOČ

(obale Normandije. Preprosta pripoved dekleta o dneh, ko so se zavezniki izkrcavali ni

### VOHUN, KI JE UMRL V DAMASKU

Zgodba o Eliahu Kohenu, ki si je pred četrt stoletja utri pot v vrhove<br>sirskih oblasti in postal najbolj cenjeni izraelski obveščevalec.

### 'TUPAMAROSI, GOSPODARJI PAMP

(Kdo so bili bojevniki za neodvisnost, pri katerih so si številni mestni] gverilci Latinske Amerike sposodili ime in bojevitost.

### O RELIKVIJAH, ČUDEŽIH IN O FATIMI

Dokaj zabavne zgodbice o verskih vražah, predvsem iz francoskih dežel,<br>in čisto resno razmišljanje o slovitem čudežnem prikazovanju na Portu-<br>galskem, katerega skrivnost je še dandanes skrita v Vatikanu.

SMRT JE NJIHOVA SPREMLJEVALKA<br>Tekmovanje za svetovno avtomobilsko prvenstvo formule 1 gre v štiride-<br>seto sezono, zgodovina dirk pa bo kmalu slavila stoletnico.

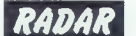

### Kaj je EISA?

Kratica pomeni Extended Industries<br>
Africa pomenical finished in the Sharadard Architecture cariomatical<br>
Sharadard Architecture Industries<br>
Sharadard Architecture Kratical Sharadard<br>
Sharadard Architecture Industrial<br>
me

- 
- 
- 
- 

V allandrous below a collaboration of the process and the process and the process and the process and the process and the process and the process and the process and the process of the process and the process of the proce

Ellek, is form precise in the main term of the state of the state of the state in the state of the state of the state of the state of the state of the state of the state of the state of the state of the state of the state

Prvi PC s standardom EISA Vsi glavni izdelovalci osebnih račuse ukvariajo s standardom EISA ae ukvarjajo s standardom ElSA.<br>Žė za začetek letošnjega leta naas as zacetek letoargega leta na∙<br>Iavliain neve 32 hitria PC ∞ EISA Compaq za poletje napoveduje<br>novi deskpro 386 s 33 MHz in<br>predpomnilnikom. Novi stroj bo<br>poysem enak staremu desproiu 386 razlikoval na se ho no hitro sti, vodilu, velikosti pomnilnika in ceni Poten pai bi do konce leta priŝel na vrsto despro 486 e 33 ali celo 40 MHz e hil nai N vsai dvakrat hitrajší od prejšnieeal ovaniat intejsi od prejsnjepovisem Seme USA. We stern in Adaptec priprav-<br>povsem Seme USA. We<br>press an adaptec priprav-<br>stern Digital in Adaptec priprav-<br>stern Digital in Adaptec priprav-<br>in FSDI in sizer z 32. binorulal. in cour, in sicer z oz-prinimi gimi pradpomnihojki je nrapozom  $do$  22 Mb/s

ne, 18-bitne in 32-bitne kartica<br>V takšnih sistemih je najdešće mož<br>no uporabljati t.r. Stor-GPU Proce-<br>sor pomnihik, arbiter in nekaj period<br>ferije (serijski in paralahi priklju-<br>dek, tipkkomica, miškaj so sami kart<br>lica - zamenjati je treba samo CPE, vse

### Podpora

Starting (1984, also a control control of the starting of the starting of the starting of the control of the starting property of the starting property of the starting property of the starting of the starting of the start

### 5 naslovov v založbi Mikro knjige

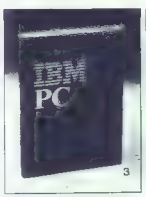

IBM PC Uvod u rad, DOS,

Nepogreštijva knjiga za vsak PC XT/AT ali kompatibilen računal-<br>nik. V knjigi so obdelane tele<br>teme: kako je sestavljen PC ra-<br>čunalniški sistem, kaj je DOS, vae is basicu od osnovnih pojmov do popolnega pregleda vseh ukazov. Veliko število pri-<br>merov. Druga izdaja potrjuje, da je to prava knjiga u vašem PC.

Št. 3 320 strani 63.000 din

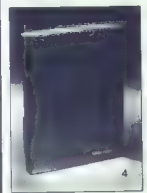

Pascal priručnik<br>nezvod knjiga Pascal user me-<br>nezi and report, znanega dela<br>ni, Wirths, obsta programskega<br>jezika pascal, pomeni osnovni<br>strokovni vir za učenje, upora-<br>nentacijo programskega jezika<br>nentacijo programskega

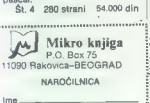

Imeslov<br>Kraj. Zaokrožite številko knjig, ki jih naročate:<br>naročate: rna 3 4 5 Plačilo ob prejemu pošiljke.

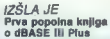

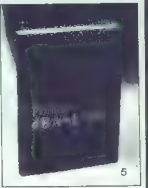

Principlik diBABE III Plua<br>Kiriga o najbolj znamen program<br>Tiu za obdelavo podatkovih znamen<br>baz s PC. Jaano in stistematično<br>polasnic o dosnovih pojmov<br>polasnic o dosnovih pojmov<br>preho programitanja do izpopoljenje<br>prehod

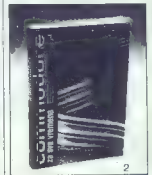

Commodore za sva vremene, III ivrigio

Najpopolnejša knjiga o commo-<br>doru 64 na našem, verjetno pa<br>tudi na svetovnem trgu. Vsebu-<br>je: basic, Simon's Basic, strojno<br>programiranje, ROM rutine s<br>karto pomnilnika, hardver. Št. 2 344 strani 52.000 din

# ŠE VEDNO<br>AKTUALNO:

Spectrum priručnik, IV. izdaj Po oceni bralcev in recenzentov<br>najboljša knjiga o ZX spectrumu. Omogoča vam, da se boste naučili basica, strojnega pro- gramiranja, ROM rutin in spec irumovega hardvera. Edina pra va knjiga za računalnike specrum! Št 264 strani 22.000 din

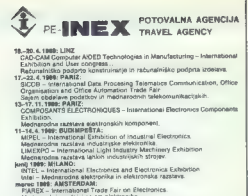

- 
- 
- 
- 
- 
- 
- 
- 
- 
- 

1989 **LETU** 

5

INEX MARIBOR ORGANIZIRA

**ALNISTV** 

Ř

SEJMOV

AGENCIJA

- **CONNECTIVITY IS A CONSUMER SERVER CONSUMER SERVER CONSUMER SERVER CONSUMER SERVER CONSUMER SERVER CONSUMER SERVER CONSUMER SERVER CONSUMER SERVER CONSUMER SERVER CONSUMER SERVER CONSUMER SERVER CONSUMER SERVER CONSUMER SE**
- 28.4–26.4. INDEX FARMING INTERNATIONAL TRADE EXHIBITOR AND CONVENTION<br>
Media: Convention and Farming Internation. Media: Convention.<br>
1. INTERNATION INTERNATIONAL Trade Fair.<br>
Media: Agreement Distribution and Conventio
- 
- 
- 

POSEBNA PONUDBA: 8.<br>- 6.-15.3. 1989 CABIT HANNOVER:<br>- MEDNARODNA RAZSTAVA PISARNIŠKE, INFORMACIJSKE IN TELEKO-<br>- MUNIKACIJSKE TEHNIKE<br>- CEBIT 89 Hannover — Messe

MEDNARODNA RAZSTAVA PISARNIŠKE, INFORMACIJSKE III TELEKOMU-<br>NIKACIJŠKE TEHNIKE<br>STEVILNI RAZSTAVLJALCI BODO RAZSTAVLJALI ZADNJE DOSEŽKE NA<br>PODROČJU RAČUNALNIŠKE TEHNIKE IN NJENE UPORABE

y razzierne halah si boste lahko ogledal<br>pegunalduk in INFORMACUSKE sidifikati:<br>napave sa obdelevo podstrov, sodiano operato za rečunalnike, sperate za<br>dibretna, pakelak ogledator, sodiano operato za rečunalnike, sperate z

BANČNE IN VARNOSTNE SISTEME:<br>denanci promet, kreditne in finančne storitve, opremo za pisarne, konte rončne ta šolske prostore.

PROGRAMSKO OPREMO. raziskavo in razvoj

PERIFERNE ENOTE:<br>lerminale, naprave za vonlanje podalkov, perileme pomotnike, magnet:<br>plaave in bifriteke, dodatno opremo za računalnike in podelavo podatkov

pisavo in UPORABNOST RAČUNALNIKOV:<br>mikro, osebne, hišne računalnike, kompletne sisteme z uporabo računalni<br>kov s posebnimi namen in usmerjenosijo.

TELEKOMUNIKACIJE:<br>govorno, faksino. slikovno komunikacijo, tehniko javnega in privatnega<br>obveščanje, radijsko. sporočanje, tehniko prenosa inlormacij lo kabelskih<br>Istemov, satelitsko tehniko, inlogrirane inlormacijske sist

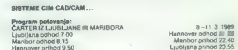

(URNIKI SO INFORMATIVNI!

# NAZIRA 1999 LETU INEX SEJMON<br>DO SISK SEJMON DO SISK SEJMON ORGANIZIRA POTOVALNIŠTVA SEJMON DO SISK SEJMON DO SISK SEJMON DO SISK SEJMON DO<br>DO SISK SEJMON DO SISK SEJMON DO SISK SEJMON DO SISK SEJMON DO SISK SEJMON DO SISK 6. MARIC 1988: Pay primarily prevail a reduction in injection. A priori and the space of the space of the space of the space of the space of the space of the space of the space of the space of the space of the space of th

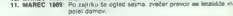

- 
- 
- 
- 
- 

Prijave in informacije: INEX PA MARIBOR TEL: 24-571<br>
62000 MARIBOR 24-572<br>
24-578 24-578<br>
260432 TELEX: 33243

### VAŽNO!

za potnike ili drugih republik organiziramo priključne leta!!!

### ŽELIMO VAM PRIJETNO POTOVANJE!

### **UPORABNI PROGRAMI**

### ATARI ST: PROGRAM TWENTYFOUR

# Ali ljubite MIDI?

### ZORAN ANPELIČ

ačelo se je tistega davnega Z, |dne, ki že spada v zgodovi- no. Robert Moog je Konstru- iral aparat, imenovan. SYNTHESI- ZER. Ta »sintič« je imel klaviaturo, ki ni bila občutljiva na dinamiko udarca; klaviaturo imajo tudi današ- nji sintetizatorji, vendar predvsem zaradi tradicije in cenenosti. Prvi sintetizatorji so bili sestavlje- ni iz modulov, ki so bili v natanko določenem vrstnem redu povezani s kabli, da bi proizvedli zvok. Te sklope so krmilli z nihanjem nape- tosti: dvakrat večja napetost je dala dvakrat. višji ton. Da bi uskladili kombinacije modulov različnih iz- delovalcev, so krmilne. napetosti kmalu normirali in naredili so tudi module z notranjim ožičenjem. Naj- važnejši predstavnik je bil MINIMO- O6, ki ga poznamo še danes. Digitalna tehnologija je omogoči- la, da si sintetizatorji »elegantno«

zapomnijo naravnavanja zvoka. Še

We can consider the company of the constraints of the constraints of the constraints of the constraints are also as a state of the constraints are also as a state of the constraints are also as a state of the constraints

Čeprav je bila omenjena norma samoge is as powozougie sinuarie zakorjev, jo nenehno uporabljajo tu-<br>zatorjev, jo nenehno uporabljajo tu-<br>rah - MIDI, digitalnem odmavu 14d<br>maj - rah - MIDI, digitalnem odmavu 14d<br>sabeni tehniki<br>po izumu sintetizatorja,

### Ukazi po normi MIDI

 $\begin{array}{l} \text{Jd}(\mathbf{r})=\text{for } \mathbf{m}(\mathbf{r})=\mathbf{r}(\mathbf{r})=\mathbf{r}(\mathbf{r})\mathbf{r}(\mathbf{r})=\mathbf{r}(\mathbf{r})\mathbf{r}(\mathbf{r})=\mathbf{r}(\mathbf{r})\mathbf{r}(\mathbf{r})=\mathbf{r}(\mathbf{r})\mathbf{r}(\mathbf{r})=\mathbf{r}(\mathbf{r})\mathbf{r}(\mathbf{r})=\mathbf{r}(\mathbf{r})\mathbf{r}(\mathbf{r})=\mathbf{r}(\mathbf{r})\mathbf{r}(\mathbf{r})=\mathbf{$ 

Več aparatov v verigo, sprejemajočo ukaze iz istega izvira. Ni nujno, da bi vsak aparat imel vse tri priključke, včasih sta dovolj en vhod in en izhod.

Eden od instrumentov ima elemente, s katerimi je mogoče proizvajati tone, npr. klaviature pa ele vajati mno, tipi, klaviacire i ute<br>mente za efekte, recimo modulacij-<br>ske - notem - zadržavalna - (sustein) ske, potem zadrževalna (sustain) pedala stikala za preklop med memoriranimi barvami zvokov itd. Tako za omenjene elemente kot za vse druge obstajajo natanko določeni ukazi v okviru norme MIDI.

Kadar je eden od teh eleme istrumenta aktiven, pošilja na MIDI 'hod ustrezen ukaz, Če pa na MIDI vhod pride kak drug ukaz, bo instrument reagiral tako, kot da bi bil eden od njegovih elementov aktivi- ran. Važno pri tem je to, da je v ukazih neslov v obliki števila od 1 do 16. pri čemer število pomeni MIDI kanal, na katerega sprejemnik reagira.

Ukaze MIDI bi mogli razdeliti na dve skupini. Prva obsega ukaze, ki so namenjeni enemu natanko dolo-<br>so namenjeni enemu natanko doloti ukazi stečejo torej po enem samem kanalu MIDI. Vsi drugi ukazi pa so namenjeni vsem priključenim aparatom.

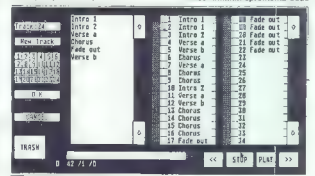

**Arandereles** etran

Pres Alephan Material (and the state)<br> $10^{10}$  and the state of the state of the state of the state of the<br>special  $-76$  so we used:  $81.81$  and  $10^{10}$  and<br> $10^{10}$  and  $10^{10}$  and  $10^{10}$  and  $10^{10}$ <br> $-76$  so we use

ga na porter statonic modellation.<br>
The internal control in the state of the state of the state of the<br>
la its ha mapping of the state of the state of the state<br>  $\frac{1}{2}$  respectively. On the state of the state of the st

je delo polifonsko oziroma mono-<br>fonsko.<br>\*\* SYSTEM COMMON MES-

SAGES<br>Pritekaio po vseh kanalih in so

Prieklajo po vseh Kanalin in soj<br>post kanalin in soje konstantin soje konstantin soje konstantin miloloj<br>a miloloj e visitam coloniku<br>miloloj e visitam coloniku<br>miloloj e visitam coloniku<br>a kanalin miloloj e visitam coloni

### Steinbergov Twentyfour

Alterior a series ST in privilegions are all the series of the series of the series of the series of the series of the series of the series of the series of the series of the series of the series of the series of the seri

sproblig interape to Monto 2010 materials (alternative production of the spread of the spread of the spread of the spread of the spread of the spread of the spread of the spread of the spread of the spread of the spread of

sky STEINBERG PRO-24 III DEF.SHG 1 1958 Blocks free 3 **FUNDITURE CONTRACTOR COMPANY** 

poraJj era]

ter arr Recent ការចតា

Glavna stran

področje reprodukcije, nasnemava-<br>nje in druge funkcije. S tremi ukazi<br>vrste »punch in punch out« — MIX,<br>AUTO in NORMAL - je veliko udob-<br>neje dodauti posnetke.

Trogram siagonna futuristamente in proprietaria proprietaria proprietaria e visitamente in proprietaria e visita de la proprietaria e proprietaria e proprietaria e proprietaria e proprietaria e proprietaria e proprietaria

omogoči, da pokličemo informacije<br>ski okvir izbrane sledi. CUTCOPY je namenjen za kopiranje vzorca,<br>namenjen za kopiranje vzorca,<br>v očer-EF pa i lahko shranimovanjen vzorca,<br>v slečina poklaj sledijenja mož<br>zaloka na lavi s podsled, po snamnju pra posnetek<br>v higu premse na štenom ljet posnetek<br>stajajo štir podsled, na meč A, B,<br>c in D. Vidimo jih konstantine A, B<br>skupine polj v levem boksu. Posle<br>bik podsled A, bo vedno predsled<br>na šten, ki j

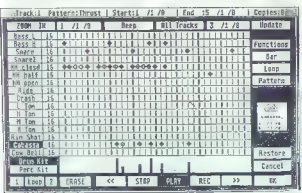

### Zaslon editoria DRUM

Clearna strain.<br>The property is a strained state of the strained strained and the property of the polarization of the polarization of the polarization of the polarization of the property of the property of the property of

Čisto spodaj je preprost voltmeter<br>za vsako od 24 sledi.<br>V sredini zaslona je boks za pri-<br>kaz izbrane sledi (TRACK) in vzorca (PATT). Polje TRACK INFO. nam

Potaketi na smanne pozabiti izklupi na materialo konstantin izklupi na konstantin izklupi na bila stati na konstantin izklupi na konstantin izklupi na konstantin izklupi na konstantin izklupi na konstantin izklupi na kons

dolení však ledet (\* 1896)<br>1908 – Anton Maria Barbara, amerikanský konstantský filozof (\* 1897)<br>1916 – Anton Maria Barbara, amerikanský filozof (\* 1898)<br>1916 – Anton Maria Barbara, amerikanský filozof (\* 1898)<br>1916 – Anto

Logicho dell'impiego di popologia por la control della politica di politica di politica di politica di politica di politica di politica di politica di politica di politica di politica di politica di politica di politica d

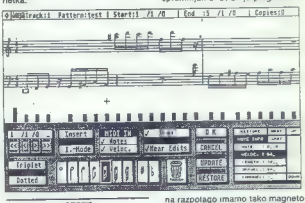

### Zaslon editorja SCORE.

Kwamilifikacije omogode, da na-<br>popravimo: program ob popravimo sosteji i ierativno popravimo: program ob popravimo<br>večje napake, manjski pa se, da navadnje program ob program ob program ob transmitring terminal objektor,

na razpolago mamo tako magneto-<br>torske uštaze soli števec. Za vsak<br>vzorec láhko določimo realen polo-<br>zajn a sledi. V praksti aranžitenije<br>uporabljamo za ritmične instrumente, nedeten ko sola in podobno sne<br>mamo na magnet

# NEPOSREDNO IZ TAJVANA IN JAPONSKE UVAŽAMO TER<br>PRODAJAMO PO SISTEMU DUTY FREE NASLEDNJO<br>RAČUNALNIŠKO OPREMO:

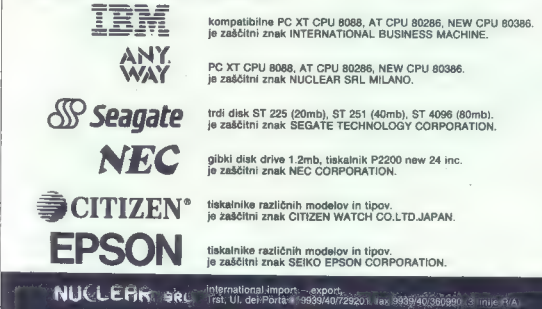

IŠČEMO centre za servisno dejavnost

in pooblaščene delovne organizacije za prodajo na še nevpeljanih področjih.

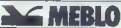

industrile nobiétye in opreme 65001 nove gorica teleton: OBSI26-566, 26-511 teleks: 34316 meblo yu teletaks: 065/21-313

### KAKOVOSTNA OPREMA ZA VAŠE POTREBE

XT ZDRUŽLJIVI POSLOVNI RAČUNALNIK<br>CPU 6066 A 7776 MHz, 640 KB RAM-a, time, date<br>OUERTY AT lipkovnica 101 key ASCII,<br>Hercules wide cyalična kartica z manokromatskim<br>monstojem 14"<br>Michi disk 360 KByte.<br>Michi disk 360 KByte.<br>

AT ZDRUŽLJIVI POSLOVNI RAČUNALNIK<br>CPU 80285, šestromi 1. MSrje PAM-a,<br>GUERTY AT spisovnica 101 key ASCR<br>Mecules video grafična kartica z monokromatski<br>monitorjem 14"<br>monitorjem 14"<br>Methi disk, 40 Miliyan comatican (-c40 me

AT ZORUŽLJIV GRAFIČNI RAČUNALNIK<br>CPU 90286, 630 (912 Měr, 80267/8, 1MR RAM-a,<br>QUERTY AT ipisavnica 101 (sey ASCII, 100 RAM-a,<br>EGA video grafična karicina (800×600)<br>MULTISYNČ Danvir moniter 14"<br>Trđi disk, 40 Měrje (ormalici

AT ZDRUŽLJIVI POSLOVNI RAČUNALNIK<br>CPU 80286. suzarego sevi OME: 1. Miljes RAM-a, 1<br>QUERTY AT introvvices TOT Mey ASCI,<br>Northern and the profiles and the monotromatistim<br>monotrojes i.a.<br>Trill disk, at Mayta formation (28 ms

OSTALA RAČINALINIŠKA OPREMA<br>Pieter AT formata<br>Graficha Island II.x 11<br>Graficha Island II.x 11<br>Grafichi pieter ACAD S.0<br>Militaria Island ACAD S.0<br>Republica International DR.03, TG TLL<br>Hidrawiko (norma DR.03, TG TLL)<br>Hidrawi

AT 386<br>CPU 80 386, 16 MH3<br>Komprocesor 80 387<br>Trdi disk 71 ali 60 Mb<br>Graf. kart EGA 800x800<br>Barvni monitor MULTISYNC PLUS<br>15'' (max. resol. 960x720)<br>Miška Logitek 07

AT ZORUŽLJIV GRAFIČNI RAČUNALNIK<br>CPU 8026. ŠU/10 MHz 0027/3, INB RAM-8,<br>GUERTY AT bjakovinica 101 kay ASCII,<br>EGA video grafična karica (540×350)<br>FGA video grafična karica (540×350)<br>Trči disk, 40 MByte formationn (<640 ms)<br>

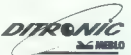

**65001 nova gorica,<br>telefon: 065/26 566, 26 511**<br>telex: 34 316 meblo yu<br>telegram: meblo nova gonca

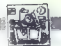

**IIPORABNI PROGRAMI** 

### SORTIRANJE PO JUS (DRUGIČ)

# Preprostejša rešitev

k

### BORIS POPOVIČ

OL ARCHIVE ASCII

 $\begin{tabular}{|c|c|} \hline \textbf{O} & \textbf{of a set and the left A} \\ \hline \textbf{O} & \textbf{198 mm} & \textbf{88 mm} & \textbf{88 mm} & \textbf{100 mm} & \textbf{100 mm} \\ \hline \textbf{198 mm} & \textbf{198 mm} & \textbf{198 mm} & \textbf{198 mm} & \textbf{198 mm} & \textbf{198 mm} \\ \hline \textbf{198 mm} & \textbf{198 mm} & \textbf{198 mm} & \textbf{198 mm} & \textbf{198 mm} & \textbf{198 mm} & \$ 

DŽ, LJ in NJ. Pravzaprav sortiranje<br>zajame tudi kombinacijo DŽ, ker

-paint- a known to the basis of the state<br> $\frac{1}{2}$  and the state of the state of the state of the state of<br> $\frac{1}{2}$  and the state of the state of the state of the state<br> $\frac{1}{2}$  and  $\frac{1}{2}$  and  $\frac{1}{2}$  and  $\frac{1}{2}$ 

medifikacija velja za 7-bitni JUS, ki je praktično naš standard.

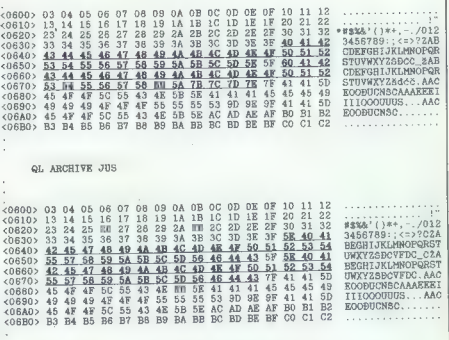

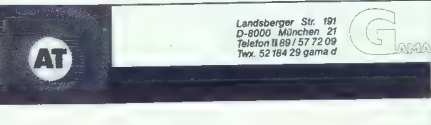

mikro//tavsar/fogonder

Spoštovani bralci,

ponudimo vam lahko XT in AT združljive<br>računalnike s taktom 8 MHz do 12 MHz. Podrobnejše informacije boste dobili pri nas po telefonu oziroma pri naših sodelavcih v Splitu, Beogradu, Zagrebu in Ljubljani.

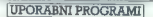

### OXFORD PASCAL ZA C-64

# Kmet v kraljevskih oblačilih

### FRANCRANT

(e zdavnaj so nekateri trdili, da je hišnim računalnikom odbila zadnja ura. Toda po- zabili so, da se jim marsikdo noče ali pa ne more odpovedati. V veliki meri so k temu pripomogli slabi za: služki. Druga razloga, ki govorita v prid malim računalnikom, sta niz- ka cena in ogromno programov (predvsem iger). Preseneča pa, da zanje napišejo vse več dobrih upo- rabnih programov, programskih je- zikov, prevajalnikov ... Med njimi je tudi prevajalnik za programski jezik PASCAL — »Oxford Pascal« za C 64. Od pravega pascala ga ločijo le po- časnost (računalnika), primanjkljaj pomnilnika in nekaj drobnih napak. Kljub temu je za lastnika C 64, ki se ne namerava le igrati, nepogrešljiv pripomoček. Programiranje v pas- calu je namreč veliko večji užitek kot v basicu, ki je povrh vsega še slab. O pascalu je bilo napisanih že veliko strani, zato o njegovi struktu- ri ne bom izgubljal besed. Opozoril bom le na nekatere posebnosti, po- manjkljivosti in dobre strani.

### Splošno o urejevalniku

Another program are valued in the same prior of the same of the same of the same of the same of the same of the same of the same of the same of the same of the same of the same of the same of the same of the same of the s

### Slabosti in prednosti urejevalnika

Prevajalnik dobite v dveh oblikah<br>disketni in kasetni, Verjetno ga premore vsak Yu pirat, drugod pa je

cannot principal racista constantino principal de la principal racista de la principal racista de la principal de la principal de la principal de la principal de la principal de la principal de la principal de la principa Postopek ponoviti. Če napišete pro-<br>postopek ponoviti. Če napišete pro-<br>gram dolžine 30 K, bo v niem naibrž gram dialitan SD - bo virigen parameterization and the state of the state of the state of the state of the state of the state of the state of the state of the state of the state of the state of the state of the state of t

### Ukazi urejevalnika

Z ukazom SET naj bi določili pa- rametre za vaš tiskalnik. Določanje naj bi potekalo z menijem. Tako pi: še v originalnih navodilih. Žal tega zija programa tega ukaza ne pozna.<br>Odstro obstajata vsaji dve različici.<br>Odstopanje je opazno še v nekale-<br>riti primerih. Kljub temu ni spremi-<br>njanje omenjanjih stvari nič težavna<br>natoga, saji tiskalnik uporablja na-

 $\begin{tabular}{|c|c|c|c|c|} \hline \textbf{81.83}\footnote{\textbf{83.85}\footnote{\textbf{84.86}\footnote{\textbf{85.87}\footnote{\textbf{86.87}\footnote{\textbf{87.87}\footnote{\textbf{88.87}\emph{6}}}}\hline \textbf{88.86\footnote{\textbf{88.87}\emph{6}}\footnote{\textbf{88.87}\emph{6}}\footnote{\textbf{88.87}\emph{6}}\footnote{\textbf{88.87}\emph{6}}\footnote{\textbf{88.87}\emph{6}}\footnote{\textbf{88$ 

slednja pa za p višjo. Število n ne<br>slednja pa za p višjo. Število n ne

tion a Bill manjob of m.<br>
The angle of the state of the state of the state capital and the state of<br>
state capital capital capital capital capital capital capital capital<br>
constrained in the state of the state of the stat

obenem še izpisuje na zaslonu.<br>R požene program. Če še ni pre-

weak as engine provides to the provides of the provides and approximation of the provides of the proposition of the proposition of the proposition of the proposition of the proposition of the proposition of the propositio

 $\overline{\phantom{a}}$ 

sesa

Polen addettiv uppdrags (american el polen addettiv al polen addettiv al polen addettiv al polen addettiv al polen addettiv al polen addettiv al polen and polen and polen and all polen and a big maintain and in the main an

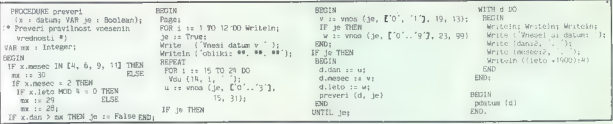

sal (kot v basicu). Celo popolnoma<br>prazno vrstico bo pustil v programu,<br>če boste vanjo natipkali znak Chr<br>(160) (SHIFT SPACE).

### Uvod v Oxford Pascal

Coron Beaulton and State and State and State and State and State and State and State and State and State and State and State and State and State and State and State and State and State and State and State and State and St

### Posebnosti

Pri programiranju se ne bom po-<br>sebej. ustavljal, le posebnosti naj<br>omenim. Presenetilo me je, da je<br>poleg pakiranih polj (PACKED AR-<br>RAY) možno uporabljati tudi pakira-<br>ne zapise (PACKED REČORO). Obi-<br>čajno je davek za pr čano je dosek za primersky prostor<br>12 časova potratnost v Oxford<br>12 časova potratnost v Oxford<br>12 časova potratnost v Oxford<br>10 časova potratnost v Oxford<br>10 časova potratnost v Oxford<br>10 časova potratnost v Oxford<br>10 časo Imena (funkci), podprogramov, ti-pov, koratenti, spremenjitik, ...) so<br>pov, koratenti, spremenjitik, ...) so<br>isticary passalist zvema izgemana:<br>sistem passalist zvema izgemana:<br>prevajalnik upošteva prvih cesm<br> $m, v$ -imenih

### Datoteke

Datomas, ki jin lahko uporabljana političara i predoznata i predoznata i predoznata i predoznata i predoznata i predoznata i predoznata i predoznata i predoznata i predoznata i predoznata i predoznata i predoznata i predo

Če za parameter navedete le ime datoteke, bo datoteka prehodna. Če

polga imena navedete de niz, kipo-<br>mena navedete de niz, kipo-<br>mena navedete de stechno delatenta de stechno de niz<br>encer de grandes de stechno delatenta encer de grandes<br>destinados en proposados permeter de stechno de ni

- 
- 
- 
- Razširitve standardnega pascala

Oxford Pascal dovoljuje uporabo šestnajstiških konstant. Zapišete jih na običajen način (z znakom \$). De-<br>Ifinirana sta tudi podprograma WR-<br>HEX in WRHEX2, ki desetiško števi-<br>In WRHEX2, ki desetiško števi- lo zapišeta v t hex (t, n) in Wrhez2 (t, m). Razlika je le ta, da prvi zapiše število v 4-mest-

Several modal zatio und parametra del proportamento del control del control del control de la proporta del control de la proporta del control de la proporta del control de la proporta del control de la proporta del control

Žal ima enako pomanjkljivost kot

prazne znake, Primer uporabe. RE-<br>PEAT zn. := Geltey UNTL zn. III [1]<br>
"In the space of the propedia political intervals in the conduction propedia political<br>
program (OTRAP in function Department)<br>
addition program (OTRAP

(True) pa povem prejenje slane<br>v najprednje slane<br>v najprednje prejenje slane<br>izga sem veliko pričatoval vendar<br>izga sem veliko pričatoval vendar<br>izga sem veliko pričatoval vendar<br>izga sem veliko pričatoval vendar<br>pravam (

mi, 14 principle distribution with the matter space of the matter space of the matter space of the matter space of the matter space of the matter space of the matter of the matter of the matter of the matter of the matter

 $n<sub>0</sub>$ 

Tudi generale in Ankluch in Atenua<br>
pe zagodovijen. Funkcija RANDOM<br>
vrse del Stavio med Bi možs s tre<br>
mi vodinem in Ankluch in Atenua<br>
mi vodinem in Ankluch in Atenua<br>
mi vodinem in Ankluch in Albert Case<br>
Million and S

ga tam napišite dvojno. Pri prireja-<br>nju morate natančno upoštevati de-<br>finirano dolžino niza. Pri vnašanju<br>niza bo pascal najprej preskočil vse presledke in nato prebral niz. Če bo

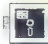

vneseni niz prekratek, ga bo na des-<br>ni dopolnil s presledki, predolgega<br>skrajšal.<br>skrajšal.<br>Girektorij lahko prikličeš enako

Direktorij lahko prikličeš enako kot v basicu, a žal tudi tu prekrije program iz pomnilnika. in končno še najmočnejši doda- tek: ukaz CHAIN (p). Parameter je ime programa (ime z diskete) — niz ali spremenljivka enakega tipa. Če<br>ali spremenljivka enakega tipa. Če je spirnierujivka, se ritural komponiati<br>valaz ustavi izvajanje tekočega pro-<br>grama, z diskete prebere program<br>prin ga prične izvajanje tekočega pro-<br>pre še vse distoteke. Vrednosti glo-<br>batint spremenljivk se ohranije edi

### Povezava s strojnimi programi

Strone ruine moraje de la définition de la contration de la contration mais caracteristic métodor mais mais mais mais mais parties de la contration de la caracteristic le acceleration de la caracteristic le acceleration de

### Formati konstant

 $\begin{array}{l} \textbf{V}^{\text{H}}\mathbf{S}^{\text{H}}\mathbf{S}^{\text{H}}\mathbf{S}^{\text{H}}\mathbf{H}^{\text{H}}\mathbf{I}^{\text{H}}\mathbf{D}^{\text{H}}\mathbf{D}^{\text{H}}\mathbf{D}^{\text{H}}\mathbf{D}^{\text{H}}\mathbf{D}^{\text{H}}\mathbf{D}^{\text{H}}\mathbf{D}^{\text{H}}\mathbf{D}^{\text{H}}\mathbf{D}^{\text{H}}\mathbf{D}^{\text{H}}\mathbf{D}^{\text{H}}\mathbf{D}^{\text$ 

### Grafika

K uporabnosti: Oxford Pascala precej pripomorejo tudi grafični ukazi, ki jih razume. Žal pa so pres v romali, premale (ili ile lui se presentationi del lui se presentationi del lui se variabile visokesti, definite visokesti, definite premale comprehensioni del presentationi del lui se definite del lui se definite del con

 $\Delta\Omega$  groups that the specific in the specific state of the specific state of the specific state of the specific state of the specific state of the specific state of the specific state of the specific state of the specif

 $\bar{B}$  so Cesti zaslan na barvo cazija.<br>
Tis Césti zaslan na barvo cazija.<br>
1 % Désigne su priema zaslan viseke od kilico od (x1, y1) do (x2,<br>
2 % Désigne delijico od (x1, y1) do (x2,<br>
2 % Bésig delijico in casi, y2) do

točka s koordinatama (x, y) pobar- Vana, sicer pa 0.

### Zvok

Samo titie novi ukazi zavorniografija<br>2001 - Samo titie novi ukazi zavorniografija<br>2014 - Politik Park, ki je bilo konstantine novi ukazi zavorniografija<br>2014 - Politik Park, ki je bilo konstantine novi ukazi zavorniograf

 $(4\ \mathrm{Prover\,phase\,phase\,stable\,stable\,stable\,stable\,break field}$  <br> techare , je laiko problem  $\begin{array}{l} \texttt{WPRM} \texttt{=}\ \texttt{RMS} \texttt{=}\ \texttt{RMS} \texttt{=}\ \texttt{RMS} \texttt{=}\ \texttt{RMS} \texttt{=}\ \texttt{RMS} \texttt{=}\ \texttt{RMS} \texttt{=}\ \texttt{RMS} \texttt{=}\ \texttt{RMS} \texttt{=}\ \texttt{RMS} \texttt{=}\ \texttt{RMS} \texttt{=}\ \texttt{RMS$ IF mes Go TEN TWpE cifre x SET OF Char; SEGIN VaR REPEAT a jej) € Dlake el te Odtkey je : Boolean; UNTIL 21 IN £ehr (13), " "Jz FUNCTION vnos IF zl CO" OTHEN je :- False| (VAR je : Boolean; m : cifre; END Pp, mk: Integer) s Integeri , EN atse VAR z1, z2 : Cars Je 1 Falše: dje tdi seli soo. telta5 m) GE (a < 1) mam Upa Repar zi te Getkey

# $\begin{array}{l} \begin{array}{l} \text{[DTII]} \text{.} & \text{[DT II]} \text{.} \\ \text{[PTII]} \text{.} & \text{[OPT III]} \end{array} \\ \text{[Bright]} \begin{array}{l} \text{[FII]} \\ \text{[FIII]} \\ \text{[FIII]} \\ \text{[FIII]} \\ \text{[FIII]} \\ \text{[FIII]} \\ \text{[FIII]} \\ \text{[FIII]} \\ \text{[FIII]} \\ \text{[FIII]} \end{array} & \begin{array}{l} \text{[T II]} \\ \text{[T II]} \\ \text{[F II]} \\ \text{[F II]} \end{$ IF  $z1$  > = '0" THEN

Sporočanje napak med pravaja-<br>njem js kar solidno. Malce pomanjk-<br>ljivo je med izvajanjem programa ink<br>v urejevskirku. Včasih odkrije napa-<br>ko dokaj pozno in jo morate iskati<br>nekaj vrstic nazaj, Poleg tega lahko<br>kot posled

Se o napakah cel kup drugih. Ko odpravite prvo, izginejo tudi naslednje. Razdelil

- 
- 
- 

### **EVNTAY**

Ukaz urejevalniku je narobe natipkan ali pa nima pravih parametrov.<br>OUT OF MEMORY<br>Za izvedbo ukaza ni dovoli pomnilnika.

und dower in its stevillonih parametrov.

Za izvetlo ukaza ni dovolj pomnilnika.<br>LILEGAL QUANTITY<br>ELLEGAL QUANTITY<br>FILA DATA depresivale predstave knjižnice ni na diaketi<br>CMF (Zakathom FizeDEK)<br>COMF (Zakathom FizeDEK)<br>NO SOURCE PROGRAM dia uporabili enega od ukazo ji pa je nečitijiva.<br>Ene od datotek iz pascalove knjižnice ni na disketi ati pa je nečitijiva.

V disketnem načinu ste uporabili enega od ukazov L, P, R.

2. STACK OVERFLOW Program uporablja preveč prostona za spremenljivke ali pa ima preglomence prostor rekurzijo. Do te napake lahiko pride tudi med prevejanjem, če je napake lahi program preobširen.<br>INTEGER READ so statem.<br>I ra za za spremenlje preveč prostora za spremenljivke ali pa ima pred

pa naj bi vnesti celo število, pa ga niste.

INTEGER OVERFLOW SUSTINE SHOW WAS ARRESTED FOR THE VIEW OF THE STATE INTERNATIONAL PROVIDE DIV Prevelik rezultat ene od celoštevilskih operacij (TRUNC, ROUND, DIV<br>ARRAY INDEX PORTAGE deklariranemu.<br>ARRAY INDEX DIV 0, FRANCE deklariranemu.<br>Spremenlijkt sil narametru podprograma ali funkcije je bila prirejena<br>CASE Spr

nemu.

ljivki ali parametru podprograma ali funkcije bila prirejena

V stavku CASE ni oznake, ki ustreza vrednosti izraza. BAD PCODE

Program se je sesul ali pa obstaja napaka v Oxford Pascalu. Če se pojavlja pogosto, je lahko znanilec napake v pomnitniku.<br>SET VALUE<br>Element množice je izven dovoljenega obsega.

Rezultat ene od operacij +, -, \*, SQR, EXP je prevelik.

Element množice je izven dovoljenega obsega.<br>FLOATING POINT OVERFLOW<br>FLOATING POINT READ<br>ELIOKOVNIce je pričakoval realno število, dobil pa nekaj drugega.<br>UNDEFINED GOTO<br>UNDEFINED GOTO

Stavek GOTO se nanaša na neobstoječo oznako. COMPLEX LOG OR SOUARE ROOT

1. — napake pri delu z ureje-<br>valnikom<br>2. — napake med izvajanjem<br>3. — disketne napake<br>4. — napake med prevaja-

Poizkul logaritminain inpozitivnega ali korenjenja negativnega števili<br>FILE NOT OPEN FOR READING<br>FILE NOTIO PEN FOR READING<br>TLE NOTIO PEN FOR READING<br>THE OPEN FOR NEW PROTOCORD READING<br>THE OPEN CONSULTS IN THE PRESIDENT OF SHOULD NOT OCCUR — PLEASE NOTIFY<br>
Ne bi se smelo pojaviti — prosim upoštevajte.<br>BAD (l.E. NON-PASCAL) CHARACTER<br>
Znak, ki ga pascal ne pozna.<br>BAD HEX DIGIT<br>
Se postiniško štavilo je parobe panjsano<br>
Šestasistiško štavilo j STRAIGHTEN and the main of the main and the main of the main of the main of the main of the main of the main of the main of the main of the main of the main of the main of the main of the main of the main of the main of t

Uporabili ste indeks, kjer<br>
Ni našel iskanega polja.<br>NOT A RECORD.<br>
Dotična stvar ni zapis. NOT À FILE OR POINTER<br>BOOLEAN EXPRESSION IS REQUIRED AFTER 'IF'<br>BOOLEAN EXPRESSION IS REQUIRED AFTER 'IF'<br>Za 'IF' morate uporabiti izraz tipa Boolean.<br>CASE LABEL IS THE WRONG TYPE ORSE LABEL IS THE WHONG TITE<br>Oznaka v stavku CASE ni pravega tipa.<br>'FOR' LOOP VARIABLE MUST BE A ŠCALAR (AND NOT REAL) Spremenljivka — števec v zanki 'FOR' mora biti skalarnega tipa in ne DETRIFIES DECLARED TWO CONTROL THE SCALE MATCHING<br>
NTEGRI CONTROL AND A CONTROL THE EXTENSION CONTROL SET IN CONTROL THE STATE IN CONTROL THE STATE IN CONTROL THE CONTROL THE CONTROL CONTROL THE CONTROL CONTROL THE CONTROL

ARRAY INDEX TYPE DOES NOT MATCH DECLARATION Tip indeksa polja se ne ujema z deklaracijo. INDEX ON NON-ARRAY<br>INDEX ON NON-ARRAY<br>Inorabill ste indeks, kjer ni treba.

Moj mikro 25

### GRAFIKA ZA ATARI XL/XE

# Manipulacije z zaslonom

### ZLATKO BLEHA.

 $\begin{tabular}{|c|c|c|} \hline \multicolumn{3}{|c|}{\textbf{P}} & \hline \multicolumn{2}{|c|}{\textbf{P}} & \hline \multicolumn{2}{|c|}{\textbf{P}} & \hline \multicolumn{2}{|c|}{\textbf{P}} & \hline \multicolumn{2}{|c|}{\textbf{P}} & \hline \multicolumn{2}{|c|}{\textbf{P}} & \hline \multicolumn{2}{|c|}{\textbf{P}} & \hline \multicolumn{2}{|c|}{\textbf{P}} & \hline \multicolumn{2}{|c|}{\textbf{P}} & \hline \multicolumn{2}{|c|}{\textbf$ 

### Obračanje zaslona,po vertikali

Ali ste skála hoke Mali Sevalti (Advisej Karla Mali Sevalti Visipoli Sevalti Visipoli Sevalti Visipoli Sevalti Visipoli Sevalti Visipoli Visipoli Visipoli Visipoli Visipoli Visipoli Visipoli Visipoli Visipoli Sevalti Seval

is the<br>three comparisons and the state of the state of the state of the state<br>of the state of the state of the state of the state of the state<br>of the state of the state of the state of the state of the state<br>of the state

A = PEEK(560) + PEEK(561) \* 256 + 4<br>/RETURN/<br>NASLOV = PEEK(A) + PE-<br>EK(A+1)\* 256 /RETURN)

2484) rooms of both likeline range of the state of the state of the state of the state of the state of the state of the state of the state of the state of the state of the state of the state of the state of the state of t

nje 0. Potem X ostatnim (a 39)<br>vrstiha kazalca «GORNu» na 30,<br>Nil- zmanjšamo, tj. povečamo za 40<br>(\$28), in ves se 60-krat zache od kazalca (\$29), in ves se 60-krat zache od<br>hašnje (šejemo s kazalcam Y). Kosobazalni koji ob

mumati delo strojnaga programa in<br>vam tako pomagati do hitrejšega<br>umevanja. Če boste primerjali delo teh programov, se bovelikanski premoči strojnega pro- grama nad basicom, saj nalogo opravi tako rekoč v hipu, medtem ko basic zanjo potrebuje nekaj

### Zrcalo

When they are the program is persistent in the second of the second term of the second of the second of the second of the second of the second of the second of the second of the second of the second of the second of the s

DONJI1 +1 oziroma STA DONJI1 +2<br>Še boljša rešitev: kazalec spodnje<br>vrste postavimo na ničelno stran in

vrste posteino na nicelno stani in patienta<br>spierina in differentimi postinidateline<br>min malakolinajne posteinom za kane<br>min differentimi posteinom za kane<br>kane<br>kane<br>kane, so obliki zbimiškega listo-<br>differentimi obliki z

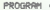

÷ ÷ ÷ с ü

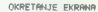

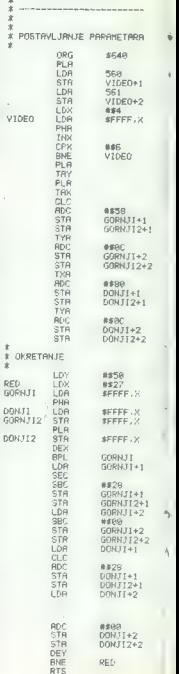

 $\bar{x}$ x

od časa do časa izvršil strojno rutisto poženete s pritiskom na tipko START. Po želji lahko DE-<br>na tipko START. Po želji lahko DE-<br>MO vtipkate in ga posnamete hkrati<br>a programom, katerega prikazuje.

### Obračanje po horizontali

Morda se vam je kdaj zdelo, da bila narisana simetrično obstoječi oziroma<br>sana simetrično obstoječi oziroma<br>će bi bila obrnjena na drugo stran Ta problem resule rutina «Obrača» nie no horizontali« Kako dela? Ne tako prentsotualita nano upia i rip Najtežie je obračanje hvia no horizontali; z drugimi besedami, mora-<br>mo na primer stanje 11000111 spre-

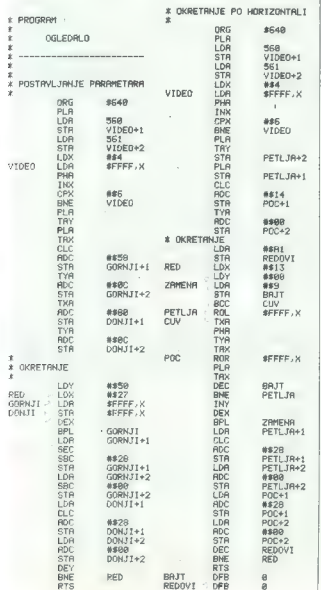

mentiv states 11100011 The red B R PH SEE AT A RESIDENT STATE STATE STATE STATE STATE STATE STATE STATE STATE STATE STATE STATE STATE STATE STATE STATE STATE STATE STATE STATE STATE STATE STATE STATE STATE STATE STATE STA KEM **XXX OKRETANJE EKRANA \*\*\***<br>REM XXX masinska rutina XXX ZREM KAKAKAKAKAKAKAKAKAKKAK HEM KKK startuje se sa : XXX  $5$  REM  $***$   $-100$   $+000$   $+100$  $R = USR(1600)$   $X$   $X$  $R$ REM  $x \times x$ <br>  $R$ REM  $x \times x$ <br>  $R$ REM  $x \times x$  radius module  $x \times x$ REM kkk radi u modu 8 — kk VONMARUNED KOK KNAKAK 10 FOR As1600 TO 1734 280 READ B:lCsCYB:POKE A,B Z0 NEXT A 48 IF CO15636 THEN 2 "KANDATA ERRORKAK" : END 58 DATA 1904,173,48,2,141,80,6,173,49,2 60. DATA 141,81,6,162,4,183,255,255,72,232 70 DATA 224,6,208,247,104, 168,104, 170,24,105 80 DATA 88,141,133.5.141.140,6,152,105,12 SO DATA 141,134,6,141,141,56,138,105,128,141 100 DATA 137,6,141,144,6,152,105,12,141,130<br>110 DATA 6,141,145,6,160,80,162,39,189,255<br>120 DATA 255,72,189,255,255,157,255,255,104,157 138 DATA 255,255, 202, 16,239,173,133,6,56,233 148 DATA 40,141,133,6,141,140,6,173,134,6 150 DATA 233,9,141,134,6,141,141,6,173,137 168 DATA 6,24,105,49,141,137.6,141,144,5 176 DATA 173.138,6,195,0.141,138.6,141,145 180 DATA 6,136,2863.188,96 O REM \*\*\*\*\*\*\*\*\*\*\*\*\*\*\*\*\*\*\*\*\*\*\*\*\*\*\*<br>1 REM \*\*\*\* OKRETANJE EKRANA \*\*\*\*<br>2 BEM \*\*\*\* ... BORIC... \*\*\*\* 2 REM Kkkx u BRASIC-u kit 2 net KRAKOEOKOKOOOO OO 10 GRRPHICS 8:SETCOLOR 2,0,0:C0LOR 3 PLOT B,6:DRAWTO 150, 158'DRAKWTO 380,0 38 BAPEEK (568) +PEEK (561) \*256+4 48 SWPEEKCA) +PEEKCA+1 > ±256 50 GORNJA=6+3160 · DONJA=GORNJA+40 60 YaBo 78 X=39 OaPEEK CGORNJA4X) SO POKE GORNJR+X, PEEK(DONJR+X) 180 POKE DONJA+K, G 110 XWX-1:IF X>=0 THEN 88 130 DONJA-DONJA+40 140 YsY-1:IF Y>8 THEN 78 REM \*\*\*\*\*\*\*\*\*\*\*\*\*\*\*\*<br>1 REM \*\*\* OGLEDALO \*\*\*<br>2 REM \*\*\* REM KAKMas.rutinakkk<br>4 REM KKKKKKKKKAKKKKKKK<br>5 REM .<br>10 FOR A≖1600 TO 1702<br>20 READ B:C≖C+B 30 POKE A,B:NEXT # 40 IF C<210737 THEN ? "KKKDATA ERRORKKK" :END 54 DATA 104,173,43,2,141,80,6,173,493,2 60 DATA 141,81,6,162,4,183,80,128,72,232 70 DRTR 224. E. 208: 247. (186.12.141.122.2.189<br>180 DRTR 35.141.121.5.153.186.12.141.122.56<br>180 DRTR 35.141.121.5.153.186.12.141.122.56<br>180 DRTR 125.6.160.00.162.33.189.40.123.157<br>110 DRTR 80.154.202.15.247.175.1221.6.55.2

158 DATA 288, 288, 96

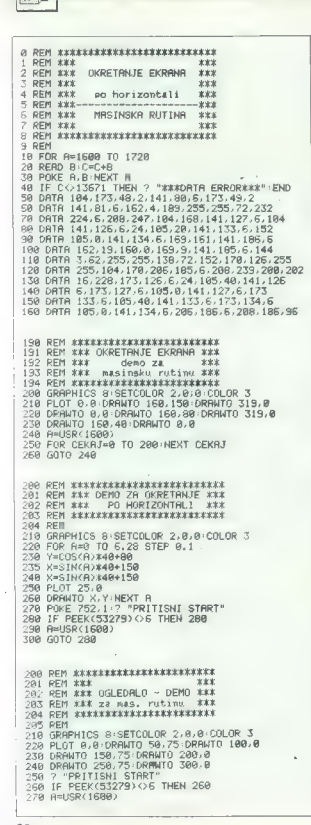

problem research and prior to the problem of the control of the model in the model in the control of the control of the control of the control of the control of the control of the control of the control of the control of

Potem kazalca začetka videorama, poveća-začetka videorama, poveća-zaja 20. poveća-zaja kazalci od Azazlci i začetka videorama, za 19. poveća-zaja kazalca i za 19. poveća-zaja kazalca z 19. poveća videorama, bi star je kaz

Da ne bi bilo nesporazuma

Bralci, ki poznajo sistemsko spre-<br>menljivko SCREEN MEMORY AD-<br>DRESS (SAVMSC), se bodo morda<br>čudili, zakaj v delu programa za postavisme naklov začetka videorama suvijanje naslov zacelika videolari in for iz sistemskega, ki je na člešini na sistem<br>skani in v kateram je vystan iskani naslov Aazdoga sta večja zamske<br>vosti in varnost, kejti sistemske spremiji ne vijetni v Aazdoga sta večja v kateramske spremiji ne vije

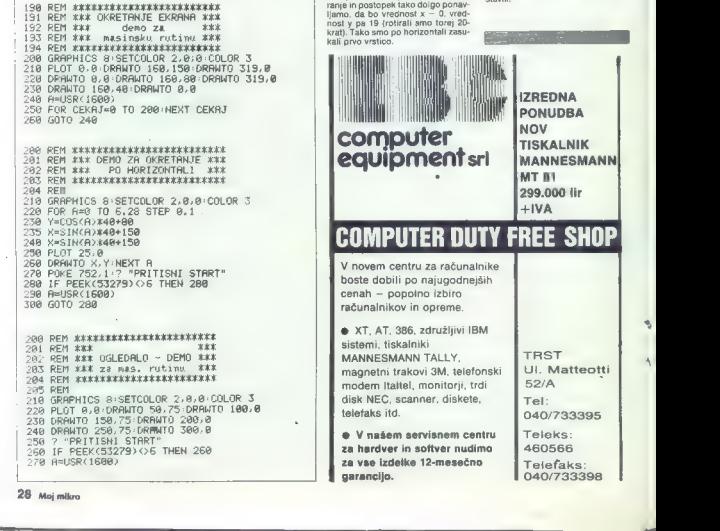

**PROGRAMIRANTE** 

PROGRAMIRAMO Z AMIGO (6)

# Štirje načini risanja

### PRIMOŽ PERC

E la

okrat je na vrsti risanje, Risanje v širšem<br>Smislu pomeni spreminjanje bitov v ti-<br>stem delu pomnilnika, ki je na voljo bitni

karti, Vsi za risanje pomembni podatki so združeni<br>V strukturi rastport (slika 1). Vsak rastport ima svojo bitno karto, območje, v katerem se izvršujejo bitne manipulacije. Ali se narisano zares vidi na zaslonu, je odvisno od kazalca na bitno karto v strukturi rasinfo. Če kaže na isto bitno karto kot rp BitMap (in navadno je tako), potem rišemo direktno v prikaz. To pa seveda ni<br>potem rišemo direktno v prikaz. To pa seveda ni nujno. Tako lahko rišemo v eno bitno karto in prikazujemo drugo. Ta tehnika se npr. pri animaciji imenuje double buffering. Na ta način preprečimo utripanje slike ori izrisovanju kompreprecimo umpanje seve pri izristveniju somje dvakrat več pomnilnika, kot če double buffe- finga ne uporabljamo.

V strukturi so tudi drugi važni podatki, ki pa jih — za razliko po rp BitMap — lahko spreminjamo z rutinami.

### Izbira pisala

- Friedle - je benze, ki je uporabljamo pri risa-<br>nju Poznano ir barve.<br>- barva oz. pisalo, s katerima rišemo; tudi A-<br>Fen;<br>- druga barva, s katero rišemo (npr. vzoros);<br>- barva robu, ki se uporablja pri zapolnjeva-<br>njuž,

SetXPen (RastPort, ColorNum)

»X» je lahko A, B ali O, pač glede na pisalo.<br>Rastport je kazalec na rastport, katerega pisalo<br>bo zavzelo novo vrednost, ColorNum pa je številka barvnega<br>stika barvnega registra. Ta je lahko glede na<br>število bitnih ravnin večji od 31, se vrednosti ponovijo.

- 
- Aming pozna štiri način griga nja To so:<br>AMI 1 normalni način (glej strukturo). Vse<br>noše, ki jsh spremenimo, bodo narise<br>ne s prvo barvo (A-Pen).<br>The s prvo barvo (A-Pen).<br>ne s prvo barvo (A-Pen).<br>(gm illing Pin (gm illing npr. hočemo, da se bo pri risanju črt narisala le vsaka druga točka, je bitni vzorec JAM2

### 1010101010101010 ali SAAAA.

Torej:

### rp. LinePtrn< Oxaaaa;

Kadar zapolnjujemo območja, je vzo-<br>rec prav tako 16 bitov dolg, določimo<br>pa mu lahko tudi višino (rp AreaPt-<br>Size). Ta je vedno potenca števila dva

Za razliko od rp LinePtrn je kazalec<br>rp\_AreaPtrn na bitni vzorec. Če je rp<sub>.</sub> A-<br>reaPtSize npr. dva, je višina vzorca to-<br>rei štiri vrstice.

Takšen vzorec lahko v zbirniku zapi- šemo takole:

de.w %0101010101010101<br>de.w %101010101010101010<br>de.w %111111111111111111

V Cju pa:

Slika 1

USHORT Vzorec (|=|0x5555, Oxaaaa,

Povsod tam, kjer je bit prižgan, bo prva barva (A-Pen) nadomestila trenut- no barvo tam, kjer je bit ugasnjen, pa druga (B-Pen).

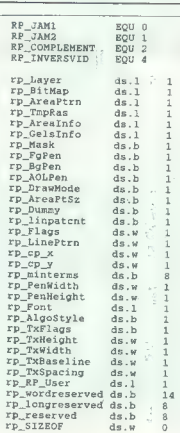

INDERSEVID

 $\begin{tabular}{l|c|c|c|c|c} \multicolumn{4}{c}{\textbf{COMPE}} & \multicolumn{4}{c}{\textbf{R}} & \multicolumn{4}{c}{\textbf{R}} & \multicolumn{4}{c}{\textbf{M}} & \multicolumn{4}{c}{\textbf{M}} & \multicolumn{4}{c}{\textbf{M}} & \multicolumn{4}{c}{\textbf{M}} & \multicolumn{4}{c}{\textbf{M}} & \multicolumn{4}{c}{\textbf{M}} & \multicolumn{4}{c}{\textbf{M}} & \multicolumn{4}{c}{\textbf{M}} & \multicolumn{4}{c}{\textbf{M}} & \multicolumn{4}{c}{$ 

Informacijo o tem, kateri risalni način je trenut- no v uporabi, lahko najdemo v rp DrawMode.<br>- Sedaj lahko končno začnemo risati. Amigin<br>. risani' sistem bazira na navideznem kurzorju.<br>Premikamo ga s funkcijo.

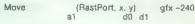

Ča sedaj narišem črto z<br>Draw Hastport, x, y) s gtx -245<br>do potekala od pozoije navideznega kurzorija<br>do danih koordinat (x, y) navideznega kurzorija<br>Seveda lahko rišemo tudi posamezne točke.<br>Funkcija (flastlont, x, y) gtx

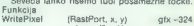

je ekvivalent ukaza PLOT v basicu. S funkcijo result< ReadPixel (RastPort, x, y) gix — 318

pa odčitamo barvo točke s koordinatami (x, y).

Zelo, zanimiva je funkcija

PolyDraw (RastPort, število, kazalec) gfx- 336.

Omogoča namreč risanje črt naenkrat' in je še<br>posebej primerna za risanje poligonov. Kot pa-<br>rameter ji predamo število parov koordinat in<br>kazalec na tabelo parov koordinat:

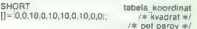

Naslednje poglavje je zapolnjevanje območij. Temu namenu vdano služi funkcija

Flood (RastPort, način, x, y) gfx-330

Spremenljivka način lahko zavzame vrednosti nič ali ena. Če je nič, bo blitter zapolnjeval od Pan (treia Bazva). Ča pa je eval. Do Networted metalskih matematik aziv se metalskih metalskih konstantskih ročnik (a stalinja) prvi načini (iskanje na stalinja) prvi načini (iskanje načini) barvo koli deli albijajo prvi

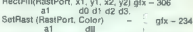

pa zapolni celotno območje rastporta z dano barvo. Ostanejo še rutine za manipulacijo z ob močji (Area) in upravljanje blitterja.

Vse forografije, posnete v uradništvu Mojega

 $\boxed{\sum} \overline{\left[\sum_{\substack{0 \leq b \leq m \\ \text{cylombino} \text{is a } b}}\right] } \overline{\left[\begin{array}{l} \text{seaves}, \text{e asible in a graph of } \\ \text{cylombino} \text{ is a } \text{is a } \text{is a } \text{is a } \text{is a } \text{is a } \text{is a } \text{is a } \text{is a } \text{is a } \text{is a } \text{is a } \text{is a } \text{is a } \text{is a } \text{is a } \text{is a } \text{is a } \text{is a } \text{is a } \text{is a } \text{is a } \text{$ 

Stopia so pravaprav najbolj<br>zaminiv del Perihardove ponudba.<br>Zaminiv del Perihardove ponudba.<br>Šamini vidara sa imanitno viemajo.<br>Šamini vidara sa imanitno viemajo.<br>Zamnov sodobno opremeljeniha internacional.<br>Amora istorija

Skatia za diskete je jugoslovanski prvenec in je zato tudi avtorisko zaščijena. Testiranje antiste<br>idnosti in nelomljivosti so dala dobre rezultate.<br>Idnosti in nelomljivosti so dala dobre rezultate, to jug pomeni, da bo v

Najbrž ni treba posebej opozarijali na prah, ki se dan na dan use<br>pa v naših delovnih prostorih in ki<br>zato oproža tudi opremo. Za v naših delovnih prostorih in ki<br>zato oproža tudi opremo. Za v<br>newaren, kot je škodjily za č

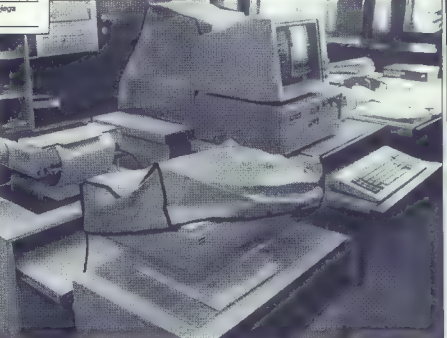

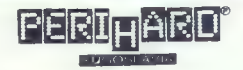

zares nujno uporabljati antistatič- ne zaščitne prevleke, šivane po merah opreme.

Predstavitev tega zanimivega in pri nas novega asortimaja perifer-

ne opreme, katere uporabno vred-<br>nost je trg že potrdil, je nalašč<br>kratka. Povejmo še to, da za PERI-<br>HARD dela skupina strokovnjakov<br>raznih profilov, to pa med drugim<br>zagotavlja celovito tržno obdelavo

dela. Da bi bil poslovni ugled po-<br>djetja kar najboljši, se pri PERI-<br>HARDU trudijo, da bi naročeno<br>opremo dobavljali takoj, njihov te-<br>lefon (041-264-364) se oglaša do<br>20. ure, in sicer tudi ob vikendih.

Ker je strokovna skupina PERI-<br>HARDA do 25. 1. 1989 na izpopol-<br>njevanju v tujini, vas prosimo, da<br>podrobnejše informacije zahte-<br>vate samo pisno, in to na naslov PERIHARD, pp. 5030, 41040 Za-

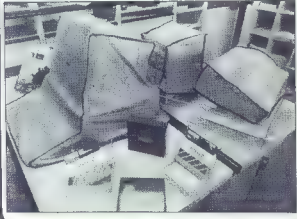

k Strani, namenjene našim poslovnim partnerjem, ki, jo predstaviti svojo dejavnost na področju informa-<br>tike in računalništva.

# C++: Objektno orientiran C

### ŽIGA TURK

s. i.

×. e. ezik C---- je nadgradnja jezi- sa C. izumitelj Bjarne Strou- up je prvo verzijo jezika (z imenom C with Classes) opisal in implementiral pred osmimi leti. lme- na Ci so se spomnili šele le! 1983, ko so jezik prvič uporabi tudi (zunaj avtorjeve raziskovalne skupine. Biblija je izšla šele pred dvema letoma in pol, letos pa se, za nekaj translatorji, pojavlja prvi pre- vajalnik za C4-t tudi za PC- je. Kaj pomeni ime, je jasno vsem, ki vsaj bežno poznajo C in onim, ki so pre- brali dodatek o novoreku v ki 1984 Georga Orwella. Ca-4 je izredno zmogljiv jezik, ki je po C-ju povzel hitrost in bližino stroja, po smalitalku pa sodoben vzorec objektno orientiranega pro-

gramiranja. Že samo to, da obstaja, je dobra reklama in razlog več, da se naučite C.

### Zahteve

Laminal (a) bibliothera de la média (a) de la média (a) de la média (a) de la média (a) de la média (a) de la média (a) de la média (a) de la média (a) de la média (a) de la média (a) de la média (a) de la média (a) de la

vrstic programov v Č ostanejo po<br>prehodu na C++ še vedno aktualni,<br>enako velja tudi za obširne knjižniik napisane in za tisoče programerjev, ki znajo C. To za pascal in modulo ne velja, še veliko manj pa za prehod iz npr.<br>Veliko manj pa za prehod iz npr. fortrana v ado. Drugo, modula 2 pascalu ne dodaja niti abstraktnih po de tega za dva nivoja nižil lezik kot **ALL** 

Poleg zahtev po podpori objektno orientiranemu programiranju in vi- sokih konceptih se od C-i-- zahteva

meni za zdaj boli znani »biblijski« in

lud dels popertes de la manifestación de la manifestación de la manifestación de la manifestación de la manifestación de la manifestación de la manifestación de la manifestación de la manifestación de la manifestación de l

### Izboljšave C-ja

Now had in desirable the<br>strong three propagations is some moderate that the propagation of<br>the propagation of the strong specifical product is specifically<br>desirable to the strong specifical production of the specifical ljivi. Nekateri prevajalniki pri vsebini<br>funkcij -inline -postavljajo -nekatere<br>omejitve. Če je telo funkcije zaplete-

cincipalmente de la proprieta de la proprieta de la production de la production de la production de la production de la production de la production de la production de la production de la production de la production de la

```
SRH (MM LUN KKI ES MUHA IU AI NONE 4 strust date € Ta 4 ident pesi
```

```
vold est_date (struct date *d, int df, int mm, int yy) {<br>d-)day=dd;<br>d-)monkhwm;<br>d-)waaksww;
```
vold get\_date (atrust date 4d, inte dd, inte mm, inte 97) (<br>| cod=d->day:<br>|Hyrnd->weath:<br>|Syrnd->weat;

vold print, data (atruot date #d) (<br>seinif ("Md.Wd.Wdvn".d->dar.d->month.d->radar);

ODATE: primerjaj c CPPDATE.

VIE SANAL (L. 1999)<br>1942 – Veland Ali Mulotti, prinsessa (l. 1904)<br>1944 – Ali Mulotti, prinsessa (l. 1990)<br>1944 – Ali Mulotti, prinsessa (l. 1904)<br>1944 – Ali Mulotti, prinsessa (l. 1904) 74 našpras nador (runt data (<br>// data<br>(int day,month,paes;<br>// methods<br>(sne. do. lut AA, imt Aam. lut 89);<br>(vold wrint ();<br>cod wrint ();

```
(potom upiomontaci ja (dne 84, dat ma, dat 97) ( 
    BOOTATE
  ×.
```
jat (imi Add, int kam, int boy) €

```
TYTERE.
                      ZA ku sno rabiJA samo kratko obliko sintakne
```
vola data: (print () {<br>| PelmeE.(PALSe.Adva", day,month, year);<br>| // potom glavni progress<br>| vola malni) (<br>| danya: malni) (1,1038);<br>| danya: print (1,1038);<br>| danya: print (1,

CPPDATE: Tip datum v C++. Precej funkcij seveda manjka, npr. operacije<br>za seštevanje in odštevanje, next() ipd.

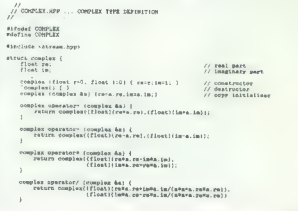

jakin, katerik velikost poznano, vr<br>nik poslini, poznali na kazalec na dodeljeni pomoli nik<br>nik parameter za dodeljeni pomoli nik<br>lec. Knjigovodstvo s dodeljeni veli-<br>kosti je vedeno avodnatsko, čláčen<br>ne tije velikost po

o čemer bo govor kasneje. Ze na tem mestu pa lahko predstavimo ti. ki od-<br>loča o globalnosti imen. Klasična C-<br>jevska. raba je razvidna iz slike<br>SCOPE.

### Reference

Nov tip je C-ju omogočal dva na čina »imenovanja« delov pomnilni- ka, po vrednosti in prek kazalca. Ct dodaja tretjo referenco. Če imamo npr.:

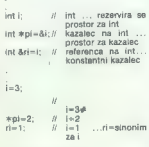

Povedano preprosto, referenca je inicializaciji (ki se izvrši v defini ne more več spremeniti. Ko se poja- vi v programu, ga prevajalnik avlo- matsko (brez operatorja k) derefe- rencira. Pri kazalcih to ni možno, ker v tem primeru lahko delamo ali s kazalcem ali z vrednostjo, na kate- ro kaže, pri referencah pa samo z vrednostmi. Raba referenc je še posebej koristna pri podprogra 'ormalne argumente ar se prenašajo po referenci, ne dekla- riramo več kot »kazalec na«, ampak kot referenco. Na sliki SWAP sta dve verziji podprograma swap. Prva (c.swap) je klasična, s kazalci, dru- ga (cpp-sWap) pa z referencami.

### Funkcije in operatorji

 $C$  je bil pogosto kritiziran, kar ni<br>kontroliral skladinosti med formalni mi in dejenskim parametri funkciji<br>mi in dejenskim parametri funkciji<br>prvedali smo že, da Cr++10 kontroliran<br>parametri kontrolirani, smo navaje<br>pa

poemention de la constantie, nº a constantie, nº a constantie, nº a constantie, nº a constantiera de la constantiera de la constantiera de la constantiera de la constantiera de la constantiera de la constantiera de la con

### Preobteževanje operatorjev

V C+ is dovoiena redatintal de la propiesa relativista de la propiesa relativista de la propiesa de la propiesa de la propiesa de la propiesa de la propiesa de la propiesa de la propiesa de la propiesa de la propiesa de l

```
(tronah operstorc<(istrenni, oomplenk) ; nak Operator) S [ost roaaa, OoRpI sma) |
```
 $\frac{1}{2}$  yostput implies komplakano stevilo, najprej ve. potem implies  $\frac{1}{2}$  har le port oparatori« (ostroska m, oomplazk o) ( $\frac{1}{2}$ ember ontrenak oparatori« (ostrosk m, oomplazk o) (

 $\iiint$  (eyet je hompetibiles a outgotom

iotrona<br> sionalista anti-sionalista anti-sionalista (sj tikisk anti-sionalista de la sjeverno de la sjeverno de la sj

sondi // OMELCI

COMPLEX: Heder za tip complex.

VO ZAUAVIA NA MANJERO ZA UNITERATURA NA MANJERO ZA USANA ZA USANA ZA USANA ZA USANA ZA USANA ZA USANA ZA USANA<br>ZA NA ZAUAZIONA ZAUAZIO ZA USANA ZA USANA ZA USANA ZA USANA ZA USANA ZA USANA ZA USANA ZA USANA ZA USANA ZA US

etruit os {<br>matrix transform:<br>regiangle plic:

či Gačical) : transtora(,2) , o1i9(0,0,10,19) (

5: Struktura, ki vsebuje druge strukture.

 $\begin{minipage}{0.9\textwidth} \begin{minipage}{0.9\textwidth} \begin{minipage}{0.9$ 

zad

Desia (\*<br/>ni za v šeiskas MILIAN", funkcije za izpis nizov na poljubno datoteko. Če ni zahtevano EPAULT: pisa na stdout. Ce nizov na poljubno datoteko. Če ni zahtevano Eropske, piše na stdout. SZ We have a long to reduct the spin  $N$  including the size and the spin  $N$  and the size of the spin  $N$  and the spin  $N$  and  $N$  is the spin  $N$  is the spin  $N$  in  $N$  is the spin  $N$  in  $N$  is the spin  $N$  in  $N$  is the s

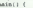

dia 19 % še naderee |. nalno  $\mu$  // pisi  $\mu$  // pisa prepositor:-i — // pisa prepositor:-i — // pisa prepositor:-i — // pisa prepositor:-i — // pisa prepositor:-i — // pisa prepositor:-i — // pisa prepositor:-i — // pis  $\frac{1}{2}$  is praviles dekleriren<br> $\frac{1}{2}$  v tate vrate i in Belio A version version  $\mathcal{U}$  resi ZDEN  $\mathcal{U}$  resi ZDEN  $\mathcal{U}$  resi ZDEN  $\mathcal{U}$  resi ZDEN  $\mathcal{U}$  rotarm (int). (de. 7);  $\mathcal{U}$   $\mathcal{U}$  are  $\mathcal{U}$  respectively. (detectrically  $\mathcal{U}$  respectively)  $\mathcal{U}$  and

HELLO: Demonstrira novo rabo operatorjev >> in << ter komentarje.

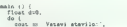

ola a) diani mammana.<br>Comet (a) ce '\t-+>\t' et round(6) ce '\n';<br>i while (i);

INLINE: Demonstrira rabo funkcij šmlime. Hitro funkcijo round bi v C verjetno napisali kot makro.

no; torej ali ima en ali dva argumen- ta, kakšno prioriteto ima in v katero smer veže.

### Strukture

à J.

ò.  $\overline{u}$ 

V O is attention to the main of the constraints of the main of the main of the main of the main of the constraints in the constraints of the main of the main of the main of the main of the main of the main of the main of

### Konstruktor/destruktor struktur

K or strukture cells<br>history, as zero and the positive main state (air v.p. control of<br>the positive main state (air v.p. c) and the properties of<br>the positive main state (b) and the properties of the properties<br> $\mathcal{P}$  i

Not Applemation polynomials and the state of the state of the state of the state in the state of the state of the state of the state of the state of the state of the state of the state of the state of the state of the sta

### Izpeljane strukture

Definicija nova strukture (derivalne of derivalne derivalne produkce vedi iz bazične področje, na katerem se C++ najbolj približa bijekturo orientiranem program-<br>tariju. Klasične primer za take izperivalne tariju. Klasične jan izpaljanih struktur mora biti mora<br>spesar povedati, iz katere strukture je<br>nove strukture izpeljana. Kako se to<br>nove strukture izpeljana. Kako se to<br>nove je jasno iz slike SHAPE1 (npr.<br>definicija kroga). Biblijski C++

stane nekaj problemov. Težava<br>s konstruktorji in destruktorji je po-dobna kot fista s strukturani čani-<br>dobna kot fista s strukturani čani-<br>camneč za to, da je treba klicati kon-<br>struktor za bazicho strukture (heritativno Težava

```
voorgegegeningsmaande
   sinoludo vatroem.hop struct matrix (<br>struct matrix (<br>(/) deta<br>() sat neves,
                                                                                                       // stavile vratic<br>// stavile stalpowy<br>// hereind de al
              petrix ilnt rows, int cols).<br>Western int dies.<br>'matrix'l
              \begin{array}{lll} \texttt{matrix} & \texttt{Ind} & \texttt{zero}, & \texttt{int} & \texttt{20} \texttt{20} \texttt{20} \texttt{d} \texttt{N} \texttt{d} \texttt{N} \texttt{d} \texttt{N} \texttt{d} \texttt{R} \texttt{N} \texttt{N} \texttt{d} \texttt{N} \texttt{d} \texttt{R} \texttt{N} \texttt{N} \texttt{d} \texttt{R} \texttt{N} \texttt{N} \texttt{d} \texttt{R} \texttt{N} \texttt{N} \texttt{d} \texttt{R} \texttt{N} \\begin{array}{llll} \textbf{relas} & \textbf{if} \textbf{R} \textbf{M} \textbf{M}ratric (matriz (int dim) (<br>Alloyidim.dim).
 void materialistics ring illes it a
       postavit<br> (MATRIX: Out o£ maaory/n').<br> petinaning (patrini matrix) ( later<br> petinaning ( looping) ( let<br> let i ldolato Poloni ,<br> dolato Poloni ,<br> dolato Poloni ,<br> (
 void matrix, operator: (matrixk a) {
 MATRIXC: Razred matrix. Interni podatki o matriki so zdaj skriti. Prilegla pa bi se funkcija, ki bi vrnila dimenzije. Tudi alloci) je namenjen samo interni rabi.
```
### MATRINC. ce Tuesday, October 4, 1980 vold matrix (operator) (matrixk a) {<br>}} {(mamerime(a)} {<br>}<br>anter: MATRIX; Bed mise"};<br>anter: at characters to communication void matrix, operatore: (matrixd a) (<br>
(f (drome )= 4 hrows () prois )= alovels) (<br>
prete ("MATRIX" Sed sires");<br>
(es)((); )<br>Jan (x:0,rt)<br>far (x:0,rtaraws;r\*\*) {<br>"rr:r\*axo}s;<br>"for (cr0,cfacols.g\*\*) {<br>"palem{rr=c}\*\*s;gelem{rr=c};  $11.120$ catronanh operator<br/>cciontrenanh a, matrixà a) ( a  $\in$  a, nepv<br/>a $\in$  -  $\in$  -  $\in$  -  $\in$ a (Cannepus (C'\t" (Canne<br>165 for (20)2(B.brows)/0+) {<br>for (20)2(B.brows)/0+) {<br>for (20)2(Cannepus)<br>a (C'\t" (Canbir.o);  $\frac{1}{1}$  or  $\frac{1}{10}$  $\lambda$ iatroank operator)>(lstrennk 4, matriaka) (<br>(det cole, cole,<br>de (roma. 2) cols;<br>de (roma. 1 aero dleta upale; poteñ ; deleta upale;<br>deta upale; poteñ; poteñ; poteñ; poteñ; poteñ; poteñ; poteñ; poteñ; poteñ; poteñ; poteñ; p

Hope , ,  $\frac{1}{\pi} \int_{0}^{2\pi} \frac{1}{\pi} \int_{0}^{\pi} \frac{1}{\pi} \int_{0}^{\pi} \frac{1}{\pi} \int_{0}^{\pi} \frac{1}{\pi} \int_{0}^{\pi} \frac{1}{\pi} \int_{0}^{\pi} \frac{1}{\pi} \int_{0}^{\pi} \frac{1}{\pi} \int_{0}^{\pi} \frac{1}{\pi} \int_{0}^{\pi} \frac{1}{\pi} \int_{0}^{\pi} \frac{1}{\pi} \int_{0}^{\pi} \frac{1}{\pi} \int_{0}^{\pi} \frac{1}{\$ 

 $\prime\prime$  sitemativa je v operator))

nice in bazična struktura se obnaša natanko tako, kot struktura članica,<br>ki nima imena. Slika CS2 je analog-<br>na sliki CS.

Virtualne funkcije

New Side Reality and the state of the state of the state of the state of the state of the state of the state of the state of the state of the state of the state of the state of the state of the state of the state of the s

### Razredi

V primejini z velono literatura<br> z velono literatura<br> estatuno realizati veloci constantino de la stratografia del constantino de la stratografia<br> de la stratografia de la stratografia<br> de la stratografia de la stratograf

podatki skriti, nedostopni, enkapsu-<br>Iranicznega podatki skritica (zapisania se v C++ meta ciasatki<br>Philenno ga podatkimi informacijalni<br>Semiona z Godalnimi informacijalni<br>Semional Metalkinsuli informacijalni<br>Astronomi Met

Clani so lahko javni in privatni. Jav-<br>Člani so lahko javni in privatni. Javn' so disabello viene privateli para serie del control del control del control del control del control del control del control del control del control del control del control del control del control del control del contro

### Izpeljani razredi

Za izpeljavo razeredov velja vsez velja v razeredov velja strukturi, io da je tudi tukaj tezarativa dodati možnosti dodati možnosti dodati možnosti dodati v otem, kaj je projekljavanje u dodati v otem, kaj je projekljavan

Glass derived: public base ..

Kadar na želi videti vsega, ampak<br>samo določene javne objete bazić-<br>nega razreda, deklarira:

Class derived: base ...

Kar želi uporabljati iz baze, pa našteje v *public* delu svoje deklara- cije in natanko pove, od kod so, tako kot na sliki SHAPE3 – primer- jaj circle in rectangle.<br>, tako kot na sliki SHAPE3 – primer- jaj cirele in rectan

Če oče u dedu česa ne ve, potem tega tudi sin ne more zvedeti.

### Vmesniki

Vzorec, ki je znan iz C in njegovih datotek .H in..C, je v moduli 2 forma- liziran z moduli definition in imple-

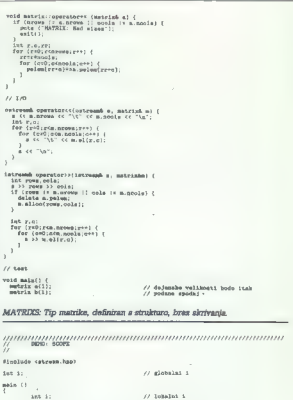

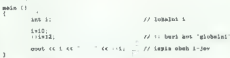

SCOPE: Demonstrira rabo operatorja veljavnosti ::

Kamanan Wamanan Wamanan Wamanan Wamanan Wamanan Wamanan Wamanan Wamanan Wamanan Wamanan Wamanan Wamana Wamanan<br>Wana wa Tanzani wa Tanzani wa Tanzani wa Tanzani wa Tanzani wa Tanzani wa Tanzani wa Tanzani wa Tanzani wa Tan

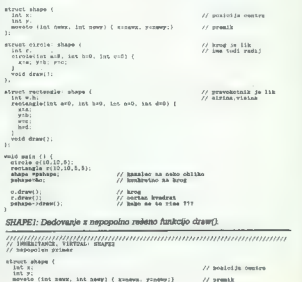

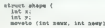

tanko vidi, kakšna je konkretna struktura česa iz knjižnice in hitro mu je jasno, af je rešitev optimalna zamenja class s struct in dostopno mu je vse. mentation. C++ ostaja pri .H in .C,<br>v katerih programer prepozna isti koncept. V praksi namreč deklaraci--<br>in zanišemo v datoteke vrste header je .H treba razumeti kot read. only, je in treba razumen programer lah-<br>čeprav jih razumen programer lah-<br>ko priredi, ne da bi bilo treba spre-<br>minjati .C. Tipičen primer so npr.<br>vdelani parametri. .C zanje sploh ne ali ne in kaj si lahko z njo privošči. Sklep [ki so vidne uporabniku] in pro- vdelani parametri. C zanje sploh ne gramske datolsko. C, ki jih uporab- ve, vdelani bodo tisti iz deklaracije, nik no vidi in jih dobi že prevedene korej iz .H.<br>nik no vidi in jih dobi že p Še več: će potrebuje dostop do in-<br>terne predstavitve kakega objekta. »Jeziki oblikujejo način našega mišljenja in določajo, o čem sploh lahko razmišljamo.« (B.L. Whorf) terne predstavitve kakega objekta, lahko v .H dopiše svoje funkcije pri- jatelje in, če se čuti sposobnega,  $\sum_{i=1}^{n} \frac{1}{i}$ virtual vold $\dim(\mathcal{A})$ (1)<br> atrust. ekrole: shape ( , oka dram)<br> dat M0, dat M0, dat cs0) ( , oka dram)ii , oka dram)ii , oka dram)ii , oka dram)ii , oka dram)ii , oka dram)ii , oka dram)ii , oka dram<br>ii vold main ()  $\xi$ <br> $\lambda$  in  $\lambda$  (2)<br> $\lambda$  in  $\lambda$  (2)<br> $\lambda$  cort ce a cd "km" ce b ek "ka"<br>cor  $\lambda$  ca  $\lambda$  ()",  $\lambda$  =  $\lambda$  = "ke" cor  $\lambda$ <br>cor  $\lambda$  (a is "k" is b ef "ka") EV SHAPEZ; DVE Draw je zdaj virtualna funkcija. IŽII // prevokotnik je ith<br>// sirina.vielne SWAP: Dve verziji podprograma, ki zamenja vrednosti spremenljivk, ena kot v C, druga v Ct.  $\begin{split} &\text{Minimorphism}\\ &\text{Stab} &\text{SUSY} \\ &\text{M11} &\text{SUSY} \\ &\text{M21} &\text{SUSY} \\ &\text{M31} &\text{SUSY} \\ &\text{N21} &\text{SUSY} \\ &\text{N31} &\text{SUSY} \\ \end{split} \quad \begin{split} &\text{Minimorphism} \\ &\text{Minimorphism} \\ &\text{M21} &\text{SUSY} \\ &\text{M31} &\text{SUSY} \\ &\text{M31} &\text{SUSY} \end{split}$ voša main (1 $\frac{1}{2}$ (10,5); <br>10.5.9); apo, tpohapej / xazajos na neko obliko impetko: V) na neko impetko: V) Nenkrečno na Nenkrečno na VA VSEM TS problema, va da je to krog oral); Karas napev dravi); Karas napev dravi); overload int mpwrite Clong 1,FILE who a utdout) ( return forint (fp, "alo", 1); .<br>Paturo fprintf (fp. 1921) d. FILE 4fp - atdout) (<br>Paturo fprintf (fp. 1921) d): svariond int movelie (char \*a, FILE \*fp + sidesi) {<br>retorn fprintf (fp, "ha", b); ZMA AM AM WWW MA, 77 Sai ame, VIKTOR, GLASS: SRAPES /) nepopoten primar shape ( // ponika senten int pesa, £nt nav) ( zenavš, sznneri) /1 promo Vrtu vola drevo"! .<br>Int mowritain (FILE vfp=stdout) (<br>return fprintf (fp.'\n'); vaid malaol (1), mnerizatni<br>Stora (10), mnerizatni); ivuritelni li (1);<br>iomal papel (1); ivuriteli li heritalni);<br>iomalisticalni li malaolisticalni);<br>meritalni li meritalni();<br>meritalni li meritalni li meriteli li meriteli  $\frac{1}{N}$ kwaf ja lik $\frac{1}{N}$  kwaf ja lik $\frac{1}{N}$  is of the 11x Glass of  $\frac{1}{N}$  is the field ntweletint and, int bad, int cr0) ( voté drawi): , WRITE: Preobtežena funkcija za izpis. Funkcija za float ni potrebna zaradi avtomatske konverzije pri prenosu v podprogram. rians restangie: pohilo shape ( -  $\qquad$  // provelenials in 11h (strong)=(in and , i.e. bot) and and , i.e. don) ( -  $\qquad$  // diction, restangularity and , i.e. bot) , i.e. don) ( -  $\qquad$  // diction, restangularity and , i saverno, cer Tomadap, Getober 4, 1 metrix mill;<br>matrix bill;<br>matri di "Weteri mariko A \n";<br>cont 44 "Weteri mariko A \n";<br>pont 44 "Tetavi mariko B \n";<br>olyi >> b; // došuneko velikosti bodo itak V) pošana spečeš ,<br>vold drew(); weld main  $(10;10;10;10;11)$ <br>
104 obrelance of 10,10; Skopo tpa<br>
27 kazalec na harbarkoj (7 Konikesino na krog pahaparkoj (7 Konikesino na krog ,<br>
27 Konikesino na kro oodraviji /, siyano kro oodraviji (1/ Setnam) /, siya OWE << TAL : 55 %)  $b.$ al(0,0)+27;<br>a\*b; s#b;<br>spach\_cc\_\*A; \* cc\_a<br>ppact\_cc\_\*B: \* cc\_h<br>= n.wrewszB0; /4 toga provajalkih ne dovoli SHAPE. Primerjaj, kako do podatkov o položaju lika prideta cirele in ei etimologia verkisestä verkisesta valtamaan ensimmäärän erittävän valtamaan erittävän valtamaan erittävän va<br>V sinolude 'catream.Npp><br>vola m\_memp (int si, lat »4) { // somp w C - parametri kazalci<br>\*\* (int he » heet. nač)<br>|-<br>| voja app.avap (int Bi, int Bi) 4 // many v Gbt - parametri rotorenco<br>| int W: Članek III moral IIIti v prilogi o objektno crientiranam<br>programiranju objavljam drugu po vrsti. Zaradi prostorn<br>ske stjake ga objavljamo šelie v lej številik. Bratcem, ki<br>prejšnje priloga niso bratil, zato svetujemo, ca n iss; /) doretozence (x) nino potrebna 1×1<br>:45 ∏<br>: الأذاق<br>:

udi

# Priročna orodja za Clipper

### MATEVŽ KMET

 $\begin{tabular}{|c|c|c|c|c|} \hline \multicolumn{3}{|c|}{ \hline \multicolumn{3}{|c|}{ \hline \multicolumn{3}{|c|}{ \hline \multicolumn{3}{|c|}{ \hline \multicolumn{3}{|c|}{ \hline \multicolumn{3}{|c|}{ \hline \multicolumn{3}{|c|}{ \hline \multicolumn{3}{|c|}{ \hline \multicolumn{3}{|c|}{ \hline \multicolumn{3}{|c|}{ \hline \multicolumn{3}{|c|}{ \hline \multicolumn{3}{|c|}{ \hline \multicolumn{3}{|c|}{ \hline \multicolumn{3}{|c|}{ \hline \multic$ 

### Grafik-Toolbox

Ta knjižnica je plotov najvažnenše, saj oddaju<br>Supervice gradiče, element, ki smo osi drugski političnica je samosti deletov.<br>Najvarno predstavljena je strebe deletova i svetledetoval svojstvenih svojstvenih svojstvenih p

stema. Če bi torej radi na zaslonu prikazali po-

stovatije v retiri izvez rado, ostronarno da naria:<br>Osnovna grafična ukaza sta risanje točki in<br>Osnovna grafična ukaza sta risanje točki in<br>Itnij. Sladnje iahko rišemo od zadnje narisane<br>točke naprel i2 podatkaj ali na od točke (4 podatki). Črte rišemo enostavno ali pa<br>z vzorcem, ki na določimo sami Žal tahko riše.

x vizicines, ki in dolonim samilla la shekari ni<br>Samilla la shekari ni samilla la shekari ni samilla la shekari ni samilla la shekari ni samilla la shekari ni samilla la shekari ni samilla la shekari ni samilla la shekari

weboo shranino na disk. all ps $|\alpha \rangle$ njega prebendama (modi psatele predicina processor de disk. all psatele durino processor de disk. all psatele durino shranino variable predicination and increase in the incrementation o

### Super-Toolbox

Za razliko od grafične knjižnice, E doda Clip-<br>periju tisto, za kar v njem sploh ni poskrbljeno,<br>sta Super-Toolbox in Tom Rettig's Library le<br>nadgradnja Clipperijevih funkciji. Funkcije Su-<br>per-Toolboxe lahko razdelimo na

Sphering the<br>independent of the function of the function of the function of<br>the function of the spherical deviation of the spherical deviation<br>of the spherical deviation of the spherical deviation of the spheric<br>deviation

Fankelije za dele z dati<br>
Koli smo za poedali. Ianko s Super-Toolbo-<br>
xom odemom najveć 250 oktor. Vsako okne<br>
xom odemom najveć 250 oktor. Vsako okne<br>
za dati koli smo za dele za dele za dele za dele za dele za dele za d

s premikanjem po zaslonu, zelo hitro že na XT<br>združljivih računalnikih in marsikdaj zelo olajša

Funkcije za delo s teksti<br>Stemi (unkcijam obdalujemo tekste, shranjenev poljih tipa memo, spemenljivkan in obdalujemo<br>nih datotekan ASCII. Tekstne datoteke lahko<br>beremo, v njih iščemo dolnome nize in jih celo<br>networker in

### Tom Rettig's Library

Ta knjigence pod predstavljenih najstavljenih najstavljenih najstavljenih najstavljenih najstavljenih najstavljenih najstavljenih najstavljenih najstavljenih najstavljenih najstavljenih najstavljenih najstavljenih najstav

### Kupiti ali ne, to je zdaj vprašanje

Cene pojamih paketov so primerne temu kes<br>ponujajo. Najdraži je SUPER-TOOLBOX (1300 DEM), teledi ma GRAFIK-TOOLBOX (300 DEM)<br>dale najcanejši pa pr $\overline{\mathrm{TOM}}$ RCFIK (300 DEM), Za naše razmene se to stiši veliko, državenik v

Za lista, ki la radi te programe kupili ali pa<br>
KRS, Hauptart voč, se naslove:<br>
KRS, Hauptart v. 28, Postfach 1265, 5983<br>
Runscheld, ZRN, e 28, Postfach 1265, 5983<br>
OLDOX in SUPER-TOTASON (2a GRAFIK-TO-OLDOX)<br>
Mich. Oberwe

# Tornado, elektronska delovna miza

### DUŠKO SAVIĆ

 $\boxed{\underline{\textbf{K}}}=\begin{bmatrix} \text{abc} & \text{negbial} \\ \text{PC2} & \text{Kato } \text{postal} \end{bmatrix} \begin{bmatrix} \text{bets} & \text{negbial} \\ \text{cyst} & \text{vostal} \end{bmatrix} \begin{bmatrix} \text{cyst} & \text{custal} \\ \text{custal} \end{bmatrix} \begin{bmatrix} \text{custal} \\ \text{custal} \end{bmatrix} \begin{bmatrix} \text{custal} \\ \text{custal} \end{bmatrix} \begin{bmatrix} \text{custal} \\ \text{custal} \end{bmatrix} \begin{bmatrix} \text$ 

Web/2 as pressing property was produced by the probability of the main of the main of the main of the main of the main of the main of the main of the main of the main of the main of the main of the main of the main of the

Naj se cida fan bos dodos, pred kraticism se posterior algunarismo (apiedad fan bos dodos), por algunarismo (apiedad fan bos dodos antigativos) and the material material material and product in the material material of th a? Normas ne web cannon manage points and the monotonic view a sales neuron control in the cannon management of the monotonic stress in the cannon point in the cannon point in the cannon point in the case of the cannon man

Prvi program v tej novi kategoriji je Tornado firme Micro Logic Corp. Napisal ga je James

Lewis, človek, ki se je programiranja amatersko lotil v trinajstem letu, leto pozneje že — protesi- onalno, a v osemnajstem (1973) je izdelal prvi osebni računalnik (dve leti pred MTS altairom).

Ko je Lewis razmišljal o novih vrstah programov,<br>je leta 1985. ugotovil, da splotn ini ustreznega<br>softwara za obdelavo poslovnih podatkov litro-<br>konvika, koledarja, vizitk in podobnih podatkov<br>poslovnih ijudi, Marca 1986 j

### Osnovne zamisli

Translate presentation a mediante del metodologica del metodologica del metodologica del metodologica del metodologica del metodologica del metodologica del metodologica del metodologica del metodologica del metodologica

i Histal lahko bastaja me'lomoti paromining kanovini paromining tekstati internativale paromining tekstati internativale paromining tekstati internativale metal paromining tekstati internativale del and metal metal metal

Prattična uporabnosti dega algoritma i veliki stranica i visorina i visorina i visorina i visorina i visorina i visorina i visorina i visorina i visorina i visorina i visorina i visorina i visorina i visorina i visorina i

veda eno ali več oken »izvozi«, in sicer s poseb-<br>no opcijo, okno posname oziroma ga naloži kot<br>datoteko DOS.

### Editor

Tornado vasbuje sonovne možnesti za obdien<br>Ivan Desedija Kurzor se pomika po WordStar-vem standaru, vendar prikopen odvormeniom<br>IV. okrom, ki niso daljši od nekaj besed oziro-<br>Ina vrst. Okno lahko vesbuje navreć 32.000 zn

Beautile (e mois pensabili e lonna o shon coinnteal<br>nos Torman, da temunto civismo coinne a shon coinne<br>nos Torman, da temunto civismo coinne a shon coinne<br>nos Torman, da temunto civismo coincilis (e mois coinne a shon coi

Priporočajo tudi pogosto shranjevanje vsebi- ne okna na disk, da zaradi morebitne prekinitve toke ne bi izgubili podatkov.

### Možnosti uporabe

Tornado informacije obdobno zalo podobno založi<br>ostatne podobno založi podobno založi podobno za prijednost katenu zbogu. Zalo prijednost katenu zbogu.<br>Zalo podrebno katenu zbogu.<br>Zalo podrebno katenu zbogu.<br>Zalo podrebno

Net Torrados viginos musicalizario based and profile and profile and profile and the profile and profile and profile and the state of the state of the state of the state of the state of the state of the state of the state

### Naj sklenemo...

Tomado je pozoraze nalale prozazo postoje za predstavanje na prostopnosti začeli na prostopnosti začeli na se pozoraze na prostopnosti začeli na se pozoraze na se pozoraze na se pozoraze na se pozoraze na se pozoraze na s

Tehniche periode (a) and the case of the case of the case of the case of the case of the case of the case of the case of the case of the case of the case of the case of the case of the case of the case of the case of the

HyperACCESS, znana in priznana komunikacijska podpora

### DUŠKO SAVIĆ

### Tehniški podatki

**P** te z IBM PC/XT/AT/386 ali PS/2 združlji-<br>bila- P te z IBM PC/XT/AT/386 ali PS/2 združlji-<br>zim za Z-1001 zahteva po teknis pinimalno vergia a 2.1000, and the particular state of the measurements of the state of the state of the state of the state of the state of the state of the state of the state of the state of the state of the state of the state of the

A Conservation of the conservation of the conservation of the conservation of the conservation of the conservation of the conservation of the conservation of the conservation of the conservation of the conservation of the

sistem i DESGuieu, DoubleDOS, Topvírem in MS (1998)<br>Windows a creation in the property of the simple property of the simple<br>property of the property of the property of the simple state<br> $\alpha$ , the simple state of the simple

### Protokoli

i hyperACCES podpira in postebne protokole protokole in a prezenia in protokole protokole podpirati in a prezenia in a prezenia in a protokole protokole in a prezenia in a prezenia in a protokole in a prezenia in a prezen

Izbira metode je odvisna od razmer. Če je na

obeh stranen fore to the hominal calibration program<br>specific projection in the proposition of the projection of the projection<br>of the projection of the projection of the projection of the strane<br>forecasts in the strane of

nosti Če to ni dovolj, je za protoko Xmodem<br>meć postaviti še mekslere druge parametre<br>Med prenosom vivereACCESS kada da da:<br>Meč je za prenos, koliko pakerbov je bilo ponovlje-<br>nih zaradi napak, koliko časa je že prenosti p

Kermit lahko prenaša podatke med različnimi računalniki zato, ker pri vsaki izmenjavi podat- kov vsak računalnik že na samem začetku prenosa sporoči drugemu računalniku, kakšen mora biti prenos podatkov in kakšni so vsi ukazi, potrebni za prenos. HyperACCESS podpira naj več opcij Kermita, česar ne bi mogli reči za kar precej komercialnih podatkovnih baz. HyperAC-CESS tudi omogoča, da uporabnik spremeni parametre prenosa za Kermitov protokol, vendar to v večini primerov ni potrebno.

HyperProtocol Čeprav sta tako Kermit kot Xmodem popular constitution socialista che Kalandari nativalista se terminalista che protokoloni a operativalista se nativalista che maggiunalista che maggiunalista che maggiunalista che maggiunalista che maggiunalista che maggiunalista cow preveč časa v nič zaradi prehoda iz laze v fazo;<br>preveč časa v nič zaradi prehoda iz potoritve o ka-<br>kovosti prenosa in potem se vse še enkrat znoveni<br>ponovi... Konvencionalni protokoli utegrejo hiponovi...<br>konvenciona ti celo na efektivno hitrost bornih 1200 baudov!

To state we argued<br>in constraint with the website of the state of the state of the state<br>of the point of the state of the state of the state of the state<br>of the state of the state of the state of the state of the state<br>of

HyperProtocol vsebuje enakl kontroli kot<br>Xmodem (ohecksum in CRC) in zato more spre-<br>jemnik vse čas spremljati kakovost prenosa. Te-<br>ko kot Kermit laiko z enim samlin ukazom od-<br>pošije skupino datotek (podobno kot ukaza \* 7? v DOS), je pa neka razlika: HyperProtocol distincts, a emission fromtom ket titals, ki naj lii)<br><br/> distincts are considered as a specific constraint of the state of the<br/>state and the specific constraints of the state of the state state<br/>interpret in the

sponsibility with lip in model with the space of the space of the space of the space of the space of the space of the space of the space of the space of the space of the space of the space of the space of the space of the

 $\label{eq:2} \begin{tabular}{c} $Z$- group H 1 has 1000, top of the probability of the 1000, top of the 1000, top of the 100$ 

HyperPilot<br>
II tem programom je napisan skoraj ves Hype-<br>
rACCESS Opraviti (mamo z zmogljivim prorACCESS. praviti imamo z zmogljivim pro- gramskim jezikom za telekomunikacije z več kot sto ukazi, vključno z GOTO, IF, podprogrami, nizi, standardnimi aritmetičnimi operacijami itd. Še več, HyperPilot je ves čas prevajan, vendar<br>tako hitro, da uporabnik prevajalne faze sploh tako hitro, da uporabnik prevajalne faze sploh<br>ne opazi. Zaradi tega je izvršni čas zelo kratek.<br>Na posebni disketi je 35 datotek vrste script, tj. programov, od katerin najkrajši obega večeja<br>dva ukaz, najdajši pa 943 vrst, in tega uporabla<br>dva ukaz, najdajši pa 943 vrst, in tega uporabla<br>Anawer, -Normalnejši - programi vzpostavljajo<br>Komunikacijo s kako bazo podalko menijev sicer ni mogoče spreminjati). Najbrž niti ni treba posebej poudariti, da je vse parametre

### Hitrosti prenosa v programu HyperACCESS čas (sek.).

ne datoteke, besedilo za polovico, podatke za internet i Hayes 1200 Telebit Hayes 9600 Ničelni modernski<br>datamične tabele na tretjino in datoteke iz po-<br>datavnih baz na četrtino. Kadar datotek ni moč nd distoletics, besides a polonico, possible and the paper and the Hayes Stone Hayes (and The Hayes Stone Middle) and the modelling and the modelling and the modelling of the modelling of the modelling of the modelling of rACCESS je organiziran po načelu meni- | HYPerProtocol — 2414 niš z86, iza jev, ki so koristni tako začetnikom kot izkušenim | (komprimirano)

someonion in the presentation of the state of the state of the state of the state of the state of the state of the state of the state of the state of the state of the state of the state of the state of the state of the st

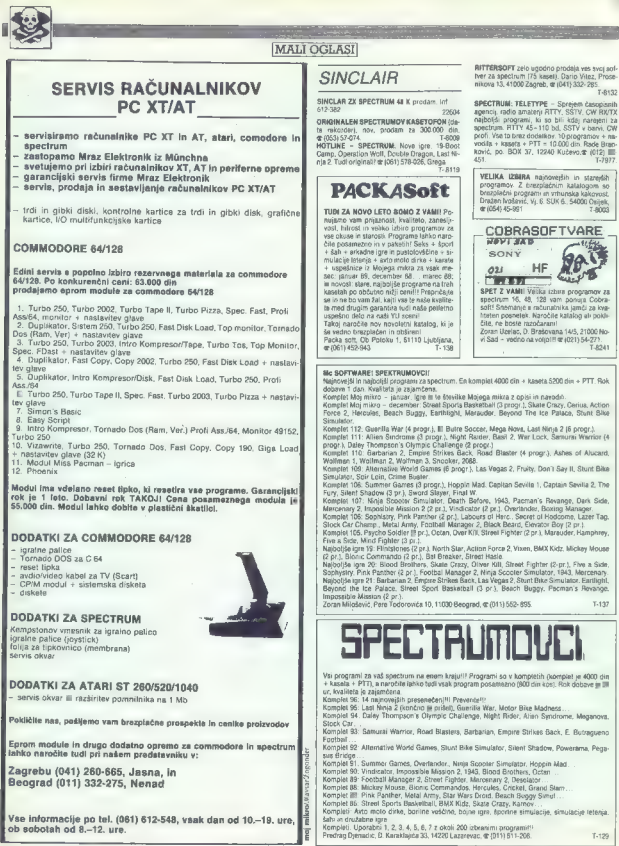

40 Moj mikro

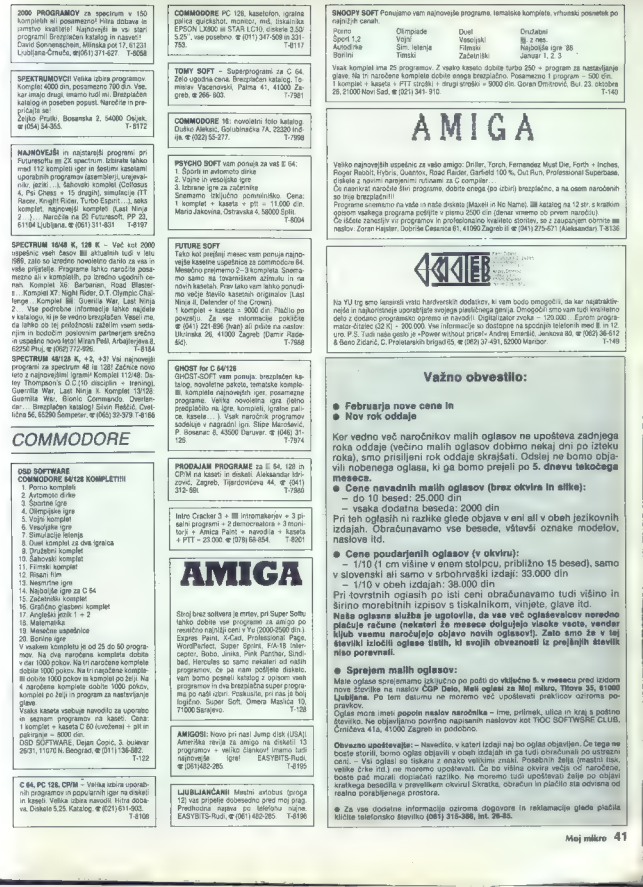

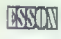

### RRIN 551-513

**COMMONS AS -130 III** Creation in Science by position was by Individual and with the COMMONS ARCHIVES AND CREATION CONTINUES. The company of the company of the company of the company of the company of the company of the c Autopolist van Choker errege pooren. Experimente program woo van.<br>1 Komplet – kasolia – pill – (drug) strodki = 8000 cin.<br>Sinisa Golić, Porniznika Spasičal Mašens 98, 11134 Beograd, er (011) 551-313

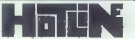

Scottenary machine in angle programs. That latent was proteined Oxygen Soft protein to the projection of the state of the state of the state of the state of the state of the state of the state of the state of the state of

**COMMODOR (AFTS)** To  $\vec{x} = \vec{y}$  allow the local temperature and properties and the most control of the system of the system of the system of the system of the system of the system of the system of the system of the syst

Komplet 25: Character Model (1998) The Gord is packed the main state of the state of the School Table 25: Character Table 25: Character 25: The School Table 25: The School Table 25: The School Table 25: The School Characte

BAXIT SO THE SURFACE IN PROPERTY AND AN INTERFERING IN PAPER WAS CITED AND A SURFACE IN THE SURFACE IN A 1999 IN THE SURFACE IN THE SURFACE IN THE SURFACE IN THE SURFACE IN THE SURFACE IN THE SURFACE IN THE SURFACE IN THE

MIODOBAMA NA COMBIDOO E 4 - TEM ISINTO ven populare approximately by a correlate and contained by the contact of the state and contact the state and contact the state and contact the state and contact the state and contac

Conservation and the state of the state of the state of the state of the state of the state of the state of the state of the state of the state of the state of the state of the state of the state of the state of the state

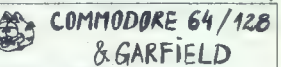

Xongels rajoedels in aspected by gravening in Sole in America, 19, 8, 0, 1, Guerris Wers, Sovjets 20, La part de Cor. 2, B. Bernstein and America Corp. 2, La part de Corp. 2, La part de Corp. 2, La part de Corp. 2, La par

15 novim vyev.<br>15 novim Vsi kompleti - kaseta + pit = 10,000 dinarjev. Dobavni rok 1 dan. Plačko po povzelju. Dragan Radović,

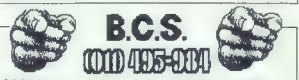

B. C. S. tody v am meson porcija najnovejše programa, vrhunski posnešat, najničje cene.<br>TEMATSO KOMP LETI<br>Šport II. Šport 2, Duel Filmski, Saka, Najbolgši 187, Vigini, Arkadon, Šah-glaste, Ljocesbri<br>Akijobjši 186, Borini I

иевець, увеоцью 1, увеохрас 2, Огогдалов.<br>1739: Турёхово, Rugby sim, Poje Position 2, Heery Metal...<br>17.60: Operation Wolf, Soldier of Fortune, Cereeman Olympics 1— 6...<br>17.61: Алтырује, Supersport USA, Roy of Rowers, Tec

K-82-83: Komplet super novih programov. Vsak komplet vsabuje 25-40 programov. K vsalo A-42452, Kompani super novan jarognamov, visak kompani vastavje 20–40 programov. K visako<br>1986–1986: Analys San Jarognam za nastavljanje glave in seznam programov na kaseti. Na br.<br>narodeno kompani + izgata + pit + drugi s

Ph nas lahko najdete absolutno vse najnovejše programe na distati. V novembru je prispelo: Armalyte, Super Sport USA, Roy of Rowers, Technical Knockout, Ocean Ranger, Sir Lancetot, Armaryse, Super Sport USA, Hoy or Howers, Tachincal King of Chicago in Se veliko uspektive on dolls do izida te<br>1 diskata – 3398 din, 1 stran – 2000 din + ptt.

Net nestoy: Viada Mihajlović, UI. Dragice Končar 43, 11000 Beograd, @ (011) 485-984.  $T - 142$ 

COMMODORE 64/128<br>Na dva naročena kompleta dobite enega brezplačno!!!!

- 
- 
- 
- 
- 
- 
- 
- 
- -
- Posebno novoletno darilo 1. Adomolo dirke 12. Najboljše igre za commodore 2. Poro komplet 19. Duel komplet za dva igralca 3 Simulacije letenja 22 Najboljše igre januarja 142 4 Voje igro 14. Družabni komplet 5. Vesoljske igre 15. Šah z navodilom či Športne igre 16 Nesmrie igre 7. Borilne veščine 17. Grafično glasbeni komplet Š Pk uponspašnice JO ld jz (gramatika slovan soriantim Z. Najojk fr noemra 1 "11 Začetniški komplet. a Najboljše igre decembra 12
	-

Vsaka kaseta restoja TURBO 250. 1000 pokov, program za nastavljanje glave, saznam program<br>mov in Katalog, a samokra sobole komplet po biti v Pladale samo prazno kaseto (2000 cinarjev).<br>Na dva okrobena tru okriži od okriži

arizable de la —600011 Polybin (h. 1845)<br><br/>o que la parte de la convenience de la parte de la parte de la contradació de la parte de la convenience de<br>la parte de la convenience de la parte de la convenience de la co

COMBOON EVIDE CRIMINAL REMANDAMENT INTERFERING INTERFERING INTERFERING INTERFERING INTERFERING INTERFERING INTERFERING INTERFERING INTERFERING INTERFERING INTERFERING INTERFERING INTERFERING INTERFERING INTERFERING INTERF

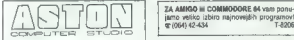

Ls.M. COMMODORE sWri2e, € 64: Ponujamo vam najnovejše in najbolj mola Spoštovani kupci, ponujamo vam najnovej- [| z iskane delke svetovne računalniške nov: no. Medtem ko boste to brali, bo ta komplet že »star«. Armalyte (1-8), Foy ol the Ro- wers, Operation Wol (vseh šest nivojev varen Tia oo Or m ger, King of Chicago, ja, Savage (1-3, Alien Kle, Sir Lancelot, Road Du- ls, Viper, Robotron in še velko drugih (skupaj 41 programov). Snemamo izključno pomnilniško, na novih in praznih kasetah. Programe dobimo prvi v dravi, prepričajte se, ponujamo vam brezplačen katalog Cena kompleta x 15.000 -" kaseta (CB0) Posamezni i z 600 din. ;ASTON« Dejan Čvorovič, 6 "1000 Beograd, (011) 437-119. T-199

AMMOA AMMOA AMMOA AMMOA AMMOA<br>Mosvi programi: Featureston PAL, Forms in Filipin 31, Silver 3.0, Music X, Prowrite 2.0,<br>Videoscope 2.0, Souir 4.0, Music X, Prowrite 2.0, Star Trek.<br>Graffiti Man, Piceir Pagua, Interceptor Oa T.8999

L. S. M.<br>C 84: Promjamo vam najnovejše in sajbolj<br>Istace izdelke svetovne računatniške indu-<br>strije. Programa, Ili polnajajo iz dneva dan,<br>Predosije 139,64000 Kranj, (084) 48-360,<br>Predosije 139,64000 Kranj, (084) 38-360,

JOY DIVISTON

COMMODORE 128<br>(NACIN 128 IN CPM)

DARKO VUSER<br>DUSANOVA 14<br>62000 MARIBOR<br>TEL. :(062)31130

ATTASHEE SOFT vam ponuja najnovejše Anatelre in disketne programa za C 12854.<br>Andrej Tepej, Škale 83/B, 63320 T. Velenje, sp (063) 854-111 ali Aljoša Turk, Škale 83/D,<br>63320 T. Velenie, sr (063) 857-799. T-8163

DISKETNO ENOTO model 1531, novo<br>- nerabljeno, ugodno prodam. Aljosa Ro-<br>jac, C, na Markovec 55, 86000. Koper, (obč) 14-655.

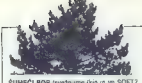

Similar Disc (1995), touch must play a growth of the similar policy and MC (1995), the space of the play and MC (1995), the space of the space of the space of the space of the space of the space of the space of growth and

### Commodore 64

Nysisteho anertanja diestmo ir radusalnia<br>14 no nove kasels Kompati - kasels (250)<br>1 nogodinu za nastavišev glave - navodila<br>1 nogodinu za nastavišev glave - navodila<br>16 nogolski Manager 2, Hopper Dopper, Fe-<br>2001<br>2001 - T

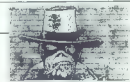

RED SYSTEM FOR AMIGA<br>
Providing System Core, cuplosite access pro-<br>
Providing System Core, cuplosite access pro-<br>
System Bangar, provided Music<br>
Die, Football Managar, pro Iudi kompletes,<br>
Cuparanov, K11: Diriler, Toch,<br>
C Driller

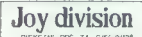

JOY DIVISION Do luci v novem letu 1989<br>skrbsi zavado zakono z najvozejšimi (granu<br>ili uporabnimi programi. Edini v VU imamo<br>moviviruzmake: LUFE V2 za C 64 let demon<br>mater CHEATOR 128 za C 128. Oba post-<br>matrio z navodili i

### DIGITAL PROCESSING

 $\begin{tabular}{l|c|c|c} \hline \multicolumn{1}{l}{\textbf{C} & \textbf{F} & \textbf{G} & \textbf{G$ 

DRAGON SOFT vam ponuja najnovejše programe za commodore 64. Posamezni<br>program 200 din. Brezplačen katalog. De-<br>Jan Horvat, Cesta na Brdo 117, 61000 Ljub-<br>Jan Mjana (16061) 271-540. T.B10B

# MIGHTY CREW

**DISKURS (FIG. UPGANISH WAS ARRESTED FOR A SUBSTITUDE OF A SUBSTITUDE OF A SUBSTITUDE OF A SUBSTITUDE OF A SUBSTITUDE OF A SUBSTITUDE OF A SUBSTITUDE OF A SUBSTITUDE OF A SUBSTITUDE OF A SUBSTITUDE OF A SUBSTITUDE OF A SU** 

**COMMODORE PC 179**<br>**REGULARDORE PC 1799**<br>REGULARD MANUSCRIPS IN THE SUBSEMINE PORTUGALS IN SUBSEMINAL SUBSEMINAL SUBSEMINAL SUBSEMINAL SUBSEMINAL SUBSEMINAL SUBSEMINAL PORTUGALS<br>**DESCRIPS IN THE SUBSEMINAL SUBSEMINAL SUBSE PERRY** STOCK THE PRESS SA<br>CERTIFIC MAKER THE STATE OF THE STATE CONTROL AND CHANNEL CONTROL<br>GEORGINS F.S.<br>GEORGINS F.S.<br>MATH STATE OF THE STATE OF THE STATE OF THE STATE OF THE STATE OF CONTROL<br>MATH STATE OF STATE OF CONTROLS CON

AMIGA COMMODORE - Najvećja izizra<br>njer, uporahnih programnov in literature<br>Najvevnjš programn napoznodno iz Holan-<br>dije vask teden. Brezplačno suznam Ta-<br>kojčinja dobava programov Jametro za kveliko<br>njeblja dobava programo

C SATZBICPNVAMIGA: Prodem nagstitual-<br>negle in starsje uporabne programe ar species<br>(samo distablica C 128 - Supersweeper<br>128 (menjawa in prevagane formata CPM,<br>128 - OOS, MS-DOS). Brezyslačni seznamnite tu radunalnikaj. R

AMIGA BOOKS Profesionalni prevodi (v tridi vezavi): — Amiga basic<br>- Amiga DOS<br>- Amiga navodilo

- 
- 

— Videoscape 30. Kmalu prevodi o hardveru, glasbi, graiki, animaciji... Milorad Radosavlevi. 6. Lička 4A, 11807 Beograd. € (011) 491-048, 18.— 20. Teela9

Sottver in več kot 30 hardverskih dodatkov.<br>v brezplačnem katalogu na vaši disketi. Ce-<br>na naše diskete 3500 din. Eprom moduli<br>z resetno tipko v zaščitnem ohišju. (054)<br>885-104 Sony. T-8203  $\frac{1}{\sqrt{4}}$  (sink  $\frac{1}{\sqrt{4}}$  )  $\frac{1}{\sqrt{4}}$  = 1.980  $\frac{1}{\sqrt{4}}$  = 1.980  $\frac{1}{\sqrt{4}}$  = 1.980  $\frac{1}{\sqrt{4}}$  = 1.980  $\frac{1}{\sqrt{4}}$  = 1.980  $\frac{1}{\sqrt{4}}$  = 1.980  $\frac{1}{\sqrt{4}}$  = 1.980  $\frac{1}{\sqrt{4}}$  = 1.980  $\frac{1}{\sqrt{4}}$  = 1.98

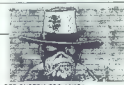

TULE  $\sim$  1000 pays are well propagate the state of the state of the state of the state of the state of the state of the state of the state of the state of the state of the state of the state of the state of the state of

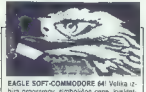

EAGLE SOFT-COMMODORE 84! Velika iz-<br>bira programov, simbolične cane, kvalitet.<br>na in hitra dobava, novi programi vsakihr10<br>dni za kasato in disketo, Prepričajte se,<br>Naročile brezplačen katalog. ⋐ (011) 569-

COMBOOK III, 11 - Revolution (1998)<br>
The Marine Company, consider the state of the state of the state of the<br>State of the state of the state of the state of the state of<br> $\sim$  10 - Revolution (1998)<br>
State of the state of

čip 8360 in podnožje ZIF z 48 nožicami, or (024)

GHOST-sof for C 64/128: GHOST ja še vedne Instead of the state of 2012 and 2012 and 2013<br>point of the state of 2012 and 2013 and 2013 and 2013 and 2013 and 2013<br>point distribution of the state of the state of the state of the<br>state of the state of the state of th

MROANT CUIS<br>
CONFIRM (1998)<br>
START CUIS<br>
CONFIRM (1998)<br>
CONFIRM (1998)<br>
CONFIRM (1998)<br>
CONFIRM (1998)<br>
CONFIRM (1998)<br>
CONFIRM (1999)<br>
CONFIRM (1999)<br>
CONFIRM (1999)<br>
CONFIRM (1999)<br>
CONFIRM (1999)<br>
CONFIRM (1999)<br>
CONF

**S-S<br>SOFTWARE SERVICE SYSTEM<br>Programi za amigo. (010) 228-051. T-4142** 

AMIKIA<br>GUICKLY AND WITH STYLE...<br>Najboljše izbrane ligre in uporabin programi po nizbih cenah. Hirra in Ivalitätina stori-<br>niz po nizbih cenah. Hirra in Ivalitätina kandi<br>Lidro po nastov: Silavon Katé, Vuka Karad-<br>žida 58,

AND We have a state of the state of the state of the state of the state of the state of the state of the state of the state of the state of the state of the state of the state of the state of the state of the state of the

AMELA SUPER CAMELES. Accords, CAP Real (19). Parameter, CaP Robert CaP (19). Parameter, CaP (19). Parameter, CaP (19). Parameter, CaP (19). Parameter, CaP (19). Parameter, CaP (19). Parameter (19). Parameter (19). Paramet

**PRODAR population and kassining as model<br>to the control of the control of the control of the control of the control of<br>** $\mathcal{L}_{\text{EP}}$ **. The Control of the control of the control of<br>the control of the control of the control** 

Sol Strainten (a) Andrea Coulombia (a) Andrea Coulombia (a) Andrea Coulombia (a) Andrea Coulombia (a) Andrea Coulombia (a) Andrea Coulombia (a) Andrea Coulombia (a) Andrea Coulombia (a) Andrea Coulombia (a) Andrea Coulomb

We have a control of the control of the state of the state of the control of the control of the control of the control of the control of the control of the control of the control of the control of the control of the contr

nina. Pantovic Simunič, Pantovica (25000), kabil za podaljšek, programi... + pošt.<br>Nini. Zdenko Šimunić, Pantovčak 61, 41000 Za-<br>greb, @ (041) 227-679.

### AMSTRAD

AMBOFT VUCRI Sheresa positini propriati province and the method of the method of the method of the method of the method of the method of the method of the method of the method of the method of the method of the method of

**DEVIL SOFTWARE:** autoregate posses<br>programi za vad CPC na kaseti ali disteri<br>Komplet (20 prg.) – 3000 din « kaseti<br>with the FTI drame fusion pro (in editor CPC de-<br>mo. 36 ga nima nihibi drugi Damir Petrović.<br>F. Barnatica

DOUBLE KEY SOFT vam ponuja najnovej-<br>še programe (posamezno in v kompletu) po.<br>dostopnih cenah. Vsaki mesec novi kom- plati. (041) 677-812, 1SE-818, 19111

**PIRATE REVOLUTION PRESENTS:**<br>
- Najnovské kyse K-29 P6 BNK Simula<br>
Lor, Skaleboard Kids, Hotano I., K-28 Bar<br>
bari - AM pan 2, Night Raków, Dizzy, Siar<br>
and ..., K-27 Scale Charge, Superfiero, Image<br>
and ..., K-27 Scale C

Electronic Music Limity, AMK Mediate DeSign Mann<br>Forders J. Analytisch Partier DeSignbi-<br>Transmartid Converts, Copy C, 21P, Fortrans<br>- OPM: Scrivener, Copy C, 21P, Fortrans<br>Captian Blood, Mediaty, Pleasure, Zone<br>Captian Bl

PENN 6071 (estate an antarchic control of the state of the state and the state of the state and the state of the state and the state of the state and the state of the state and the state of the state and the state of the

NACIONAL SOFTWARE CLUB ponuja najnovej-<br>še igra za amstrad, posamezno (500 din) ai<br>v kompletu (4000 din)i Suprener Games 1-7 v kompanu (4000 dini) Summer Games 1-7, Projestnal Pinball Simulator, Samurai Warrior, Samurai Warrior, Samurai Warrior, Samurai Warrior, Samurai Warrior, 1949, Mickey Mouse 1-5. Mad Mix so samo ensame or gen, si predplačilo! Naročite<br>brezplačen katalog ili prepričajte se!!! Ivan Di-<br>brezski, 7. Noemin'i 144, 96000 Dhrid, @ (086)<br>085<br>086

CPC 6128 - dBase II, WordStar, Spellstar,<br>Amaword, Copytrie, EDBO, MACROBO, Tu-bo Pascat, C 80, Fortran 80, Micro Protog, Xisp - Eprolog, Logo, Mim Cad. (20.000 za<br>disketo - PTT). Illi vsak program kralko<br>navodilo. Zoran Panjić, A. G. Matoša 6, Vel.<br>Gorica (041) 713-892.

AMSTRADOVCII Zakaj bi prežveri novo latento za selizar zavadi siloto posnetspa<br>programa 7 Javier se nam in dobiš bosts<br>programa 7 Javier se nam in dobiš bosts<br>vse najnovnija programa, tiručno kvalitely<br>preže 2000 dn + ksak

PRODAJAM izdelek firme Mikidiac Schne-<br>idev CPC 6128 z zelenim zaslonom - 1000<br>DEM; Epsonov LX-800 - 900 DEM; Maxeli<br>CP2 (80 icosov) s programi - 700 DEM;<br>Matelion y Aablom - 60 DEM; vse to v kompletu z navodili = 2500 DEM; 30 kaset<br>i programi = 70 DEM. Militan Janković, D. Petroviča 20/2, 14220 Lazarevac,  $\psi$  (011)<br>814-604 8006, 14220 Lazarevac,  $\psi$  (011)

a Manager Man Han Man Association (1970)<br>and the angle of the player symmetric and determined the player symmetric and the symmetric and determined the symmetric symmetric and the symmetric symmetric and the symmetric sym

1.132

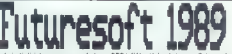

Futuresoft 1989<br>Elisabeth School<br>Elisabeth School

Komplet 65: Karnov 1 - 9, Way of the Tiger 1 - 3 (končno razbit), Sas Strike Force, Errorine Strikes

231.0, 231.0 vpgdno prodatnji (17. 454 schopen)<br> ciał z zabitom mocklonjem, implacy palico, kase-<br> ciał z zabitom mocklonjem, implacy palico, kase-<br> kovo, g (251) 791-027.<br> forboznalni za dolek 24.0 schopen mocklonika i R

din. Kopira tudi Srunword, Matko Grega, Pot<br>K Ribniku 16, 61000 Ljubljana, @ (061) 226-427.<br>AMRTBAD 8100: Prodala najpoweleki CRM

upcrabnih programov in igar. Cene od 3000 do<br>7000 din Imamo preko 30 naslovov radunalni-<br>4 ke literature. Pomatisa memeca: Brunword<br>4 ke literature. Pomatisa memeca: Brunword<br>2000 din Beric, Bogastjeva pot 17, 61000 Ljubij

 $\overline{\phantom{a}}$ 

**DISCOLOGY** 5.3 najboljše disk editor mr. vso<br>CPC Kopita 100% vse distele in već progenove<br>hirati. Uporabila 128 K na CPC 5128 in vse ram<br>našlinke, (Zaščitene) sektorje prikaže v ASCR,<br>HEX. Z30(I) in cello baseov. Uporabij

**NGAUGENT CREW process on a schemaric scanner and 2-R and 10 magnitude and a state in possible and a state of the possible property of a state of the possible state and the possible state of the state of the possible stat** 

Dan Regent Francisco, dan Basil, Frankrik (1987)<br> Samuel Basil, Samuel Basil, Samuel Basil, Samuel Basil, Samuel Basil, Samuel Basil, Samuel Basil, Samuel Basil, Samuel Basil, Samuel Basil, Samuel Basil, Samuel Basil, Sam

### ATARI

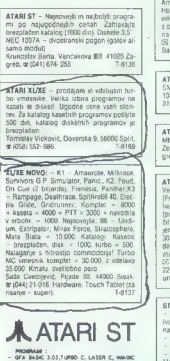

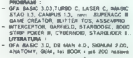

- 
- PROGRAMMI PAKETI ZA POČETNIK
- SO DAVOR LUEVIĆ, KALITERNE III, 58000 SPLIT
- 

ATARI ST Beograd - Programi, literatura Katalog — 2000 din. Milan Vrca, Zarija Vujoseviča 79 11070 No- vi Beograd. STA

ATARI ST — Gla Basic 80, slovenski priroč- nik Calamus, Bobo. Gariid.. Katalog 1600. gin. Robert. Minalič, Poljanska 52. /64220 Škofja Loka. ST

ATARI HOUSE vam ponuja:<br>vse igre, vzbrani uporabni programi, itera-<br>tura, danilni paketi, zamenjava, kvaliteta!<br>Katalog 1000 din.<br>Dragan Rebić, Bilečka 11, Beograd, (011)<br>46S-110. T.8196

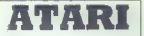

**RADUMALMENT** and solving a emission as a matrix a structure of the space solving a structure of the space of the space of the space of the space of the space of the space of the space space of the space of the space of t

 $\begin{tabular}{l|c|c|c|c} \textbf{ATARI} & \textbf{III} & \textbf{Vekias ubra vduvata pot  
grameuse open gas result.\\ \textbf{Weylimshess solimantubed in } \textbf{Bint} & \textbf{Bint} & \textbf{Bint} & \textbf{Bint} & \textbf{Bint} \\ \textbf{dugutet de mumo Calamus (bordusabud) & \textbf{Bint} & \textbf{Bint} & \textbf{Bint} & \textbf{Bint} \\ \textbf{dugut de mumo Calamus ve  
Fagal & \textbf{Fugus (bordus) & \textbf{Bint} & \textbf{Bint} & \text$ 

5 Ventas software, Martičeva 31, 78000

ATARI 520 STM, 260 ST – 1 Mb, monitor<br>SM 124, dvostransko cisketno enoto NEC<br>1097 A, tudi posamezno, prodam. (061). 312-048.

ATARI TRDI DISKI kapaciteta 20,32, 40 164 Mb z autobootom. Jamstvo 6 mesecev. Zoran Nedič, Marohničeva 30, 41000. Za- greb, e (041) 417-871 T-8165

 $\begin{tabular}{l|c|c|c|c} \hline \textbf{X-RM} & \textbf{MAG} & \textbf{SGL} & \textbf{V} & \textbf{MGL} & \textbf{MGL} \\ \hline \textbf{X-RM} & \textbf{MAG} & \textbf{m} & \textbf{MGL} & \textbf{MGL} & \textbf{MGL} \\ \hline \textbf{YH} & \textbf{H} & \textbf{MGR} & \textbf{MGR} & \textbf{MGR} & \textbf{MGR} & \textbf{MGR} & \textbf{MGR} \\ \hline \textbf{H} & \textbf{H} & \textbf{M} & \textbf{MGR} & \textbf{$ 

ST SOFT pomuja za veš stan $ST$ <br>
– rujnovejše programe po rujných cenař<br>
Fose, kar image drugi, latvio dobite soši pri<br>
nes – hitrage in decenji<br>
– velika zbura walitštve telerature<br>
– zdstava djejšalné stano<br>
– a dziska dj

AURORA — Velika izbira programov za ST Popusti za komplete. Hardware. Zahtevajte brezplačen katalog. (058) 523-772.7- 8103

**ATARI ST Ljubljana, Bahovec ing. Srečko.<br>Novo: Ist Word Plus 3.11, Megamax Modu-**<br>la, 2.0d Pijadejeva Sl, @ (661) 312-066.

ATARI XL-XE: novo — Milk Race, Feud, Tran- smuter, Uridium 1, 2 — vse na kaset! Marijan Bušetinčan, Vinogradska 104, 44405 Pitomača, (046) 782-417 non stop. T-g002 PROGRAMIRANJE v atar-basicu — prva knjiga v srbohrvaščini, ki obdeluje kompletni basi za atari XLXE. Cena 2200 din. Emir Husakovič, Zaharoviča 1/A, 72000 Zenica, (072)35-119. TSI ATARI XL/XE — Želite vse najboljše in najnovej \$e kvalitetne programe po nizkih cenah" Poš te 1000 din in prejeli boste katalog za okoli 900 Sisketnih in kasetnih programov. Imamo tudi mnogo literature. Srdan Sekulovič, Gornji kono 8,5000 Dubrovnik T-Te62

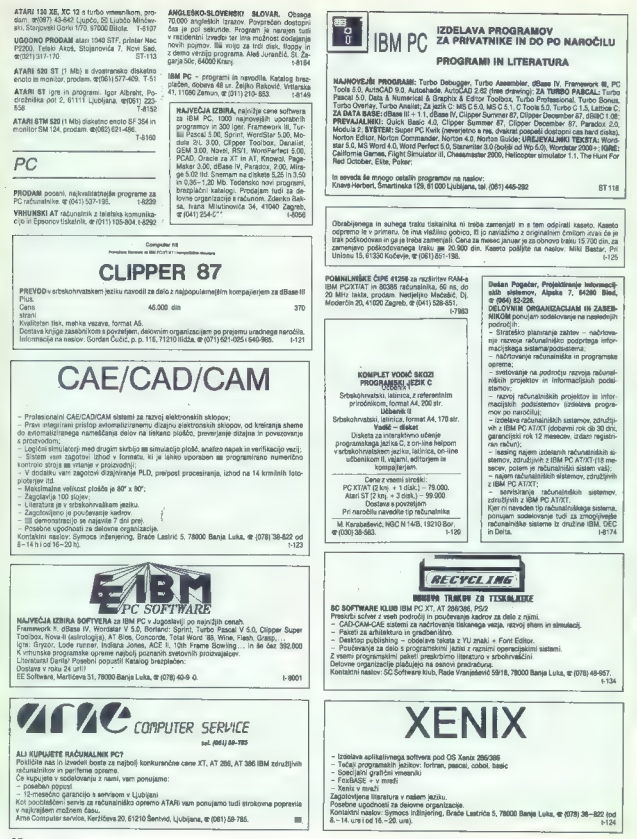

BOOKWARE. Literature. MS-DOS 4.0,<br>Andr2Parfect 5.0, Colivin's 2.26, MS Cobot, VS Fortnin + gratitus + numeriche match<br>Turke Prolog + Toolson, Methodo, Eure-<br>Via Terbo Passal + Toolson, Methodo, Eure-<br>Via Terbo Passal + Too

MONITORJI. visoke. ločljivosti: NES-GS,<br>HighSereen 14' EGA- barvni, kartica Orchid<br>VGA-Designer. (2011) 331-753. L8118.

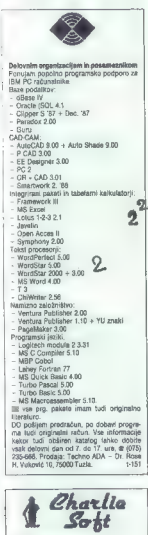

Nova za IBM PC! Komplet!<br>Program + navodilo + diskvite + plastično<br>piatrice. Kadar kupujete, kopujte kvalitetno<br>in kompletno! Otes B- ul S/7, 71210 lidža<br>(e-i071) 628-519. (08198)

### RAZNO

GFA - BASIC 1.0 - Štiri kopije knjige GFA-<br>basic Data Becker - prodem, Derez Tarkové,<br>Stednjac 22, 41000 Zagreb, œ (041) 594-663.<br>DISKETE MAXELL 1.5: DS/DO po ugodeli ca-<br>organizacijam e (076) 31-422.<br>organizacijam e (076)

3000. Dušan Likosar, Visoko 45/A, 64208 Šen-<br>3000. Dušan Likosar, Visoko 45/A, 64208 Šen-<br>čur, (b (184) 43-150. psi uvrte liskalnikov i

YU ZNAKE voetupem v vee vrste tiskalnikov, Marin Junkar, Zg. Gameljne 17/5,<br>1911 Lj – Šmartino, dr (061) 556-943.<br>PRODAM S-iglični tiskalnik Schneider DMP<br>3160 za 200 SM. Clon Žtindra, Podagrije 2014.

Similar control and the maximizer residue of the state of the state of the state of the state control and the state of the state of the state of the state of the state of the state of the state of the state of the state o

APPLE II e+e programi, igre, literatura, ranocli-<br>la, posebej dodalni disk. er 011/331-753. -1-5186<br>DISKETE 3,50" nove, obojestranske ugodno<br>prodam in igratno palico Duickshot II. er (041)<br>251-222

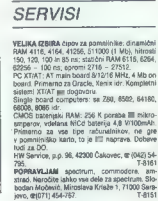

- COMPUTER SERVICE<br>  $\frac{1}{2}$  (11) Vrbix 33a/6 4 1000 Zagreb,  $\mathfrak{m}(341)$  539<br>  $277$  od 10.00 z.2in od 15.00<br>  $\frac{1}{2}$  (11) Crbix 33a/6 4 1000 1300 17.1xm<br>  $\frac{1}{2}$  SFECTHUM, COMMODOIRE, ATARL AM-<br>  $\frac{1}{2}$  SPECTHUM, C
- 

**modelbooksuus Reinicode: Connocodes Al-Prophoto, 10,0000, Programmer & Reinicodes Conditions (2005)**, Connocodes Conditions (2005), Connocodes Conditions (2005), Connocodes Conditions (2005), Connocodes Conditions (2005)

# P.N.P.electronic

MM HERETOVA 12 58000 SPLIT WE (058) 589-98

NOV DELOVNI ČAS: OD 8. DO 20. URE, OB SOBOTAH OD 6. DO 12. UR

### IBH PC XT/AT 8 Ce.

BI RADI KUPILI PC ? POKLIČITE NAS |<br>Izkoristite naše večletne izkušnje. Pri nas veho, kje so<br>najboljši pogoji. Možnosti nabave tudi v Jugoslaviji. BREZPLAČNI KATALOGI S CENAHI. DAJEMO JANSTVO IN ZAGITAVI JAMO SERVIS V VU

POCENI - miška, 8087, 80267, trdi diski, gibki diski, razne kartice. YU znaki za tiskalnike in video kartice: HGA, CGA, EGA, VGA LITERATURA.

ATARI ST 260/520/1040

DVOSTRANSKI DISKETNI POGON - boljši in cenejši od originalnega. TOS IN GEH V EPROHIH - angleški, prevedeni, blitter itd. TV HODULATOR, GFA BASIC V HODULU, BATERIJSKA URA, razširitev pomnilnike, programetor epromov, kabel za tiskalnik, LITERATURA, servis, brezplačen katalogi

свествии

commoder

Kempstonov vmesnik za igralno palico — Eprom moduli do 0,5 Hb (64 K)<br>Dvojni vmesnik za igralno palico — Svetlobno pero NOVO - IGRALNE PALICE

**CONNOODE ARIEA** 

ZUNANJI DODATNI DISKETNIK - boljši in cenejši od originalnega. Barvni modulator za televizor, razširitev pomnilnike 1 Mb » uro, literatura.

### EPROM MODULI ZA COHHODORE 64/128

IDEALNO DARILO ZA NOVO LETO<br>NOVO! izboljšana tiskana ploščica - POZORI Da bi se pri izbirenju lažje<br>vehinska Kakovost. VDELAN RESET. ENOLETNO JAMSTVO. DOBAVA TAKOJ

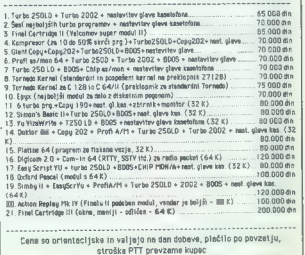

### DOMECA RAMET

Objeve ponucibe a rejunción de la probinidad de la propriencia de la propriencia de la propriencia de la propriencia de la propriencia de la propriencia de la propriencia de la propriencia de la propriencia de la proprien

### € ZX spectrum: Loader System

Sanje vsakega spektrumovca so pusti- ti v'basicu svoje sporočilo. Dovolj je od- tipkati PRINT in že je opravljeno, toda Takšen način je že davno zastarel, Danes poznamo nalagalnike, ki so na razne na- čine zaščiteni oziroma obdelani z rutino XOR. Loader System je paket treh pro- gramov. Njihov glavni namen je izdelava lastnih nalagalnikov z možnostjo vključe- vanja sporočil do 32 znakov in izbiro bi ve črnila ter ozadja. Podatke vključujete z menijem. Najbolje izdelujemo nalagal- nike iger, ki jih je razbil Doc, ker so v ba- sicu shranjeni podatki o dolžini igre, za- četni naslovi itd, kar pa seveda ne pome- ni, da niso primerne tudi druge igre. Programi so napisani v basicu (58 %). pač zaradi dela z menijem, največji del posla pa opravita dve strojni rutini (45%). TI trije programi se razlikujejo po zašči tah. tj. po njih postavljanju. Nalagalnik, ki ga naredite, vsebuje 160 bytov in ga shra- fimo na naslovu 23296, naložite pa ga iz basica z LOAD ' " CODE. Razbijanje nala- galnika: zahteva dobro znanje strojnega jezika. Delo s programom pa je želo pre- prosto in vam ni treba znati ne basica ne strojnega. jezika. Nalagalnik naredite v eni minuti. Kot darilo priložim program Load Cracker. Programe posnamem na svojo kaseto (dvakrat), lahko pa tudi na vašo. Na kaseti ali v pisni obliki pošljem tudi navodila. Informacije: Maksoft, Ivan Mirčevski, ul. Dragiša Migovič 3/2:10, 91000 Skop- je, (091) 256-092.

### C 64: Programi

Imale morda težave, ker na tržidču ni bilem. pa za velje programa za vse in velje produklari, kor bilem. pa svojega računalnika ne morele rešisev. Neša skupina vam zipolizm vanari pre nespeše program velje in napolis sver

### o C 64: Demo Creator III

 $\label{eq:2} \begin{tabular}{ll} \textbf{a} & then \textbf{propagnance block} & \textbf{perfectible} \\ \textbf{a} & \textbf{b} & \textbf{c} & \textbf{c} \\ \textbf{a} & \textbf{b} & \textbf{c} & \textbf{c} \\ \textbf{a} & \textbf{c} & \textbf{c} & \textbf{c} \\ \textbf{a} & \textbf{c} & \textbf{c} & \textbf{c} \\ \textbf{a} & \textbf{c} & \textbf{c} & \textbf{c} \\ \textbf{a} & \textbf{c} & \textbf{c} & \textbf{c} \\ \textbf{a} & \textbf{$ 

### e ZX spectrum 48 K: Vmesnik s programsko Opremo.

Vonsahik ja namenjen predvsem ukvarianja<br>janju z robotiko in opravljavnju fizikalnih<br>meritev, ima osem digitalnih in osem<br>anarognih vhodov, osem digitalnih moč-<br>nostnih izhodov (1 A, 36 V) in štri digital-<br>ne TTL izhode (g

 $\label{eq:z} \begin{small} \text{Z\textsc{ min}}\\ \text{Z\textsc{ min}}\\ \text{P\textsc{ min}}\\ \text{P\textsc{ min}}$ 

### . Amiga 500: Kviz 1, Kviz 2, Derby

 $Kyz1$  in Kviz 2 als pač to, kar poverni svoji z biologije.<br>Immeri Reversi svoji znanje iz biologije.<br>Zemljepisa, zgodovine, Ali (mate dobre refliesise) Derby je ligna o konjaki dinki.<br>Immeri temperature iz pač to primari

### €. Atari XL/XE: Text č Memory Monitor

That conveniences as Schrift and Schrift and Schrift and Schrift and Schrift and Schrift and Schrift and Schrift and Schrift and Schrift and Schrift and Schrift and Schrift and Schrift and Schrift and Schrift and Schrift

### $e$  C 16, 116,  $+4$ <sup> $+$ </sup> Tetric

Program i popularna grupa ki doglej najveći v stanici popularna grupa i bila prvincing i katolici v stanici u bila prvincing i metodynamical program i popularna katolici v stanici v stanici v stanici v stanici v stanici v

### o. C 64: Volumen, Ploščina, Poštevanka

Program in nenenées vesen listin, kes profiles, a segundo de la constantino de la constantino de la constantino de la constantino de la constantino de la constantino de la constantino de la constantino de la constantino d

### 6. C 64: Kvizkoteka, nova verzija

Program in nemenjen vsem ljubiteljem<br>kvizov, Niregen je po istoimenskem TV<br>kvizu in je mežanica najboljših ter najzanimivejski rubrik iz drugih kvizov. Zaradi<br>nimivejski rubrik iz drugih kvizov. Zaradi<br>vstika dolžine je na

iz vsebine kvizkoteke, ki obsega pri- bližno 30 rubrik in 90 stopenj, posebej : Kombinacije, Trdi orehi, Igra po želji, Vprašanja da/ne, Vprašanja A, B in C, Zabavna vprašanja, Odkrivanje, kaj manjka, Zamenjave, Ho- biji, Rekordi, Film, Šport. Program je bogat z glasbenimi efekti, melodijami. Zaslon je povsem pregleden, na njem so točkovna bera tekmovalcev, potrebna navodila in še veliko stvari, za- radi katerih je program zelo privlačen in zanimiv. Izbirate lahko stopnjo, rubriko, v kateri želite začeti in sama vprašanja. Če pro- gram odigrate enkrat, dvakrat, trikrat. to še vedno ne pomeni konca, saj lahko začnete z novimi vprašanji, ki jih prav tako sami izberete. Vsakega kupca čaka tudi majhno presenečenje. informacije: Strumica Cracking Ser- vice, Sr.C.S., Lazo Mitrov, Kožuv 1, 92400 Strumica, 46(0902) 24-509.

### Važno obvestilo

Zaradi nekaterih zlorab prosimo vse resne ponudnike v tej rubri- ki, da v pismu pripišejo tele be- sede: Podpisani potrjujem, da je program, ki ga predstavljam in ponujam v rubriki Domača pa met, moje izvirno delo. Če takš- nega pripisa ne bo, ponudbe ne bomo objavili.

### e C 64: Kemični elementi

je. Program je namenjen učencem, ki bi osnovno znanje o kemičnih osvojili osnovno znanje o kemičnih slednom znanje o kemičnih stavikami od 1 do 103.<br>Iz osvojili osnovno znanje o kemičnih slednom<br>Iz zednimi štavikkami od 1 the resident matches and the residents of the residence of the residence of the residence of the Resident matches and the Resident in matches and the resident matches of the resident matches are the resident in the residen vas zanima ali pa neprekinjeno spremlja

te beseding o lahko izberete glasbeno<br>spremljavo ali vključile zvočne efekte,<br>spremljavo ali vključile zvočne efekte,<br>sprate s palico ali s tipikovnico. Poleg<br>imačka 7a, 22:230 indila, ortozo 55-277.

**Alari ST:** Supersprint<br>
New yogostowarkem pratakam regulae technique and propriety and the problem of the state of the filter of the problem of the filter of the filter of the state of the filter of the state of the stat sonovim standardom. Glavna stvar pa je,<br>sonovim standardom. Glavna stvar pa je,<br>da gre glavna tiskokrat, kot hočete, toret me-

visore constant, not recognized the primate constant of the program delaids below that the primate constant constant of the presence of the presence of the presence of the presence of the presence of the presence of the pr

miška). informacije: Mladen . Despotovič; ke, 32, 62204 Miklavž, (062) 691-

### Atari XI/XE: Trije programi

— G monitor: Ima vse potrebne ukaze monitorskega programa. — 6 600: Za lastnike turbo vmesnika. Če imate kak program v turbo varianti (8800 baudov), ga s tem programom lah-

ko posnamete z normalno hitrostjo (600<br>baudov). Obstajata dve verziji programa<br>== Rambit V1 in Rambit V2.

as Rambh VI in Rambh V2, a constante a Constante Constante (Constante Constante Constante and Constante and Constante and Constante and Constante Constante (Constante Constante Constante Constante Constante Constant (Cons

### o. C 64: Tetris, Latinščina, Literatura

Termine and the substitution of the substitution of the substitution of the substitution of the substitution of the substitution of the substitution of the substitution of the substitution of the substitution of the subst

### e C 64: Formula 1

Sagona Formula 1 je mimo, la propositiva de la piedade v zakonije fegan narodno primerimento de mali de piedade v zakonije fegan narodno primerimento de mali de mali de mali de mali de mali de mali de mali de mali de mali

### o. C 64: Bioritem, Finance

Program Biorrien raduna vale durinte de la contrativa de la contrativa de la contrativa de la contrativa de la contrativa de la contrativa de la contrativa de la contrativa de la contrativa de la contrativa de la contrati

### e C 64: Intro makerji, Poke Cracker

Välinhro makerij so brez nepek. (majo väličio pred reastiningiem in vysakoga je väličio pred reastiningiem in väličio statistical into social and statistical into social into statistical statistical statistical statistica

drobna navodila. S programom lahko de-<br>iajo tudi začetniki.<br>informacije: Discovery Cracking Soft,<br>Send Ibritangić, Vladimira Nazora 19,<br>78000 Banja Luka, «1078) 23-520 — SliP.

### e Amstrad/Schneider CPC 464, 664, 6128: Uporabni programi

- Whitting Jury 2, 22 visit highligh the specifical control and the specifical properties of the specifical properties in the specifical properties in the specifical properties in the specifical properties in the specific

### ce CPC 464, 664, 6128: CPC Bilten

To (a doll risem case), any<br>region complete property of the primary continued by the state of<br>the primary state of the state of the primary continued by the primary<br>continued by the primary control of the state of the sta

### e Atari ST (Sharp PC 1500 A): Program RAM

To je program za statično analizo ok-<br>virnih konstrukciji poljubine geometrije<br>Analizjna vse nosine tipe po elementih in<br>vozitičkih, z gradično interpretacijo vhodi<br>nih, geometrijskih in izhodnih rezultatov<br>7 ztarijem ST več kot 800 elementov in vozlišč. Zelo je Niter. Možna kombinacija več. nosilnih primerov. Okvir za 300 vozlič<br>primerov. Okvir za 300 vozličić in dva no-<br>primera reši v približno treh mi-

Program je napisan sicer za atari 520.<br>Sr vendar je možna tudi verzija za Shar.<br>pov PC 1800 A.<br>informacije: Pavle. Radojev, Josip Kovačev 22, 9200<br>Kovačev 22, 92000 Štip, 41092) 22-759<br>al (0921.11.954.

### o. C 64: Kradljivci jantarja

vesopijaki razbojniku VLL se neparki<br>među konstantiva (u dana vesopijaki razbor vesopijaki zakon vesopijala (u dana v na planetni zakon među konstantiva (u dana v na planetni zakon među konstantiva (u dana v na planetni z

im nizka.

spre jil nizka.<br>Informacije: CSC (Commodore. Soft<br>Club), Bratfalav in Vladislav Mišić, Ive. Ribara 18, 74000 Doboj, @ (074) 24-679.

### e Amstrad/Schneider CPC 6128: Floppy Master

To je paket programov, namenjen za<br>obdelsno diskel, Podoben je programov<br>Oddjob, Discmon, Discedit itd. Paket vse-<br>Oddjob, Discmon, Discedit itd. Paket vse-<br>programov na KO, PW, SYS, Brikaže po-<br>programov na KO, PW, SYS, B

**Wood** 

verono.<br>
Eligne de la propriété de la controle : Branje<br>
RSX universe de la propriété de la propriété de la controle de la controle de la controle de la controle de la controle de la controle de la controle de la controle

### e C64: 3000 Pokes

Program vsebuje vse poke, ki so bili<br>doslej objavjeni v vseh domačin revijah, polej šega pa poke m programa TIPS<br>polej šega pa poke m programa TIPS<br>FRDM 615: To nikakor ni koplja omenje<br>program, s katerin je mogoče vsak za

so).<br>Program je registriran pri Jugoslovan-

ski avtorski agenciji.<br>informacije: Slobodan Stanković, Vu-<br>informacije: 11, 12300. Petrovec. na

### e C64: Doctor 64

Program washuje vse poletino za grec prima program<br>gled vsekega računalnika in parlierne prima prima prima prima prima prima prima prima prima prima prima prima prima del del prima del del prima del del del del del del del

### 9 C 64: Kviz Številke in črke

To je znani zapratnič uliju z prirejen za obrazili za predstavanje začela za predstavanje za predstavanje za predstavanje i grad predstavanje i grad predstavanje i grad predstavanje i grad predstavanje i grad predstavanje

### e Amstrad/Schneider CPC: Program Paintmax

Propins is matterial and the figure and space of the control of the control of the control of the control of the control of the control of the control of the control of the control of the control of the control of the con

To je samo nekaj prednosti za delo s tem programom, Dobili boste tudi po-<br>drobna navodila in precej že narejenih<br>drobna navodila in precej že narejenih<br>(vaše).<br>informacije: Goran Čurčić, V. Marin-

koviča 52, 32250 ivanjica, 41032) 831-

### 6. C 6/128, IBM PC, HP4Ic, cv: Razni programi

imax was good<br>ask (governmental governmental association) and the specifical property<br>in the construction of the specific property of the specific property<br>in the construction of the specific property of the specific prop

### €. C 64: Introji in Victory Mag

Ponujamo vam enkratno priložnost, da dobite svoj intro. Pokličite nas al papi<br>nam pišite, kakšen intro bi radi imeli<br>intro bo vseboval: — Sprajte z vašim imenom in obliko<br>- Sinausa«, ki jo boste izbrali (krog, elipsa,<br>osmi

Glastia v Abramii barvani<br>Glastic iz igre, dema ali introja, pač

— Glasbo iz igre, demi po izbiri.<br>
— Posebne finese po izbiri.<br>
— Zagotavljamo izvirnost vaskegs introja<br>
(ni govora o prekrojenih Hotine, kari,<br>TW ita).<br>
— Victory Magazine je prva prava hokar.<br>
«icory Magazine je prva p

ska revija v Jugoslaviji Obogatna je stare iz to kao revija v Jugoslaviji Obogatna je stare izpisala stare iz to ši stare in sportske stare in the stare in the stare in the stare of the stare in the stare in the stare in

### e PC XT: Zaloge

Program in Higherto koristino povezdeno postali antico por interaction and the state and program in the control of the state of the state and the state of the state of the state of the state of the state of the state of t

sionalna navodila, čeprav posebno uva-<br>janje v delo ni potrebno.<br>Momčle Jovič, Husnije Repca Si, 90000 Mostar, (088). 420-270.

### e PC XT: Obdelava ankete (navadnih in navkrižnih tabel)

 $\label{eq:2} \begin{tabular}{c} \hline \textbf{u} & \textbf{u} & \textbf{u} \\ \hline \textbf{u} & \textbf{u} & \textbf{u} \\ \hline \textbf{u} & \textbf{u} & \textbf{u} \\ \hline \textbf{u} & \textbf{u} & \textbf{u} \\ \hline \textbf{u} & \textbf{u} & \textbf{u} \\ \hline \textbf{u} & \textbf{u} & \textbf{u} \\ \hline \textbf{u} & \textbf{u} & \textbf{u} \\ \hline \textbf{u} & \textbf{u} & \textbf{u} \\ \hline \textbf{u} & \textbf$ 

### e PC XT: Obračun obresti na sve znane načine

Program je izjemno koristen povsod tam, kjer imamo opraviti z racionalnim ali neracionalnim obračunom obresti z me- sečno revalorizacijo osnovnega dolga oziroma brez nje ter s pripisom meseč- nih/tromesečnih obresti oziroma brez te- ga. Primeren je za aktivne obresti in za kontrolo vrste »kaj bi bilo, če bi bilo«, za vse subjekte v gospodarstvu in negospo- darstvu, prav tako v drobnem gospodar- stvu. Dela s fiksno/prosto revalorizacij- skolrealno obrestno mero ali brez tega. Avtomatsko dobite obračun na forma- tu A4, prilagojen za pošiljanje v ovojnici z okencem — naslova torej ni treba vpi- sati. Pri obračunu število strank ni omeje- no, javite lahko podatek vrste pošilja/ prejme. Zahteva minimalne konfiguracije s tr- dim diskom ali brez njega. Dobite ga v obliki JEXE in dela zelo hitro. Generira- nemu paketu je dodano profesionalno navodilo, vendar ni potrebno nikakršno uvajanje v delo. [5 Momčilo Jovič, Husnije Repca 9/3, 88000 Mostar, z (086)- 420-270.

### • ZX spectrum 48 K: Gostota  $in W$

Proprint je namerije nastini Britin III.<br>In zahlanskih kristianskih kristianskih kristianskih kristianskih kristianskih kristianskih kristianskih kristianskih kristianskih kristianskih kristianskih kristianskih kristianski

### s. C 64: Program-priročnik za začetnike, Calculator, Characters, Music

Nove Program princénia za začeninka<br>V rokovana princénia za začeninka za vysopremirniny v basiciu m Simon's III-<br>a v programirniny v basiciu m Simon's III-<br>a 4). V vsaki številki podrubna izažega za 30<br>prezev zavido princ

ria pratkavil ili, čvesna 54 operacji in čvesna starovni omogoda oblikovanje novin čvesna kontrologica oblikovanje novin črkva zapadnosti starovni protovni starovni starovni starovni starovni starovni starovni starovni st

### e C 6dlmenik V3.0

Program je namenjen za vpis in hrani-tev imeni<br>Komtunikacija z uporabniškovilik in naslovovi<br>Komtunikacija z uporabniškom je prak menije<br>Vije in oken. Možno je vpisali do 2000<br>Bizelik, naslovovi va imeni<br>25. Dever i Mikol

### e Amiga 500: Derby 1, Derby I

Derby I ili Derby II sta programa, ili vivori steriori di steriori steriori vivori steriori vivori steriori vivori steriori vivori steriori vivori steriori vivori di vivori steriori vivori vivori vivori vivori menti vivori 'seksi in nasiov prvaka (prvakinje). Vsega<br>je torej dovolj. kajne? Veliko sreče<br>V obeh delih!<br>Effeciag Bjelanovič, Proleterskih brigada 63/2, 26000 Pančevo, s. (013)<br>512-860.

### 6 C 64: Fast g. basic

S tem programme addate acroyonem under the state of  $\Omega$  and gradition state and a gradition state and a gradition state and a gradition state of the state of property of the state of products and a gradition of products

### e C 128: Tekoči računi

Program je namenjen vsem tistim, ki želijo redno urejati poslovanje s tek ačunom. Z meniji omogoča vpis izdanih čekov in čekov, ki so bili izdani za trgov- ska posojila. Omogočene so razne vrste izpisa na zaslonu in izpis s Commodorj vim ali kakim kompatibilnim tiskalnikom. Program uporabljamo izključno z disk no enalo. 5] Darko Pongrac, Trg |. Kukuljeviča ZN, 41090 Zagreb. Š

### e Amiga 500/1000/2000: Marston 1.1

Program je enxaño podatkom del anticipal en del anticipal de la vodenie in andelse<br>o anticipal en del anticipal en del anticipal en del anticipal de la vodenie in anticipal de la vodenie de la vodenie de la vodenie de la

vession à de santa d'any de la contrata de la contrata de la contrata de la contrata de la contrata de la contrata de la contrata de la contrata de la contrata de la contrata de la contrata de la contrata de la contrata de

2) Bugbuster, Matko Žitnjak, V. Nazo ra Bugbusser, matho citings, v. 1940<br>= 34, 54500 Našice, &. (056) 711-916,

### €. Atari ST: Teme iz revij

V postacove in zao je progred vedelovanja i vrijem v stari za završanja i zakoni za predstavljanja i završanja i završanja i završanja i vrijem v stari završanja i vrijem v stari završanja i vrijem v stari završanja i vri

### o C64: LX-Cruncher Vl0

 $\begin{tabular}{l|c|c|c|c} \multicolumn{2}{l}{\textbf{L}} & \multicolumn{2}{l}{\textbf{C}} & \multicolumn{2}{l}{\textbf{C}} & \multicolumn{2}{l}{\textbf{C}} & \multicolumn{2}{l}{\textbf{C}} & \multicolumn{2}{l}{\textbf{C}} & \multicolumn{2}{l}{\textbf{C}} & \multicolumn{2}{l}{\textbf{C}} & \multicolumn{2}{l}{\textbf{C}} & \multicolumn{2}{l}{\textbf{C}} & \multicolumn{2}{l}{\textbf{C}} & \multicolumn{2}{l}{\textbf{C}} & \multicolumn{2}{l}{\textbf$ 

### e PC: PAK — Program za advokatske pisane

Marchine is a suppose to determine the same of the same of the same of the same of the same of the same of the same of the same of the same of the same of the same of the same of the same of the same of the same of the sa se a partie des factos de la Ciencia de la Ciencia de la Ciencia de la Ciencia de la Ciencia de la Ciencia de la Ciencia de la Ciencia de la Ciencia de la Ciencia de la Ciencia de la Ciencia de la Ciencia de la Ciencia de

m kupoprodaji, dosmrtno vzdrževanje, samta, predaja za knjiženje lid.) Vojačila instrošita za dveljačke honoranje pohabnik vzdarne pohabnik vzdarne metalarne pohabnik vzdarne metalarne pohabnik vzdarne metalarne samta sam

### e. PC; Videoteka in drugi programi

Program za vodenje videoteke. Vnos, popravljanje, pregled, brisanje, sposoj in vračanje kaset po strankah. Slovar angleško-nemški in francosko-srbohtvi ški. Vnos, popravljanje, brisanje, prevodi iz tujega v našin jezik in nasprotno ter pregled tujih besed po iskani črki s pre- vodom. Brez knjižnic. Nepremičnine: Program za menjavo, prodajo in nakup stanovanj, hiš, zemljišča in lokalov. Tele- fonski imenik: Vnos, popravki, brisanj pregled po imenu in/ali priimku, po hišni ali telefonski številki, po imenu podjetja in splošen pregled vseh podatkov. Knjiž- nica: Program za vodenje. biblioteke knjig. Vnos, popravki, brisanje, pregled, zadolžitev in razdolžitev vseh članov in knjig. (Po izbiri so programi pisani v dBA- SE ll.t, FoxBase £ ali Clipperju. Vsi pro- grami omogočajo izpis poročila s tiskal- nikom. Pošljemo demo verzije pro- gramov) (5) Saša Belačevič, Junkovac kod La- zarevca, SR Srbiji

### e PC: Programi

 $\begin{array}{l} \textbf{P}( \mathbf{w} ) = \mathbf{P}( \mathbf{w} ) = \mathbf$ 

Programski proizvod je napisan po svetovnih standardih, ki veljajo za pro- gramsko opremo na. računalnikih PC, v relacijsko bazo podatkov pa so vdelana navodila, ki jih je mogoče izpisati, med obdelavo pa jih dosežemo kot tekst HELP V pripravi je verzija OBRESTI 20, ki bo poleg obstoječih možnosti omogočila iz- račun eskonta menic in izračun obresti za avanse, obenem pa bodo upoštevane tudi predvidene. zakonske spremembe pri obračunih obresti. Na začetku leta

za avansa, obenim pa bodo upodiavana<br>tidi predvidane zakonske spranemba<br>pri obračunih obrasil. Na začeliku leta<br>1939 bo izdelana tudi srbohvraška verzija.<br>2182 - Zi Majer, p.p. 15, 82311 Moče,

### 6. C64: Materialno poslovanje

aaa aaa aa a o a na —

Komplet programov omogoča vodenje skladiščnega poslovanja za obrtnike.

Programi so napisani v basicu in preizku-<br>šeni v praksti. Za uspešno upratko pake<br>ta potrebujeno disketno moto = tisku-<br>nik, Paket programov je možno dobiti na<br>disket = potrebujene navoditi. Po potrebi<br>iStat = potrebinim n

### e C 64: Disketni programi

1) Datotečni programi A — Program STROŠKI je namenjen evidenci vplačil za prehrano, komunalo, telefon, elektriko, RTV, časopis in knjige. Omogoča vam vnašanje podatkov. pre- gled podatkov, spreminjanje, brisanje, sortiranje. Uvod je popestren z glasbo in grafičnim izrisom. Program je napravljen po principu menijev. Glavni meni nas sprašuje, katero področje želimo obdelo- vati. Ko želite izstopiti iz programa. vam računalnik zaigra veselo melodijo in nari- "še za slovo grafičen motiv. Program je narejen v SB, ki ga kupcu pošljemo sku- paj s programom. B - Program ABC ureja podatke po. abecedi. Podatke vnesemo, urejevalnik jih uredi in po želji iztiska ali posname. Če želite le pregled podatkov, je dovolj, da samo vtipkate številko pred imenom Gatoteke in dobili boste izpis. 2) Učni programi VADNICA NEMŠKEGA JEZIKA s slo- varjem. Obsega. slovensko-nemški in nemško-slovenski slovar, vaje, iiskanje obeh slovarjev, popravljanje podatkov, učenje fraz, dopolnitev slovarja. Program je mogoče dopolnjevati s frazami in be- sedami, s tem pa si zagotovite še bolj kakovostne vaj MATEMATIKA: PRETVARJANJE KOLI- ČIN (6. razred). Program teče v sloven- skem naboru znakov. Najprej se uporab- niku izri\$e tabela, ki poenostavi računa- nje, sledi točkovni test. Na koncu se izpi- še proceni znanja. Gre za pretvarjanje kubičnih enot v volumenske enote. pre- tvarjanje dolžinskih in ploščinskih enot. (5 Franci Cesar, Cesta 6/9, Titovo Velenje, % (063) 858-945, po- poldne.

### e PC: Program in orodje

- Program za oblikovanje YU znakov<br>(način NLO - listiko tudi DRAFT) za STA-<br>ROV tiskelnik NL-10. (Z manjšimi sprementkam kudi m STAR LC-10), Znak se<br>etostavno nariše na zaslon - listiko<br>z máko.<br>2 mán - Programsko orodše -

(Turbo Pascal 4), ki omogoča programerenostavno izbiro. Unit vsebuje tudi pro-<br>cedure za branje nizov in števil ki onemogočajo uničevanje zaslona.

15 Marko Jurca, Jamova. 60, 61000 Ljubljena, £ (061) 262- 647.

### $\bullet$  C 64/C 128: Diskpulator V 1.0

Gas D. Majer, p.p. 15, 62311 Hoče, zeroginalistics of operation of the straight of the compare of the comparation of the comparation of the comparation of the comparation of the comparation of the comparation of the compar Program sem napisal z namenom, da<br> bi program sem napisal z namenom, da<br> bi s prihami čas pri delu z draši, Pri tem<br> programov, obritanja e mesa n 10 delata (draši)<br> pri sem napisal z namenom na programov pri delu z nameno

# **Kanades**

### [UPORABNI PROGRAMI

### Novosti iz Adinega kroga

### MITJA MLEKUŽ

### Orodje za umetnike in tehnike

 $\fbox{\halign{\textwidth}{ \begin{tabular}{|c|c|} \hline \textbf{M} & \textbf{m} & \textbf{q} & \textbf{q} & \textbf{q} & \textbf{q} & \textbf{p} \\ \hline \textbf{M} & \textbf{m} & \textbf{q} & \textbf{q} & \textbf{q} & \textbf{q} & \textbf{p} & \textbf{m} \\ \hline \textbf{m} & \textbf{m} & \textbf{q} & \textbf{r} & \textbf{q} & \textbf{m} & \textbf{m} & \textbf{p} \\ \hline \textbf{m} & \textbf{m} & \textbf{m} & \textbf{p$ gramov. Čeprav še vedno deluje na principu. »slikarskih« programov, bo zadovoljil tudi tehnike.

Amisski in elektrotehnik se bodo<br>zavaselili možnosti kreiranja in<br>uporov, translatnje elementov (hpr. porov)<br>uporov, translatnje je elementov (hpr. porov)<br>uporov, translatnje je jednom vraticalizacija v memburacija element

KD-DRAW dobino na štíril diake<br>Le, kvijzbitel dobino zavzemaje sli-<br>Le, vvijzbitel domo zvozemaje sli-<br>Ispo napistana ter obsežna navodila<br>Ispo napistana ter obsežna navodila<br>Vario diaketaj), Za dibi potrebujemo na smilac

KO-DRAW is zoto chasing the chasing properties and the control of the change of the change of the change of the change of the change of the change of the change of the change of the change of the change of the change of t

zi nam omogočajo manipulacijo<br>soljekti na zaslovih činkovih shraticiji, ki ili program prikacije (asimi namazi<br>zaslovni je doljana prikacije (asimi namazi<br>zaslovni je doljana od znanja ujet<br>zaslovni ve prikacije (asimi na

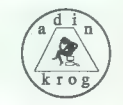

V naslednjih verzijah obljublja avior već izboljšav. Program to postal<br>kompatibilen s tiskatnikom HP La-serJet<br>kartican tiskatnikom HP La-serJet<br>kartican EGA io Vidi, na grafičnih borovinene<br>jsi za nachovalce. Propredije

### Homebase, boljši kot vzomik

Bortanti je s Sidekickom povznej naveznika<br>U pravo evolucijo v radunalniškem sveti Ugorski sveti i političnih pred predstavil dela. da bi izradunali kraji metodici sveti predstavil dela. da bi izradunali kraji na postavil praviso a studi je rich magazine, kjer<br>pravijo: »Če rečemo, da je Borlan-<br>dov program namizni pripomoček dover persons nameni pripomobel<br>specific primeri and the specifical primary properties and the specifical<br>specific properties and the specifical specifical properties and the<br>specific properties in the specific properties Kahudalo je mesenjen konstantine i predsjednik od konstantine i predsjednik od konstantine i predsjednik i predsjednik i predsjednik i predsjednik i predsjednik i predsjednik i predsjednik i predsjednik i predsjednik i pr

iz associate them in one of the present and the space of the space of the present and the present of the space of the space of the space of the space of the space of the space of the space of the space of the space of the videlan zaščitni sistem, ki nas opo-<br>zori in skuša preprečiti morebiten<br>razpad. Homebase je odličen na-<br>mizni pripomoček, ki degradira Si-<br>dekick na raven muzejskega pro-<br>grama.

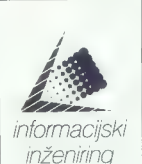

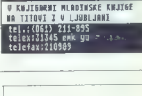

 $C$ CRIPT $\triangle$ 

.<br>NAJVIŠE TUJE IN DONAČE<br>NAJVIŠKE KNJIGE VEDNO

Dinarska prodaja vseh vrst pisal za Rolandove risalnike

Trgovina šolskih in pisarniških potrebščin, opreme in pribora

Celovška 53, 61000 Ljubljana tel. (061) 313-857 telex 32244 edigs-yu

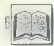

**RECENZIJE** 

Dr. Nikola Guid,<br>RAČUNALNIŠKA GRAFIKA,<br>Tehniška fakulteta Maribor,<br>Maribor, 1988.

### ŽIGA TURK

 $\begin{tabular}{|c|c|} \hline \textbf{W} & {\it Rs} from in which a solid $300,000000\, in the \textbf{m} & \textbf{m} & \textbf{m$ 

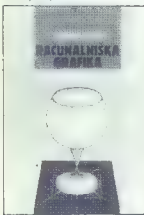

Knjiga se seveda začne z uvodom v r čunalniško grafiko. Drugo poglavje na kratko spregovori o najbolj osnovnih poj- mih gralike, o risanju na grafično napre vo. Ne izumlja svojih procedur, ampak pregledno razloži osnove izhodnih gi nikov grafičnega standarda GKS. Naslednja tri poglavja govorijo o tem, kako realni svet, ki ga rišemo, preslikamo na risalno površino. Začne pri operaci- jah, ki se nanašajo na okno znotraj risal- ne naprave, na katero rišemo. Sledi po- glavje o dvo in trodimenzionalnih tran- formacijah in končno še o perspektivah in projekcijah. Kdor se ukvarja z računalniško grafi- ko, mora vsaj približno poznati osnovne principe strojne opreme. Na devedesetih straneh so dokaj podrobno (predvsem hardversko) opisane izhodne in vhodne grafične naprave. Obdelane so tudi neka- tere novejše naprave, ki jih v treh angle- ških knjigah še Najdaljše (skoraj tretjina knjige) je po- glavje o predstavitvi teles (3D objektov) Š telesi, ki jih omejujejo ravne ploskve, opravi na kratko, da bi se lahko posvetil predstavitvi krivulj in ukrivljenih ploskev rostoru (B zlepki, Bezierove krivulje racionalne funkcije, F-krpe, bikubične kr- pe. ploskve B-zlepkov...). Gre za najbolj matematično. obarvano področje raču- nalniške grafike, s katerim se avtor tudi sicer največ ukvarja, Naslednja poglavja knjige obravnavajo postopke v zvezi z risanjem realističnih lik. Avtor najprej razloži osnove, potem pa predstavi principe 17 algoritmov za skrivanje nevidnih ploskev ali robov. Štiri med njimi na koncu tudi primerja. Sledita poglavji o senčenju in o načinih za pred- stavitev barv. Čisto na koncu je poglavje o grafičnih v večini starejših in na kratko opisa- ni so vsi najvažnejši, bolj podrobno pa oba najbolj razširjena, GKS in IGES. V dodatkih je seznam oznak, spisek

ae Nederlân berne

lieration (mapple) bracky in a social domination and the state of the state of the state of the state of the state of the state of the state of the state of the state of the state of the state of the state of the state of

programer tekoj porase, Knjiga ni kunari-<br>ca, še vač, programskih primerov ne tu<br>ne kje drugle v knjigi ni. Morda sem sam no specially visually contracts and specially proved solitonsko usmerjen in poglavja<br>a grafičnih napravah se mi zdijo mesto-<br>ma (glede na druge teme) preveč po-<br>drobna. Poglavje o predstavitvi teles je<br>vrai za razmet holič vsaj za raznici obijan, kot sem tega nava<br>kon iz knjig, s katerimi primerjam. Vseka<br>kot bo ta knjiga poslej moja prva referen ca za probieme s tega področju, okriva-<br>nje nobov ist ploskev je pregledno, zelo<br>široko (toliko različnih algoritmov ni na<br>tako pregleden način zbrano v vseh treh<br>delih skupaj), ni pa poglavje neposredno v stirih točkah. Tudi poglavji o senčenju<br>v štirih točkah. Tudi poglavji o senčenju<br>in barvah imata bolj enciklopedičen znain barvah imata bolj enciklopedičen zna- Čaj in za. materijalizacijo, naučenega V programe bo treba še. kje pobrskati Težko je oceniti, kaj vse bi v knjigo, ka: kršna je ta, e sodilo, saj so včasih meje med grafiko drugimi poroči računa ništva. zabrisane. Morda. ne o rastrskih algoritmih, modeli fičnih upor površine. (texturing), raziresanju (dthe- fino), fraktalih... a časi, ko se je dalo vsega naučiti iz ene same knjige, so že zdavnaj minili. Gledano v celoti in ob upoštevanju nekoliko manjšega obsega je knjiga Ra- Čunalniška grafika doc. dr. Nikole Guida na nivoju najbolj znanih in citiranih tujih Knjig o grafiki, Knjiga za vse, ki se prole- sionalno, študijsko, ali celo ljubiteljsko ukvarjajo z računalniško grafiko, pa še V slovenščini

Mella Mincberg:<br>WORDPERFECT: SECRETS,<br>SOLUTIONS, SHORTCUTS<br>(Series 5 Edition). Založnik<br>Osborne/McGraw-Hill. Prodaja:<br>Mladinska knjiga, Ljubljana.

### ČRT JAKHEL

je bi morda knjigi The Complete. Risterence v skrajni sili smeli oči- tati, da kljub zastavljeni vse- stranskosti le zahteva določeno poznava- nje WP — vsaj nekaterih izrazov in imen ukazov — to v Secrets, Solutions, Short. cuts odpade. Knjiga se zdi namenjena zlasti uporab- niku, ki sicer dela z WP, a za to noče vedet in mu je pomembno le to, da opra- vi svoje. Če se že spušča v raziskovanje samega programa, Mu mora vse postati čim bolj jasno v čim krajšem času, To je ica dosegla tako, da je besedilo pre- leno s slikami zaslonov in opozorili ips š. traps), ki uporabniku ali sprožijo utrinek (ah, saj resi) ali pa ga v sprem- nem odstavku kratko in jedrnato poučijo, kako se kakšni reči streže. Secrets, Solutions, Shortcuts ima dva obširna dela, Osnove in Dodatke. Osnove sestavlja petnajst poglavij. V prvih dveh (26 - 20 strani) so obdelane stvari, ki jih mora poznati tudi tisti, ki ga ne briga niti to, za kakšen program gre — zagon in zapustitev WP, parametri ob zagonu, raz- pored. funkcijskih tipk in tipka Help. V tretjem (36) je razloženo tipkanje na običajnem zaslonu in na tistem s prikaza- nimi kodami, podvajanie znakov in vst

ijanje komentarjev. Četito poglavje (26)<br><br/>oplavje (26)<br>Polemkistej Polemkistej Polemkistej Polemkistej Polemkistej Polemkistej<br>Sa<br/> $\approx$ 2000-aminum kodami u zvislanjeni m. brizanjeni m. brizanjeni m. brizanjeni m. b

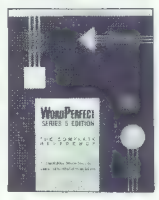

Our and the state of the state of the state of the state of the state of the state of the state of the state of the state of the state of the state of the state of the state of the state of the state of the state of the s

Sastraigos popiaire (22 austraigos popiaire (23 austraigos popiaires)<br>Sastraigos popiaires (23 austraigos popiaires (23 australia)<br>Comparador (23 australia)<br>Comparador (23 australia)<br>Comparador (24 australia)<br>Comparador (

Kings imm at dodata WP na sistemit zone<br>model in the contract of the sistemit of the model in the sistem of<br>the contract of the sistem of the signal of the signal of<br>the signal model in the signal of the signal of the sig

Karen L, Acerson:<br>WORDPERFECT: THE<br>COMPLETE REFERENCE (Series<br>5 Edition), Založnik: Osborne/<br>McGraw-Hill. Prodaja: Mladinska Knjiga, Ljubljana.

lt za Paradox (MM 11/88) je za novo in deloma prejšnje verzije besedilnika WordPerteci na ra- unalniškem. oddelku MK na razpolago več knjig — Using, Advanced, Tne Com- plete Relerence in tokrat še Secrets, So- lutions, Problems. Podrobneje. bomo skušali predstaviti le zadnji dve, ki bi naj sodeč po naslovu med platnicami hrani vse, kar potrebuje uporabnik WP 50 ne glede na to, li je začetnik ali veteran. Pryi del knjige The Complete Retere ce ima tri poglavja — Začetek (50 strani Osnove WordPertecia (54) in Prikrojeva nie (22). V prvem je podana bežna pr stavitev računalnika, tiskalnika, tipkov ce in DOS; sledi odstavek o zvezi med DOS in WP in nekaj nasvetov pri instala- ciji programa. Drugo poglavje bralca sez- nani z osnovnimi pojmi računalniške ob- delave teksta. Spotoma obdela razpored. funkcijskih tipk, merila, delo na sistemu. z dvema disketnima enotama itd. Nena- zadnje je v njem zajet spisek nekaj najpo- jih vprašanj, ki si jih bo najbrž z začetnik: kaj storiti, če po nesreči izbrišem del teksta; kako naj pridem na stran 25, ne da bi 25-krat pritisnil PoDn; kako trajno spremenim robove itd. Tretje poglavje obravnava zasnovo in uporabo. makrov, zatem pa \$e prirejanje besedil ka navadam uporabnika v meniju Setup in z navajanjem parametrov ob zagonu programa. Drugi del knjige — eno samo poglavje na 862 straneh — je pregled ukazov in zmogljivosti WP, urejen po. abecedi. K vsaki temi na seznamu praviloma spa- dajo kratka razlaga, opis tipk, s katerimi jo izvedemo. nekaj drobnih nasvetov in seznam tem, ki so povezane z izbrano. Če gre za bolj obširno področje, se struk- tura malce spremer delitev dejansko. čil o napakah je podan opis, za njim pa verjetni vzroki, k so pripeljali do napake in način, kako jo odpraviti. Vse skupaj je razloženo jasno in urejeno, pa še v slogu, ob katerem se nam ni treba spominjati političnih govorov, kot se to rado dogaja ob. branju originalnih navodil kakšnega večjega programa. Tretji del knjige je posvečen tiskanju in založništvu. Sestavljata ga ustrezni po- glavji — založništvu je namenjeno 27, skanju pa 22 strani. Prvo opisuje vrste dokumentov, pojme namiznega založni-

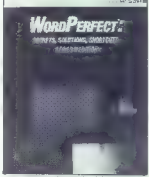

štva, način oblikovanja dokumentov in nekaj primerov, ob katerih povedano po-<br>stane pasnejše. V drugem poglavju so ob-<br>delani program za liskalnik, zagon in<br>uporaba tega programa, datoteke, ki jih lahko urejamo z njim, vnašanje kod in oblikovanje novih znakovnih naborov. (Četrti del knjige, ki obsega spet eno samo poglavje, govori o povezovanju be-

sedilnika WP z drugimi formati datolak in<br>programi. Pri pretvarjanju tujih datotek<br>se zajete celo 8-palične diskete, med do-<br>carinami programi pa so WP Library illi<br>nivegova medzia werzija WP Office. Plan-

megova menzia verzija we ontolo, rear-<br>Perfect, DataPerfect in Se nokaj izdelkov<br>Krugih programskih his<br>Migia irma pet diddalkov. Prvi na<br>ministraneh priškaže dvamlati v basedil<br>nik videlanih znakovnih naborov. Drugi<br>nik v ciación interpretación de la construcción en el construcción de construcción de la construcción de la construcción de la construcción de la construcción de la construcción de la construcción de la construcción de la constr

bra, čeprav nemara zaradi obsega malce<br>okorna. Po zavzetejšem pregledu se ob-<br>čutek nerodnosti izgubi — rzkáze se, da<br>malančnostjo, jasnostjo, jin obširnostjo,<br>Priporočamo!

Miha Mazzini: CLIPPER — PRIROČNIK ZA PROGRAMSKI. JEZIK. Samozaložba, Ljubljana 1988

### MATEVŽ KMET

 $\boxed{\underset{\mathbf{x}_i \in \mathbb{R}^n, \mathbf{b}_i \in \mathbb{R}^n, \mathbf{b}_i \in \mathbb{R}^n, \mathbf{b}_i \in \mathbb{R}^n, \mathbf{b}_i \in \mathbb{R}^n, \mathbf{b}_i \in \mathbb{R}^n, \mathbf{b}_i \in \mathbb{R}^n, \mathbf{b}_i \in \mathbb{R}^n, \mathbf{b}_i \in \mathbb{R}^n, \mathbf{b}_i \in \mathbb{R}^n, \mathbf{b}_i \in \mathbb{R}^n, \mathbf{b}_i \in \mathbb{R}^n,$ 

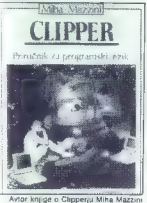

Avtor knjige o Cipperju Miha Mazzi je knjigo izdal s pomočjo Mikro Ade, kj že nekaj asa predava o tem jeziku. Ker bodo knjigo uporabljali kot učbenik, je Mikro Ada izdajo podprla, saj zaradi viso- kih tiskarskih stroškov sicer do izdaje sploh ne bi prišlo, Samozaložba ima po- "manjklivosti (knjiga je izi dih), pa tudi. prednosti izdajo do trenutka, ko se je delo pojavilo na knjižnih policah, je minilo manj kot mesec dni. Tako grafična ureditev kot koncept knjige sta taka, kot si ju lahko le želimo. Knjiga ni prevod navodil za program, kol je to pri nas priljubljeno. ampak poskuša bralcu prevajalnik predvsem predstavit To stori avlor s primeri, ki so lahko raz- umljivi in komentirani. Predvsem je poh- valno, da je veliko prostora namenjenega povsem praktičnim težavam, rešitvam in napakam. Avlorjeve izkušnje so rezultat večletnega dela, bralcu pa bodo gotovo prihranile marsikatero neprespano noč.

V height (na strée) shorta in Convertise Contras de Santa Convertise de Santa Convertise de Santa Convertise de Santa Convertise de Santa Nacional Convertise de Santa Convertise de Santa Convertise de Santa Convertise de

raznih krimskih dodatek s kodam nakteeriye enerje histori valodatek s kodam nakteeriye kongilh lipe (to lili karbo bile lipe ane vee.<br>saj jih prostora dovolji bile lipe ane vee.<br>saj jih prostora dovolji bile lipe ane vee.

različnih področij vedno koristna, doba-zije začelan prejelen slop prakrja, ki knjih podrobnih področina pri nasleda obrazličnih knjih knjih prakrednih vedar obrazličnih vedar knjih knjih knjih knjih vedar knjih vedar knji

NE. oto

### IBM XT/AT-

### $k$ ompatible Computer  $\sqrt{\frac{PAWDOM}{COMPUTERS}}$

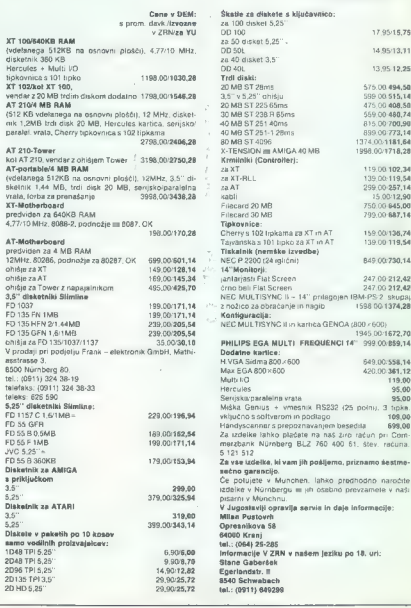

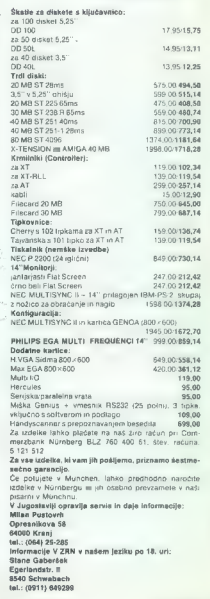

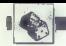

### NAGRADNA HGANKA

# Zabavne matematične naloge

### Rešitve nalog iz novembrske številke

### Lupa

Še vedno ima kot samo 1,5 sto-

 $\frac{1}{2}$  or vedno ima kot samo 1,5 sto

pinj, le poltraki so videti daljši.

### Vžigalice

lskani lik je pravilni osmerokot-<br>elik Rešitev sledi ili delstva, da ima nik. Rešitev sledi iz dejstva, da ima med vsemi liki z enakim obsegom krog največo ploščino. (Dokaz si zahtevnejši bralci lahko poiščejo v ustrezni matematični literaturi.)

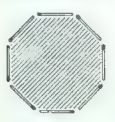

Ker pa iz vžigalic ne moremo sestaviti kroga, sestavimo lik, ki mu je najbolj podoben. To pa je pravilni osmerokotnik.

### Komedija z logaritmi

Napačna je že predpostavka, saj je četrtina večja od osmine. Čo torej

obrnemo znak neenakosti, pa dobi-<br>mo se bolj nenavaden rezultat:<br>z > 3. Toraj je v besedilu še ena<br>napaka in sicar v zadnjem koraku.<br>In (1/2) je namreč negativno število,<br>zato je pri krajšanju potrebno obrni-<br>ti zank neeni

### Prijateljska večerja

Resident bonn polaisall algorial<br>Constitution of the state of the state of the state of the state<br>of the state of the state of the state of the state of the state<br>of dollar on state of the state of the state of the state<br>

Predpostavimo, da je Julija stara x-5 let. Enačba III se torej glasi:<br>X–5 let. Enačba III se torej glasi:<br>X ⊾ Y – 53

c. iv ib saj particularista J-X-57, kar pa pomeni da je naša predpostavka J-X-5 napačna, saj X-5 napačna, saj<br>2X-57, kar pa pomeni da je naša x<br>X ne more biti necelo število.<br>Če predpostavimo, da je J-Y-5<br>pridemo do podobn

Ostane torej samo še naslednja

možnost:<br>J=Z-5<br>Iz enačbe B dobimo:<br>Z+Y=53

 $Z+Y=53$ <br>Z rešitvijo sistema E iii il. dobimo, da je Y-26 in Z-27. Enačba I. pa nam da X-30.<br>Julija je torej poročena z Alešem

Julija je torej poročena z Alešem (27) in je stara Z-5—22 let. Ker je Eva najstarejša, mora biti tudi po-

VEČNAMENSKI VMESNIK ZA PC XT/AT 

Večnamenski vmesnik tip IF2 z digitalnimi vhodi in izhodi, D/A in A/D<br>pretvornikom ter programabilnim osciletorjem je zasnovan tako, da nudi kar največjo fleksibilnost pri digitalnem in analognem krmilje nju naprav oziroma pri avtomatizaciji procesov in meritev z računalnikom tipa PC XT/AT.

- Tehnični podatki:<br>a) 32 digitalnih vhodov ali izhodov
- b) 12-bith AD z 8-kanalinin anatogonim muttipletsesippin (das pre-<br>
in ±0 0V, 11-bith AD z 8-kanalinin anatogoni muttipletsesippin<br>
in ± 10 V, 11-Bis = 2,44 mV, tochrost ± 0,1%,<br>
b) 12-bitni DA (das prekorine 3 s sec, kno 12-bitni A/D z 8-kanalnim anslognim multiplekserjem (čas pre-
- 
- 

plošči računalnika.

Uporabnik dobi poleg vmesnika tudi navodila s primeri in disketo s programsko podporo za delo z vmesnikom (PASCAL).

JEVT Teslova 30, Ljubljana, tel. (061) 263-461, teleks 31692

ročena z najstarejšim (trditev 1) - torej z Ivom (30) in je stara 25 let. Torej je Marta poročena z Ladom Rubriko ureja Marite Božnar

### Nagrajenci novembrskega kroga

Tokrat objavljamo le rešitve nalog iz noyembrske številke. Naslednji sklop ratog<br>bo ležel v teoruarski Steviiki, za najbolj zagnane, Hi bodo tudi v pazničnih dneh<br>hebruarja f1889 na našlov MOJ MiKRO, TIFOVA 35, š1900. LJUB

TNA NALOGA. Med rešavalci borno uzrebali reštaj zanimnoh nagrad.<br>opozorim, da je rok za pošiljanje rešitve nalog iz ososenbrske številke 1.<br>989. saj su dogaja, da nekatere rešitve dobimo pepozno (med njimi je bila –

tuor restrav pracce iz ucorembrske številke je večina bralcev zelo dobro uterneljita,<br>tako da ni bilo enostavno izbrati glavnega nagrajenca. To je ANICA KINLATOV,<br>Zagrebačka 14, 21000 Novi Sad, ki smo jo nagradili s calole izdan Burković, Novi Ugljavik 76330<br>Mi00 Zagreb, Miro Ribić, Langusova<br>136. 41000 Zagreb; ivan Fabijamić, S.<br>Noemuri 209 91000 Skopje: Nebojše<br>"Novi Bečej.

### Novoletna naloga

Dokažite, da je praštevil oblike 6k + 5 neskončno mnogo (k la naravno število)

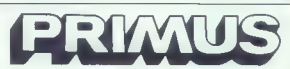

Vas zamima; podprtega konstruiranja,<br>prejektiranja in esteteskega obliko- vanja?

Nazoren prikaj delovanja grafichova<br>postaje od ideje do razle na papirju.<br>Senaga kaverkov lahko dobile gri nastije od razle<br>Senaga kaverkov lahko dobile grafica postaje<br>— razlešne lahko<br>— razlešne lahko dobile grafica pore

- 
- 
- 
- 

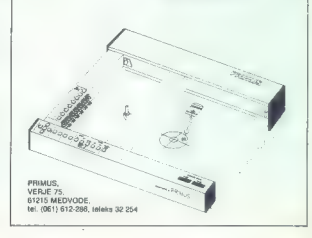

Na ljubljanski (slovenski) raču-

nalniški mreži (DEC) so lani ustanovili konferenco (program NOTES) o logičnih in drugačnih zabavnih matematičnih nalogah.<br>NOMMIE::PUZZLE LAND.<br>IMENUSE:PUZZLE LAND.<br>Kdor ima dostop do kakoga pri-<br>nini, da si jo ogleda in pr

**PIKA NAIL** 

### MSY2/YII slova

UKKKKKEKKEKERKKKKAXKKKEKKXKKKKKKKKAKKA  $\overline{4}$ 5 ÷  $\frac{1}{2}$  YU SLOVA ZA NSX-2 in the state of  $\frac{1}{2}$ ã ÷  $\frac{1}{2}$ MARTON EDUARD to the second terms of the second terms of the second terms of the second terms of the second terms of the second terms of the second terms of the second terms of the second terms of the second terms of the s UPrratrrtrrrarorxa rer rr rare ri A. ÷  $\ddot{\phantom{a}}$  $\frac{1}{9}$ 'YU - SLOVA DEFINIRANA OUIM<br>'PROGRAMOM MOGUĈE JE UPOTREBLJAVATI U<br>'I U SVIM GRAFIČKIM NODOUTA G<br>'SCREEN R DO S),<br>'Y U SVIM GRAFIČKIM NODOUTA<br>'A CREEN PODITI RAČUNA DA SE NE<br>'MO TREBA VODITI RAČUNA DA SE NE<br>'SLOVA NE ODGOVA  $\overline{1}$  $\overline{B}$  $14$  $\frac{1}{2}$  $\frac{1}{4}$  $\overline{18}$ ïк. 75 76 급증  $\frac{1}{2R}$  $-2.8H7B$ z 8 -> KH5B č 26 -> BH5D e 2 Od -> bH5C Do -> bH7C ze o -> bH6O Š -> KHTE zz -> bHB9 Ž -> KHBB "OVAKAV RASPORED JE PO MOM SUDU "NAJPRIHVATLJIVIJI. ZOVAJ PROGRAM NAKON STARTA MOŽE SE "IZBRISATI, A VU SLOVA OSTAJU. "POVRATAK U NORMALNI. NAČIN RADA: "POKEBHF91F, 0: POKEBHF920,191: UPOKE 6bHF921,27 ONSENNENENAEENENENEEEEnEzzrananaz 0. CLEAR200, 6HD456 0 POKEBHFSLF, 3:POKEBHF920,kH61 0 POKEBHF921,bHD4 :RESTORE230 0 FORXčHD451 TOBHDASC:READA\$ O 'POKEX,VALC"6H"4A\$) : NEXT 0 DEF USREBHD451:AzUSR(8) O. FORXs1 TO10:READA 0 FORVEKHD4614AX8 TOBHD4614AK847 0 READB:POKEY,B:NEXTY:NEXTX 0 SCREEN3 O OPEN"ORP:"ASKI:PRESETCO, 0) 0 PRINTW1," Ni (CO 1 9 60To 229 6 DATA 24,BF,4B,11,61,D4 0 DATA 81,00,08,ED,B8,C9 0 DATA 91,80,32,112,136,128 0 DATA 136,112,0,123,72,48,72,12€ 0 DATA 128,72,48,0,93,16,32,112 0 DATA 136,128,136,112,0,125,8,48 0 DATA 72,128,128,72,48,0,92,8 6 DATA 28,8,104,152,152,104,0,124 0 DATA 224,80,72,232,72,80,224,0 8 DATA 96,80,32,112,128,240,8,240 0 DATA 0,126,88,142,128,112,8,136 0 DATA 412,0,185,80,32,248,16,32 0 DATA 64,248,0,184,80,248,16,32 0 DATA 64,428,248,0,0,0,0,0  $^{24}$  $\rightarrow$   $bH7D$  $22$  $23$  $24$  $25$  $26$  $2R$  $29$  $24$ 32  $22$ 34 18 CLEARSAN SHOASA 110 POKESHF91F, 3 POKESHF920, SH61 12 POKENHF921.&HD4:RESTORE230 130 FORX=&HD451 TO&HD45C:READA# 140 POKEX, VAL ("BH"+A\$) : NEXTX 150 DEF USR=5HD451:A=USR(0) 160. FORX=1 T010: READA 178 FORY=&HD461+A\*B TO&HD461+A\*8+7 180 READB : POKEY, B : NEXTY : NEXTX 190 SCREEN3 200 OPEN"0RP: "AS#1: PRESET(0.0) 210 PRINT#1." \! [( 1) '" na? 228 60TO 228 238 DATA 21, BF, 1B, 11, 61, D4 248 DATA 81, 88, 88, ED, B0, C9  $258$ 260 DATA 136, 112, 0, 123, 72, 48, 72, 128 27 28 DATA 136, 128, 136, 112, 0.125, 8.48 29 DATA 72.128.128.72.48.0.92.8 300 DATA 28, 8, 104, 152, 152, 184, 0, 124 310 DATA 224, 80, 72, 232, 72, 88, 224, 8 320 DATA 96, 80, 32, 112, 128, 240, 8, 240 338 DATA 0,126,80,112,128,112,8,136 340 DATA 112, 0, 185, 80, 32, 248, 16, 32 350 DATA 64, 248, 0, 184, 80, 248, 16, 32 360 DATA 64,128,248,0,0,0,0,0

> Eduard Marion, Leonardo da Vinci 9, 52000 Pula

### C 64/definiranje novih znakov

V tej rubriki je bil v števiki SRT<br>poljavljen program za spreminjanje<br>bo in ustragen za spreminjanje<br>bo in ustragen, ker je treba predolju porte<br>bo in ustragen, ker je treba predoljo<br>bolakati, de se nabor znakov pregljeb mesto vrstic 60 in 70 voisati: 1956 for b-820 to 854<br>55 for b-820 to 854<br>56 read x: poke b,x<br>57 next b<br>60 data 169, 0, 133, 251, 169, 208,<br>133, 252, 169, 0, 133, 254, 160, 0, 162, 8,<br>65 data 48, 133, 254, 160, 0, 162, 8,<br>177, 251, 145, 253, 200, 208

70 data 249, 280, 252, 230, 254,

202, 200, 2442, 96<br>202, 860, 244, 96<br>Rutina se začenja na naslovu 820<br>50334), tako da poleg prostih loka-<br>cij zaseda del vmesnega pomnilnika<br>za delo s kasetofonom. Ili manjšimi<br>kamorkoli.<br>kamorkoli.

Nenad Noveljič, Sapoo Split

### Spectrum/stroina sprememba barv  $V + \text{triki}$

Prediagam vam rutino, ki je devetkrat hitrejša od tiste, objavljene v številki 9/1988, za pobarvanje istega okna (32 x 24), Lepo jo lahko

possible as barronic method in the stress of the stress of the stress of the stress of the stress of the stress of the stress of the stress of the stress of the stress of the stress of the stress of the stress of the stre

L1 LD(HL),119<br>INC HL INC HI **INU HL** LD(HL).25  $H(C, H)$ **ING HE BIC LIL**  $10A$  $ADD = 4$ NUC A INC: A  $10EA$ LD A 255 SUR F LO(HL).A INC. HI LD(HL),201<br>LD HL (22528 + 32 \* Y + X)  $\overline{I}$ <sub>n</sub> $\overline{R}$ n  $\frac{10}{10}$   $\frac{6}{10}$  $\overline{1}$   $\overline{0}$   $\overline{0}$   $\overline{3}$   $\overline{2}$ SUB C<br>LD E,A<br>LD A (atribut)<br>LOOP RET

V atentifica Tomas sem opzil group<br>for a state of the group of the discussion of the state and state<br>primary and the results of the state of the state of the state<br>of the state of the state of the state of the state of th

30 DATA 33, 0, 86, 17, 1, 86, 1, 255<br>2, 54, 70, 237, 176, 22, 0, 205, 121 96, 175, 6, 32, 16, 249, 13, 32, 243, 178, 6, 32, 203, 30, 38, 1 65, 13, 32, 243, 201 "Eruga rutina: 10 REM MAXI CLS 20 FOR F-50000 TO 50050: READ A: POKE F,A: NEXT F 30 DATA 38, 0, 88, 17, 1,88, 1, 255, 2, 126, 62, 70, 119, 237, 176, 14,8, 38, 0, 64, 17, 0, 24, 126, 6, S, 31, 245, 198, 10, 230, 248, 211, 254, 241, 23, 16, 244, 31, 163, 119, 35, 27, 122, 179, 32, 232, 13, 32, 223, 201 Vladimir Dabič, Prve pruge 3, 11080 Zemun

### CPC/funkcija time

Če bi radi ugotovili, kako dolgo se<br>izvaja kakšen program (ali del pro-<br>grama), v basicu vplšete pred njim<br>I-TIME, za njimi pa tr-TIME-t.<br>V spremenljivki t dobite čas v 1/300. V drugih jezikih ta funkcija ni dosegljiva is jo morate sestaviti sami.<br>To se da narediti z uporabo funkcije TO SE TO SE DA NARE IZ TO SE HISOTOVEM pascalu:<br>FUNCTION time: real; FUNCTION time: real; FUNCTION time: real; VAR t: real;<br>BEGIN user(+BDOD); i:<br>f:=ord(rd) k 16777216 + ord(re)

 $*$  655%

 $t:=t+ord(rh) * 256 + ord(ri);$ <br>time:=t<br>end;

Funkcija lahko prepišete ročno v vsak svoj pogram v pasaula Če<br>imate disk, jo posnemite pod imenom TiME-PAS in vaskić, ko jo posnemite<br>rebujete, vpišite v glavni program<br>trebujete, vpišite v glavni program<br>vršito (vš TIME funkcijo TIME tako kot v basicu. Če bi radi dobili čas v sekundah, delite dobljeno vrednost s 300.

 $| + 6$  and  $+10$ 

Rastislav Zima, Kulpinska 50, 21470 Bački Petrovac

### Atari ST/bloki v ST-AD

Pe momen is ST-AD nabycji in nazyme za obrazuje na zapisani na politični nazyme za obrazuje na zapisani na obrazu na zapisani na Mojem na zapisani na zapisani na zapisani na zapisani na zapisani na zapisani na zapisani na

ROTACUA  $X_1S_0$  Stylen Ham (1993)<br>
The SPRIN HAMALE VELIKOSTI<br>  $\frac{1}{\sqrt{2}}$  SPRIN HAMALE VELIKOSTI<br>
SPREMINAMALE VELIKOSTI<br>  $\frac{1}{\sqrt{2}}$  SPREMINAMALE VELIKOSTI<br>  $\frac{1}{\sqrt{2}}$  SPREMINAMALE VELIKOSTI<br>  $\frac{1}{\sqrt{2}}$  - dvojna

Željko Bagarič, Krivajska 8, 71000 Sarajevo

### Spectrum/preslikava

Program omogoča, da premikate sliko piko z desne na levo, tako da se slika preslikuje na drugi<br>del zasiona, dokler ne pride na svojet del zasiona, dokler ne pride na sv je mesto. Dobite in premikate lahko<br>tudi inverzno sli

strojni del v kakšen zbirnik, začenši z naslovom 30000, in ga posnemite. števila v programu so zapisana<br>Števila v programu so zapisana

SHIP SIMULATED STRUCTURE STRUCTURE TO THE MANDAMS STRUCTURE STRUCTURE STRUCTURE STRUCTURE STRUCTURE STRUCTURE STRUCTURE STRUCTURE STRUCTURE STRUCTURE STRUCTURE STRUCTURE STRUCTURE STRUCTURE STRUCTURE STRUCTURE STRUCTURE ST LD (HL) .A<br>DEC HL<br>DJNZ loop<br>DEC C<br>JP NZ,ppo po : RET Damir Kolobarić,<br>Aleja Stjepana Funariča 6/3,<br>Aleja Stjepana Funariča 6/3,

Every Second Counts (C  $64)$ 

POMAGAITE, DRUGOVI

Hotel School (1998)<br>The Castro Control (1998) (1998) (1998) (1998) (1998) (1998) (1998)<br>The Castro Control (1998) (1998) (1998) (1998) (1998) (1998) (1998) (1998) (1998) (1998) (1998) (1998) (1998) (1998) (1998) (1998) (19

Francis Drake, James Cook, Christmas Carl (1986)<br>
State Rook Christmas Sir Francis Christmas Sir Francis Political Christmas Sir Francis<br>
Pandert, Sunday Express. Quartitive Christmas Christmas Christmas Christmas Christm

**EVERY CONDUCT THE KNOT CONSULTS AND SURFACE AND SURFACE CONSULTS (** $\theta = 0.000$ **)**  $\theta = 0.000$ )  $\theta = 0.000$ )  $\theta = 0.000$   $\theta = 0.000$   $\theta = 0.000$   $\theta = 0.000$   $\theta = 0.000$   $\theta = 0.000$   $\theta = 0.000$   $\theta = 0.000$   $\theta = 0.000$   $\theta = 0$ 

### 'The Legend of Apache Gold (spectrum)

Mlad rančar išče zaklad velikega poglavarja Apačev. Zato da boš pre- maknil voz, nahrani konja (FEED HORSE) in zategni vajeti (FLICK RE- INS). Čez nekaj časa te dohiti kopi- V šotoru najdeš odejo (blanket).

56. Moj mikro

nameniti per

vzemi jo in jo obleci (TAKE, WEAR).<br>Stražar pobegne in spet ili svobo-<br>sen. Sprehodi se po taboru in vzemi<br>omahavk, torbico (handbag), eino pinanavk, torpico (nangpagj, pipo)<br>pipe) in palico (stick). Če preiščeš<br>sod (barrel), boš odkril pokrov (lid).

on University based on the Most School (1976)<br>
2010 - The Most School (1976)<br>
2010 - The Most School (1976)<br>
2010 - The Most School (1976)<br>
2010 - The Most School (1976)<br>
2010 - The Most School (1976)<br>
2010 - The Most Sc

Poišči totem in vzemi dragulj (je-162 as principal values of minimizations (minimizations)<br>
162 as principal values principal values (minimizations)<br>
162 as principal values (minimizations)<br>
162 as principal values (minimizations)<br>
162 as principal values Se Your Countries du Bayer (S) countries du Bayer (S) in agence du Bayer (S) MONICERO).<br>
Die du Bayer (S) could be a der (SIT LOG) in<br>
projet du Bayer (N), Potismi steno<br>
(PUSH HARD). Zato je tvoje!<br> **lgor Borota, Mavina M** 

### The Pawn (ST)

Pismo, ki ga dobite od Kronosa<br>na lokaciji Grassy Wilderness, pokana lokaciji Grassy Wilderness, poka- žite stražarjem na lokaciji Gateway (SHOW NOTE TO GUARDS). Na lokaciji Large Hill napišite TAKE OFF SHIRT AÑD COVER WRISTBAND<br>WITH SHIRT. Zdaj guru ne bo videl vaše zapestnice in se ne bo nepre- stano smejal. Na lokaciji In the Shed stand sinejar, na rukačni mure Sheu<br>napišite LOOK UNDER WORK-BENCH in našli boste cvetlični lonec (POT). Kronosa tudi vprašajte, ali kaj ve o zapestnici (ASK KRO-NOS ABOUT WRISTBAND). Dal vam bo škatlico, vi pa jo dajte vitezu, ki jaha breznogega konja.<br>Jaha breznogega konja.<br>Boštien Lamne

Bratovševa ploščad 16, 61000 Ljubljana

### Jack the Ripper 1 (spectrum)

S - EXAMPLE DE CRIMINAL DE CARACTER DE CARACTER (1974)<br>SPECIFICATION (1974) - TANC DE CARACTER (1974) - TANC DE CARACTER (1974) - TANC DE CARACTER (1974) - TANC DE CARACTER (1974) - TANC PRESIDENT (1974) - TANC PRESIDENT

Vindicator: Šifri za drugo in tretjo<br>stopnjo sta VALSALVA MANOEU-<br>VRE in EUSTACHIAN TUBES.<br>Andrej Bohinc, Andrej Bohinc, Gotska 14,<br>Gotska 14, 61000 Ljubljana

### Road Warriors (C64)

Nekaj dopolnil k opisu iz številke<br>12/1988:<br>1. Če vam gorivo med vožnjo pa-<br>de na ničlo, boste končali pod kolesi angelov pekla. Zato tisti trenutek,<br>ko je vaša zaloga kritična, pritisnite SPACE. Take boste zavili na črpalko

in napolnili razervoar. Natočite lah-<br>ko ioliko bencina, koliko ribok<br>12. Geldena to, koliko angelov pe-<br>12. Geldena to, koliko angelov pe-<br>14. angelov perinjalje preveč točky v bencin<br>Na začetku vsake stopnje imale<br>poin r

### Olli and Lisa (CPC)

Pritisnite SHIFT in Z hkrati, Tako se lahko po mili volji sprehajate po stopnists.

Miha Ceglar, Spominska 17, 63000 Celje

### Spectrum

Allen Syndrome (prehod na na-<br>15 MERGE"<br>15 MERGE"<br>16 POKE 23797,195<br>30 POKE 39590,0<br>PANDOMIZE USR 23800

Barbarian 2 (življenja) POKE 37480,12

Combat. School (zajamčena uvr-<br>stitev)<br>POKE 37088.0

Ikarl Warriors (nešleto ž., bomb in<br>
nabojev)<br>
2 POKE 652297: LOAD \* "CODE<br>
2 POKE 65229.250<br>
3 FOR A=64000 TO 64015: READ<br>
8: POKE AB: NEXT A<br>
4 RANDOMIZE USR 64723<br>
5 DATA R2, 58, 50, 127, 144, 50,<br>
5 DATA R2, 58, 50, 12

Meganova<br>
Sifra za 2. del; 26719, šifra za 3.<br>del: 16640

Ninja Scooter Simulator (čas) POKE 45864,201: POKE 45128,0

Northstar (vsa orožja)<br>15 MERGE "<br>16 POKE 23797,195<br>30 POKE 43680,0<br>40 RANDOMIZE USR 23800"

Rolling Thunder Če v menuju pritisneš tipke JIM- BO in zaslišiš pisk, postaneš nesmr ten. Če nato med igro pritisneš !, greš na naslednjo stopnjo.

- Silent Shadow (nešteto ž. in ščitov)<br>15 MERGE" \*<br>16 POKE 23797,195<br>30 POKE 40382,255: POKE<br>41600,255: POKE 40155,255<br>40 RANDOMIZE USR 23800
	-
- 
- 

The Empire Strikes Back (neštetov)<br>
1 CLEAR 65535<br>
2 LOAD " CODE: LOAD " CODE<br>
2 LOAD " CODE: LOAD " CODE<br>
4 READ A: POKE N-65905 TO 65312<br>
4 READ A: POKE NA: NEXT N<br>
24<br>
5 DATA 62, 99, 50, 121, 96, 195, 0,<br>
24<br>
6 RANDOMIZ

- 
- 
- 
- 
- 
- 

The Fury (drugi avti vozijo le po<br>15 MERGE'"<br>16 POKE 23797,195<br>30 POKE 46997,200<br>40 RANDOMIZE USR 23800<br>40 RANDOMIZE USR 23800

- - - - Britaines 21
				- 61117 Ljubljana
		-

CPC

- 
- 3D Starfighter (energija)<br>10 FOR I= 88600 TO 48E0A: RE-<br>AO A: POKE (,A: NEXT<br>20 DATA 4CD, 87A, 88C, 84F<br>832, 884, 838, 832, 82C, 83D, 8C8<br>2 ukazom LOAD'STARFIG' nalo<br>2ite prvi del programa. Potem natip<br>401F9.48E: NUN<br>401F9
- 

- Mega Bucks (energija, čas, tel. kar-<br>
'tice) 10 OPENOUT 10": MEMORY<br>
807EE: LOAD "MEGABUCK" 20 POKE 84E85,0: POKE 84E7E,<br>
30 POKE 8685F,0: CALL 807EF
- 

- 
- 
- 

**Ning Hamilton 1-3 (1. or any 10-valued 1-3 (1. or any 10-valued 2008)**<br>  $0.0587 \cdot 10.07$  HAMSTERA, 40540<br>  $0.009 \cdot 10.009 \cdot 10.009$ <br>  $0.009 \cdot 10.009$ <br>  $0.009 \cdot 10.009$ <br>  $0.009 \cdot 10.009$ <br>  $0.009 \cdot 10.009$ <br>  $0.009 \cdot 10.009$ 

Pyra Mydya (ž., municija, čas)<br>10 MEMORY & 12FF: LOAD "PY

RAMYD" 20 POKE 881BB,0: POKE 882A5,0 POKE 8838D 834: CALL 8872F

Če. želite neranljivost, namesto POKE 882A5,0 vpišite POKE 8824B,8C9.

Spirits (energija, ž.)<br>10 MEMORY 82469: LOAD "SPI-<br>RITS"<br>20 POKE 88F63,0: POKE 8908A,0:<br>CALL 8246A

Venom Shride Back (energija)<br>
10 FOR | = ABEDO TO ABEDO<br>
AD + POKE LA: NEXT<br>
20 DAT A GCD, & 7A, ABC, & 26<br>
20 DAT A GCD, & 7A, ABC, & 26<br>
27, & 44, & 26<br>
27, & 44, & 26<br>
27, & 44, & 26<br>
27 (energinal)<br>
20 DAT AMES (2011)

dili po vodi in živem pesku. Šifre:<br>MAYHEM, TRANSMOGRIFY, VAL-<br>MAYHEM, TRANSMOGRIFY, VAL-<br>KYR, PETALS OF DOOM. Poki veljajo za Satansoftove verzi-

je programov.<br>Jasmin Halilovića Belog BA,<br>51000 Rijeka

- 
- 

*Uranju May máxico se a zacia una distance de la major de la major de la major de la major de la major de la major de la major de la major de la major de la major de la major de la major de la major de la major de la major* 

nadaijevanje<br>Čas je, da končno pustite ob strani<br>zastarele tehnologije v obliki raču-<br>nalnikov. JBM. PS/2. in. COMPAD aratarea formación de la mais de la mais de la mais de la mais de la mais de la mais de la mais de la mais de la mais de la mais de la mais de la mais de la mais de la mais de la mais de la mais de la mais de la mais de l

Nova cena Mojega mikra 4000 din nama ni vzela poguma, saj si ljudje

 $2.05$ simi matarialalusi mađagaturi z najmimi materialnimi možnostimi<br>zlahka privoščilo nakup vse založniske hiše in vseh doslej izdanih šte wik. Tudi će bi se zaodila najhujše - Drauba vseh denarrub cradstau ki jih imava zdaj - bi sklenila v bližnjem klosku ukrasti Moj mikro, kar nama dain kot kruh notrebne john. macije. Vendar se ne boite! Tudi če boste detail ze naju, vam boya nucti. Ill proste rake in boste lahko še boli transic pleati o novie laboologijah prosvetljevalj neuko ljudstvo v programeran neumo nuostro. napisali, da je lahko avditorij poed trami leti za ceno revile kupil molzno kravo, zdal pa za ta danar pa stavo, zuaj pa za ta oenar ne<br>9 kupiti niti litra mtaka prav ta krava. Tako se je Moj miko pravza. pray pocenii, nai liudie vidijn! Sicel as she to postrutali cazindri de orei pa see to posnosan razrozni ze praj<br>In bosta tudi v orihodnie. Hvala Roau de le net Mai mikro Aeristia ce. paišil Glede teos vas paijoo okolie nejan Grego lega vas najino okonje popomoma razume in poopira. Zato<br>vam svetujevs, da se marca podraživarn svetujeva, og sa mørce pourezr<br>for na /narlven ennsiemlikih), devet ie na (naorse sprejemijivin) oever<br>sto tisoč. Sicer pa tudi ni treba vsak dan ineti

z najinimi materialnimi možnostmi zlahka privoščijo nakup vse založni- ške hiše in vseh doslej izdanih šte- vilk. Tudi če bi se zgodilo najhujše — izguba vseh denarnih sredstev, ki jih imava zdaj — bi sklenila v bliž- njem kiosku ukrasti Moj mikro, ker nama daje kot kruh potrebne infor- macije. Vendar se ne bojte! Tudi če boste delali za naju, vam bova pusti- la proste roke in boste lahko še bolj trmasto pisali. novih tehnologijah in. prosvetljevali neuko ljudstvo. V vsakem uvodniku boste kajpak napisali, da je lahko avditorij pred tremi leti za ceno revije kupil molz- no kravo, zdaj pa za ta denar ne more kupiti niti litra mleka prav te krave. Tako se je Moj mikro pravza- prav pocenil, naj ljudje vidijo! Sicer pa ste to poskušali razložiti že prej in boste tudi, v prihodnje. Hvala Bo- gu, da je naš Moj mikro čedalje ce- nejši! Glede tega vas najino okolje popolnoma razume in podpira. Zato vam svetujeva, da se marca podraži- te na (nadvse sprejemljivih) devet- sto tisoč. Sicer pa tudi ni treba vsak dan jesti Dragi Moj mikro nam, kakor zna Je on, približuje kakovost tujega ti- ska, tako da iz njega prepisuje tek- ste do zadnje besede in opravlja vlo- go prevajalca, za kar sva vam neiz merno hvaležna. Tako lastnik za- hodnih revij in zadnjih številk zlahka obvlada osnove različnih svetovnih jezikov. Najin skupni prijatelj Bojan Je opustil fakulteto (linavistika) in se Je posvetil učenju jezikov izključno z uporabo kombinirane tehnike (ori- ginalov in prevodov v vaši cenjeni reviji). Neskončno vam je hvaležen in je povedal, da bo ostal zvest bra- lec Mikra do groba, četudi bo stala revija 100 milijonov dinarjev (to bo prav kmalu). Bojan vam zameri, ker ne prevajate prav ničesar iz špan- skega in poljskega jezika in je tako po svoje prikrajšan. Opogumila sva ga z besedami: »Ne skrbi, Bojan, tudi to bo.« Najin drugi prijatelj Mi- Jan se je obesil od veselja, ko je v decembrski številki Mikra zagledal. opis nenormalno nove igre, tj. pro- grama rekreativnega žanra, Streets Sports Basketball. Drugače je vztrajno iskal opis SSB v PCW, let- nik '66. Na splošno je v MM mrgole- lo opisov najnovejših iger iz istega letnika, kar zgovorno pove, da Moj mikro stalno spremlja vse mogoče softverske spodrsljaje in spoštuje tradicijo začetnikov računalniškega novinarstva pri nas in v svetu na splošno. Zato sva tudi odpovedala naročnino na BYTE. Vas (tako mimogrede) zanima opis zmogljive delovne postaje, ka- tere imena se nama še, ni posrečilo dešitrirati (v cirilici je)? Seveda se da tudi to urediti z Bojanovo po- močjo. Tudi najin rajnki prijatelj Mi- Jan M. je znal cirilico, mir njegovi duši (iz omenjenih. razlogov) kdo ne more potrpeti, naj se oglasi na najin naslov, pa mu bova dala podrobnejše podatke. Orientacijska cena je 100.000 DEM, kar je za pov- prečnega Jugoslovana malenkost, ne? Na koncu nama dovolite izraziti prepričanje, da bi morali to pismo objaviti v dokaz (posameznim) neh- valežnim, otopelim in puntarskim Dragi Moj mikro nam, kakor zna le on približuje kakovost tujeca ti ska, tako da iz njega prepisuje tekste do zadnje besede jo opravlje vin go prevajalca, za kar sva vam neizmerno hvstežna. Tako lastnik za nenno westche. urko iastnik zaobviada osnove različnih svetovnih iszikov. Najin skupni prijatelj Bojan ieznov: vajni skupin prijatelj bojan<br>ie opustil fakultato (linovistika) in se ie opostii iekoiteto (lingvistika) in se<br>je posvetil učenju jezikov izključno z uporabo kombinirane tehnike (ori algebra in prevador e valo cenieni reviji). Neskončno vam je trvaložen in is novedal de ho ostal zuest hea. in ja povadai, oa oo ostal zvest ora-<br>tec Mikra do groba, ĉeludi bo stala<br>revija 100 milijonov dinarjev (to bo<br>prav kmalu). Boian vam zameri, ker ne prevajale prav ničesar iz španskega in poljskega jezika in je tako po svoje prikrajšan. Opogumila sva po svoje prikrajsan, Upogumila sva<br>na z besedami: »Ne skrhi. Rojen ga z besedam: »Ne skrbi, Bojan,<br>tudi to bo.» Najin drugi prijatelj Miten se ie abest ad vezelis ka je v decembrski številki Mikra zaoledal opis nenormalno nove lore. Li, programa rekreativnega žania, Streets grama rekreauvnega zama, Sneets<br>Sports - Basketball. - Drugače - je<br>vztrajno iskai opis SSB v PCW, telnik '66. Na splošno je v MM mraplelo opisov najnovejših iger iz istega letnika, ker zgovorno pove, da Moi mikro stalno spremlja vse mogoče softverske spodrsliaje in spoštuje tradicijo začetnikov računalniškega novinarstva pri nas in v svetu na splošno. Zato sva tudi odpovedala osročnica na BYTE

Vas (tako mimograde) zanima opis zmogljiva delovne postaje, katarà imaggior en anoma da di acternación dešifrirati (v cirilici je)? Seveda se  $ds$  tudi il urediti z Bojanovo pomočjo. Tudi najin rajnki prijatelj Milan M. je znal cirilico, mir njegovi au w. je zna chnico, nii njegovi kdo ne more potrpeti, naj se oglasi na najin naslov, pa mu bova dala podrobnejše podatke. Orientacijska cena je 100.000 DEM, kar je za povprečnega Jugoslovena malenkost. na?

Na koncu nama dovolite izraziti prepričanje, da bi morali to pismo objaviti v dokaz (posameznim) neh valežnim, otopelim in punterskim bralcem, da vioga Mojega mikra ni obujanje spominov na preteklost, temveč je utiranje poti v prihodnost.<br>
temveč je utiranje poti v prihodnost.<br>
Vaša vdana privrženca:<br>
Saša Kaučič (amiga 500), Tomo Jukič (C 128D), M. Tita

Naj na začetku lega besedila povem, da ne ameravam nikomur so-<br>tili pameti niti dajati masvetov, tako<br>tili pameti niti dajati masvetov, tako<br>podroja založništva kot z drugihno področij, ki posredno ali meposredno no zadev

li pismi Željka Milina in Zorana Ču ka. Zei sa mi ugama pa a barailmean a chan an mois an antara an an pair an an an an air an an an an an air an an an air an air an air an air an air an air an air an air an air an air an air an air an air an air an air an

pritokov denarja za izdajanje revije, bo, tem obsežnejša bo, tem obsežnejša bo revija, ker bo s tem tudi več de-<br>narja za plačilo avtorjem za objav-<br>narja za plačilo avtorjem za objav-<br>ijene članke. V zadnji številki je bi

rekiam. Mogode ja primerijes ne-<br>smitskih, pa vsemno: Chip jih ima<br>smitskih, pa vsemno: Chip jih ima<br>maprej.<br>maprej.<br>maprej.<br>maprej.<br>wikko in nisam izpuslih nod prve šlevenik.<br>wikko in nisam izpuslih nodene.<br>Note of the do

AT.

Imma Trebela principal do creação de la creação de la creação de la creação de la creação de la creação de la creação de la creação de la creação de la creação de la creação de la creação de la creação de la creação de la

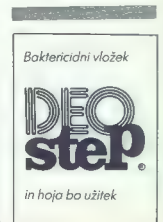

10.000 din 1/88

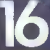

**\* PATRICK SWAYZE + MADONNA \* DAVID BOWIE \* WHITNEY HOUSTON** \* ARNOLD SCHWARZENEGGER **\* RROS \* IRON MAIDEN** \* KIM WILDE **\* BRUCE SPRINGSTEEN \* SYLVESTER STALLONE**  $\star$  FALCO **\* GEORGE MICHAEL**  $\star$  CHER **\* BLACK « MICHAEL JACKSON** 

# **INAL POSTER MAGAZINE**

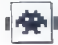

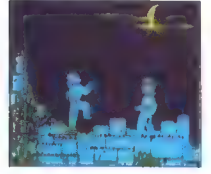

Shanghai Karate e borilna simulacija e spectrum 48 K, CPC 9 1,99£ o Players 6 8/8

### MITJA CERAR IGOR CERAR

pet se boš preskušal v borilnih veščinah. Verzijo za spectrum igraš s Kempstono- vo ali Sinclairovo palico (prvi igralec) ter s tipkami, ki jih določiš sam (drugi igralec). Glasba je samo v menuju, zvok pa se sliši tudi ob udarcih. Grafika je povprečna. V prvem delu ima vsaka stopnja drugačno ozadje in nasprotniki so čedalje močnejši. Ko ti kateri pobere vso energijo, zgubiš eno od treh življenj. Na voljo imaš udarce: skok (gor 4 strel), udarec z nogo (smer udarca t strel), spodbija- nje (dol -£ strel) in udarec z roko (strel). Najmanj uporaben je skok, saj spominja na del baletne točke. Drugi del se razlikuje od prvega le po oza- dju. S ploščadi skušate suniti nasprotnika v pre- pad. Shanghai Karate priporočava vsem ljubite- ljem borilnih iger, čeprav je nekoliko slabši od legendarne The Way of the Exploding Fist.

Street Fighter<br>
€ arkadna igra € E 64/128, spectrum 48 K,<br>+3, CPC, ST, amiga € 8,99—24,99<br>£ e Capcom/GO! e 8/9

### MITJA MLADKOVIČ

e radi igrate Target Renegade ali Bop'n Rumble, je Street Fighter prava igra za vas. Premagati morate pet nasprotnikov iz različnih držav. Začnete na Japonskem, kjer vas napadajo nindže. Poznajo dosti trikov, va- rujte se udarcev iz skoka. Naslednji je zelo velik punker iz Anglije. Najprej morate skočiti in ga zadeti v glavo, kjer izgubi največ energije. Tretji vas napade zelo hiter Kitajec. Ko ga premagate, je na vrsti orjak iz ZDA. Z njim boste imeli lahko

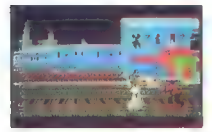

delo. Najmočnejši in najspretnejši je bojevnik<br>Ili Tajškega. Doslej ga ni še nihče premagal<br>Minogrede se vam bo pripetilo, da boste morali<br>Začeti igro zaova. Najboljša taklika proti Tajcu:<br>Preškočite ga, obrnite se in ga u

IGRE

## Skyfox 2: The Cygnus Conflict<br>
a srkadna igra e amiga, C 64, PC<br>
a Dynamix/Electronic Arts e 7/9

### PREDRAG BJELANOVIČ

 $\begin{tabular}{|c|c|c|c|c|} \hline & disp. {\bf F1} and the {\bf F2} and {\bf F3} and {\bf F4} and {\bf F5} and {\bf F6} and {\bf F6} and {\bf F7} and {\bf F8} and {\bf F9} and {\bf F1} and {\bf F1} and {\bf F1} and {\bf F2} and {\bf F1} and {\bf F2} and {\bf F1} and {\bf F2} and {\bf F3} and {\bf F1} and {\bf F2} and {\bf F3} and {\bf F1} and {\bf F2} and {\bf F3} and {\bf F3} and {\bf F4} and {\bf F1} and {\bf F2} and {\bf F2} and {\bf F3} and {\bf F3} and {\bf F$ 

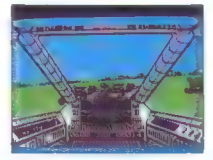

K on it rowing a concilion and concilient weed)<br>real present model and concilient and concilient and the metallication of<br>poles. T4 — metallic synchromic model and concilient and concilient<br>poles. In presenting experiment

- malo se sučete okoli glave, potem pa letite<br>naprej v prejšnji smeri. Če predolgo tiščite tipko<br>Delete, boste zgubili energijo in laserje.

Predvam no pretirsovajú Unicia malodení<br>na predvam no presidente predvam no prezidente (to pristo, majblicje, iz kateroga statno listino, iz predvalajú (to je listino, majblicje, iz kateroga statno listino, aktivizajú stat

Sidewinder<br>e arkadna igra e amiga, ST e Arcadia/<br>Mastertronic 6 7/10

### DUŠAN ŽUTINIČ

 $\begin{tabular}{|c|c|} \hline \textbf{K} & sebo igra deagala, toste gledali-  
e kechio slike-  
o sikeon. Forma pe blia uporashlema zka-  
e keikioksrat, todet tokat je obdelana popolno. \\ \hline & sevojo laop marata unicitiv se pred seka-  
sposobnostoin se takho začetink, novinec. povrakeon p  
or-  
poseon polino.   
slašinje mješar. Uporastile svojem.   
ušnjeg mješar, užonajn.   
   
vijong Sharka, Xenona.   
 Xeviolusa m  
eusjaj$ 

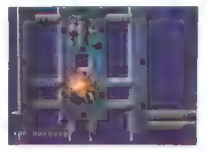

1. stopping is the<br>state of the model of the model in the probability of the model in<br>the property and the model in the model in the model of the model<br>in the state of the model of the model in the state of the model of<br>t

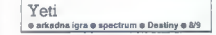

SLOBODAN JOVANOVIČ

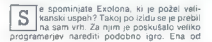

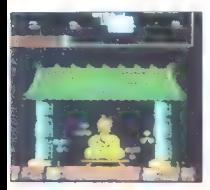

nih je Mali Tako kot Scholonu med gro zabiralne<br> starike se pa meda groba zabiralne, se pa meda groba zabiralne, se pa meda groba zabiralne, se pa meda groba zabiralne za meda zabiralne za meda zabiralne za meda zabiralne

nad povprečje. Če ne bi že prej izdali Exolona, bi Yeti zanesljivo zasedel prvo mesto na lestvici najbolj priljubljenih.

Overlander arkadna igra e spectrum, C 64, CPC, ST, miga e Elite e 9/9

### MARIO STIPANOVIČ

 $\boxed{\textbf{K}}$  al dobite, će nekemu lepemu zeleno-<br>wo, kjer morajo (judje živeti pod zemljo,<br>wo, kjer morajo (judje živeti pod zemljo,<br>ala jih ne bi pokončalo žarčenje ali da ne bi prisil<br>works tv drugo, morajo najsti katšing

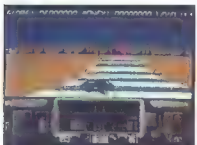

Svoj arto građate od začeti i pornog premovno svari premovno svari super zavere superior svojno so varni u filozofici i pornog superior superior (superior superior filozofic) i superior (superior filozofic) in the problem

and polonologic December 2013 and the main of the main of the main of the main of the main of the main of the main of the main of the main of the main of the main of the main of the main of the main of the main of the mai

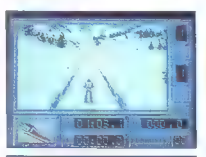

### Super Ski<br>• sportna simulacija = C 64, CPC, ST. športna simulacija e C 64, CPC, ST, amiga, PC e Microids/Loriciels e 8/8

### ALEŠ PETRIČ

rav na začetku smučarske sezone je pri- Šel k nam program, ki nam omogoča, da se v tekmovalnem smučanju preizkusi- mo tudi sami. Grafika in animacija sta lepi, pra- vo razočaranje pa je zvok, ki ga, glede na zmog- ljivosti amige, sploh ni! V glavnem menuju ti je na voljo pet opcij: 1. BOOKING OFFICE. V prijavni pisarni izbe- reš imena in število tekmovalcev, ki bodo nasto- pali v belem cirkusu. Imena določiš tako, da greš s kurzorjem na eno od imen v programu in pritisneš strel, nato pa odtipkaš ime in pritisneš RETURN. Verzija za amigo je narejena za stan- dardno ameriško tipkovnico. 2. COMPETITION. Če pritisneš to opcijo, boš moral tekmovati v vseh disciplinah po vrsti V slalomu, veleslalomu in smuku opraviš na izbrani progi dva teka, v skokih pa dve seriji. 3. TRAINING. Vadiš lahko katerokoli discipli-

no. Če želiš po prvi vožnji ali skoku trening<br>ponoviti, pritisni GOR, drugače pa strel.

 $V^{\alpha}$  a SCORES Tron. Unique a present took<br>v sakt disciplini.<br>S EXT. Igns se examination and the security of the state security<br>podmentajes se verse v glavinegar z openjo EXT.<br>Na zaslom se verse pomentani podalki tekmov

S. LALOW v starter historic method is more to the starter of the starter of the starter of the starter of the starter of the starter of the starter of the starter of the starter of the starter of the starter of the starte

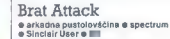

### ROMAN ILIČ

**K** | onkurenčna računalniška revija je bila<br>K | zelo podla in hinavska: ključne člane Sinclair Useria je spremenila v dojenčke Zaroti je ušla le nepomembna Tamara Howard. Svita se vam že, da se boste v njeni vloni lotili reševalne misije. Se so sovate mijeru megu misije.<br>Teševalne misije.<br>Ili hoko 3 izberete ustrezne komande. Izbuale

S tipko 3 izberete ustrezne komande. Izbirate med Kempstonovo ali Sinciairovo palico in tip kami: O — gor skoz vrata, A — dol skoz vrata, O - levo, P — desno, preslednica — skok. Med igro teče čez zgornji del zaslona besedilo: »Poz- dravljeni, bralci Sinclair Userja ... V daljavi lahko slišiš jok ekipe Sinclair Userja... Zato ne posedaj, temveć si pretegni noge! Preden rešiš kakšnega dojenčka, poišči cucelj, da bo tiho (v resnici ga brez cuclja ne moreš pobrati). Sliši se preprosto, toda... Naenkrat lahko nosiš le en cucelj. Ne delaj panike, če ne moreš takoj najti<br>cucelj. Ne delaj panike, če ne moreš takoj najti dojenčka, kajti območje je precej veliko. Zato da bi delo malce olajšali, je tukaj 20 lokacij, kjer lahko najdeš po enega od različnih predme tov...« Sledi nekaj reklam za nove igre in bese- dilo se ponovi.

Na dnu zaslona so tri okenca. V prvem (slika dojenčka) se vam izpisuje število rešenih do jenčkov, v drugem so vaše točke, v tratjem pa<br>sta pest in cucelj (seveda lili ju najdete), Igra je<br>sestavljena iz potr po gozdu in mestu. Na stenah<br>je vse polno plakatov za igri. Jose Blade lili in<br>Thino. Poti so dolge tud strašno podobne, tako da se boste prav kmalu

izgubili. Ko najdete katero od stvari, se vam izpiše. PEST: Udari jih zame — bonus 100 točk — po-

kaži jim.<br>CUCELJ: Hmmm ~ bonus 100 točk - dober

DOJENČEK: Goo goo – bonus 100 točk – do- jenčkov ostane še?

Na začetku igre imate 1000 možganskih celic. Zapravite jih z desetimi napakami. Med teka njem naokoli boste naleteli na grobove, ki jih je<br>treba preskočiti. Če stopite z eno nogo v grob. treba preskočiti. Če stopite z eno nogo v grob, zgubite 100 točk. Za prav toliko vas osiromašijo fantje, ki vas knockoutirajo. Zato jih raje podrite s skokom. Kadar stopite skoz vrata ali kadar vas pretepejo, se pripravite na obrambo: čez nekaj trenutkov priteče z vsake strani po en fant.

»

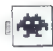

Grafika je zadovoljiva, zvok pa je ena šibkih strani programa. Ko rešite vse uredništvo Sinc- lair Userja, vam računalnik čestita.

Motorbike Madness<br>• športna simulacija e spectrum, C 64,<br>amiga e Mestertronic e B/B

### ALEŠ PETRIČ

 $\overline{\mathbf{P}}$  Kikstartu II, ki je bil narejen v 2D grafi-<br>ki, je Masterironic izdal še eno noro dir-<br>ko z motorjem. Zapolnjena 3D grafika je standardna, zvok pa je (v verziji za amigo) prav

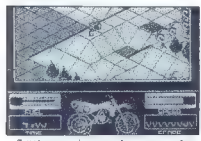

 $\frac{1}{2}$  motoring matrix means when the state of original and the state of the state of the state of the state of the state of the state of the state of the state of the state of the state of the state of the state of th

**Mindfighter** pustolovščina e spectrum e Abstract Concepts/Activision 6 7/8

### ANDREJ BOHINC

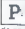

**P:** iše se leto 1987. Ves svet je pripravljen na vojno. En sam napačen korak bi po-<br>| menil začetek spopada. Kruta resnica je, da se bo to prej ali slej tudi zgodilo. V tem času

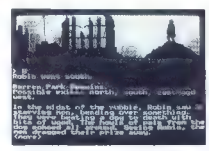

nelli posteane della conservazione della conservazione della conservazione della conservazione della conservazione della conservazione della conservazione della conservazione della conservazione della conservazione della

Soldier of Light ST, amiga e Talto/Ace e 7/8

### ANDREJ BOHINC

 $\begin{array}{l} \displaystyle {\bf X} \end{array} \begin{array}{l} \displaystyle \left[ \begin{array}{l} \sin , \text{junk } iz \text{ igralnih avtomatov, je sperejel iziv dosej. Tri Zemljine pla-  
netev gatalatsij so zasedle sike sovaržne  
Fedetracije, –Sweldovi vojščak– Xairo, opremijen  
z oklepon II majrisega diamantai ni z raketnimi  
skornji, mora unilčlin rapadajce.  
1, PLANET – LEDENA PUSCAVA. Hodi veno-$ 

mer naprej in pobijaj čete sovražnikov,

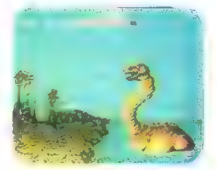

prihajajo nasproti, a pazi na svoj hrbat. Preskoć:<br>pošast na skiru im pobiraj znake P (dajo ti boljša<br>orožja). Ko prideš do stopnic, se ne bojuj s četa-<br>mi za seboj, ampak samo preskakuj njihove<br>strele. Če imaš frojni lase

polaire ratios de la composición de la composición de la composición de la composición de la composición de la composición de la composición de la composición de la composición de la composición de la composición de la co

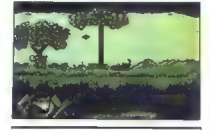

### Foxx Fights Back arkadna igra € spectrum, C 64 e Image Works e 9/9

### MIODRAG JOVAŠEVIČ

**The Market Contains the School of the School Contains (2018)**<br>The Math poddensition then purely in so the line of the state of the state. Kine below<br>the final state of the state of the state of the state of the state<br>bela

opremijeno stanovanje (?). Mastré vas bo specifican<br>jel z vrsto kloful in vas odpravil z zmerjanjem, da<br>la z vrsto kloful in vas odpravil z zmerjanjem, da<br>kaže vam drugega, kot da se potrudite za hrano.<br>Ke pridete il jazdn

Gotovo ste zadovoljni in prepričani, da se bo<br>miadić najedel do stiega. Toda ko poje vse, vas<br>prirganja, da prineste navo hrano, dokter se ne<br>osamosvoji ali nastit. Mladić ima neznanski tek.<br>Da ili se vse še zaostitio, so

the allows and consequently consequently the consequence of the consequence of the consequence of the consequence of the consequence of the consequence of the consequence of the consequence of the consequence of the conseq

### Gothik a srkedna igra o spectrum, C 64 o Firebird

### SINIŠA KRESOJEVIČ

**M** inili so zlati časi, ko so Vikingi tavali po<br> **M** neznanih morjih in osvajali nove dežele.<br>
Sodobni Firebirdov Viking blodi po labi- $\frac{a^2-2}{2}$  Syndhom Finishing block viking block planetic method. The syndhom state is a syndhom state of the syndhom state in the syndhom state is a syndhom state in the syndhom state is a syndhom state in the syndhom

ne, ker ne švigajo naravnost. Veliko boljše so re Access and the series of the PDSCICE, a nimi se najlaže znebite sevražnice.<br>Z njimi is lahko utirate pot skoz praprot (ali<br>Z njimi is lahko utirate pot skoz praprot (ali<br>nekaj podobnoga) in rušite dele zidu.<br>Mož oražia

zbrall, lahko vsak trenutek vidite, če pritisnete

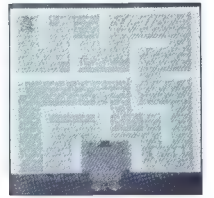

ra BREAK/SPACE, V tem meniju menjate oroži sa za bila bila produka sa za bila sa za bila sa za bila sa za bila<br>sa za bila sa za bila sa za bila sa za bila sa za bila sa za bila sa za bila sa za bila sa za bila sa za mete.

### Ninja Scooter Simulator e športna simulacije @ spectrum, C 64 o Silverbird 6 7/8

### MIODRAG JOVAŠEVIČ

 $\boxed{\mathbf{K}}^{\text{max}}_{\text{intra}}$   $\mathbf{K}^{\text{max}}_{\text{intra}}$  is the probable model of the mean and idea<br>da varm to ob privan prophetic mean and idea<br>da varm to ob privan propled in a zaslon jasno, za kaj gra. Strićeki na skudinju mora v

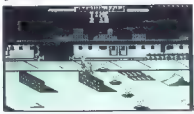

Paing coir labho naibhlis na loghadh Dhoghadh Christian an Christian Christian Christian Christian Christian Christian Christian Christian Christian Christian Christian Christian Christian Christian Christian Christian Ch

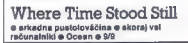

### ZORANJOVANOVIČ

 $\begin{tabular}{|c|c|c|c|c|} \hline \multicolumn{2}{|c|}{\textbf{A}} & \multicolumn{2}{|c|}{\textbf{A}} & \multicolumn{2}{|c|}{\textbf{A}} & \multicolumn{2}{|c|}{\textbf{A}} & \multicolumn{2}{|c|}{\textbf{A}} & \multicolumn{2}{|c|}{\textbf{A}} & \multicolumn{2}{|c|}{\textbf{A}} & \multicolumn{2}{|c|}{\textbf{A}} & \multicolumn{2}{|c|}{\textbf{A}} & \multicolumn{2}{|c|}{\textbf{A}} & \multicolumn{2}{|c|}{\textbf{A}} & \$ rek borgi pora slitečih predzgodovinske ljudi.<br>Žez reke boste šli no nezanesljivih visečih mo-

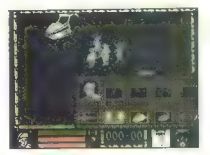

stovih, ki se lahko vsak čas porušijo; izogibajte se padcev v prepad in vsega, kar lahko ogrozi<br>vaše edino življenje.<br>Igra je precej težavna in zapletena, zanjo bo-<br>igra je precej težavna in zapletena, zanjo bo-<br>ste porabi

### Mad Mix - The Pepsi Challenge o arkadna igra spectrum, C 64/128, CPC, ST e Toposoft/U. S. Gold e 7/9

### SINIŠA KLENOVŠEK

**M** wix je izdelan po zgledu Pacmana,<br>
M vendar so se programerji potruditi in do-<br>
dali nekaj novosti. Če ste že pozabili: ste

δοχείο, as Hasting goals philosophers Dimer was post-<br>had philosophers Dimer was post-<br>plan, b.odo dimer knowledge and washing a post-<br>plan, b.odo dimer knowledge dichot in washing the state of the matter and a<br>matter o

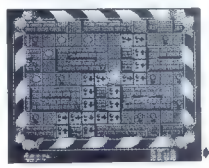

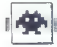

sti. Potrudite se, da se ji izognete. Če greste<br>skoz vrata, se zaprejo za vamri, tako da udarijo<br>v obraz duha, ki vam slada, Žal pa se ne morete<br>v niti.<br>Načetrti stopnji se prikaže še ena novost:<br>spremente se v velikane z

# The Last Ninja II<br>
e arkadna pustolovščina e spectrum,<br>C64, CPC e System 3 e 9/9

### IVAN VRANČIC

**Z** prejšnji del so trdili, da je zadnji, pa se pje izkazalo, da je predzadnji. V tem delu mil po New Yorku. Le ena oseba mu lahko stopi<br>na prsle. in 16 ste kajpak vi, igra ima sedem<br>stopinj, ki so zasnovane veliko bolj premišljeno<br>in prizadevno kot v prvem delu. Svoje poslan<br>stvo začenjate v newyorškem Centraln

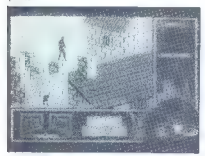

1. stopnie: 1223 zaware in drugem programme in the first<br>morals is persional and an alternative in the first<br>control of the first control of the control of the control of the<br>clerific product Poplite sketz protocil in pri pridete a čolnom. Če hočete ponovno čez, ven-<br>dar na drugem kraju, boste morali skočiti na

dar na d'organ frequi, beste mondi s'estad par la contrata del caracterista del caracterista del caracterista del caracterista del caracterista del caracterista del caracterista del caracterista del caracterista del carac

is valia in politica po conseguente a stesso de sensa e sensa in politica por el sensa e sensa e sensa e sensa e sensa e sensa e sensa e sensa e sensa e sensa e sensa e sensa e sensa e sensa e sensa e sensa e sensa e sens

Fast Break e športna simulacija e  $0.64/128$ 

### ŽELJKO KRSTIČ

ast Breat Maria (e primeira) a chanta de la chanta de la ministra de la ministra de la ministra de la ministra de la ministra de la ministra de la ministra de la ministra de la ministra de la ministra de la ministra de la

vi pini történek a para magyar a tervezés magyar a magyar a magyar a magyar a magyar a magyar a magyar a magyar a magyar a magyar a magyar a magyar a magyar a magyar a magyar a magyar a magyar a magyar a magyar a magyar a

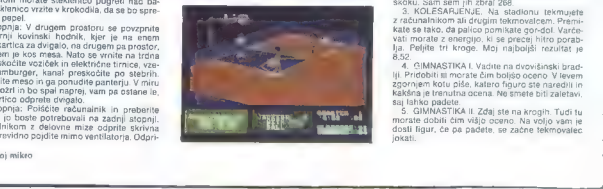

avezdos. Co šeiti izbrane, loste moral en orio antenio de sintesione in anteligiare in technical en president and the process of products of primering the president of products of primering the present of the primering of

Žogo podajate soigralcem tako, da se obrnete proti splasto - in primere simplific - representation and contact a schedular states and capacitic Majorities reader and capacitic splastic and capacitic splastic and capacitic splastic splastic splastic splastic splastic

Zogo odvzamete tako, da greste v krivuljo

milia. A dia boata po regiano contenentalmente.<br>
María de la propia de la propia de la propia de la propia de la propia de la propia de la propia de la propia de la propia de la propia de la propia de la propia de la prop position visual je lini napiske velike Baranjević va je bio zamtnom koje slabo vodilja in napiske velike Baranjević varatnom ki so hitri in spletje it dige positi branke na spletnik vodiljanske posterior napiske bio transi

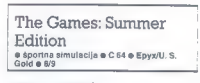

### NIKOLA LJUBOJEVIĆ

 $\begin{tabular}{|c|c|c|c|c|c|} \hline \textbf{X} & \textbf{B} & \textbf{B} & \$ 

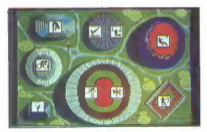

6. MET VLADVA, Pazif, morate, da presto, duque de condenante a mais de condenante da Madrida (n. 1876)<br> El Madrida (n. 1876)<br> Capital (n. 1876)<br> Capital (n. 1876)<br> Capital (n. 1876)<br> Capital (n. 1876)<br> Capital (n. 1876)<br>

Ultima V e igranje fantazijskih vlog e C 64, ST, amiga, apple li 6 Origin Systems e 10/10

### SVETA PETROVIČ

tima je ena najboljših serij iger »fantasy<br>rote playing«. Vseh pet delov temelji na<br>boju med dobrim in zlom v starodavnem The movie skicked response to the control of the control of the control of the control of the control of the control of the control of the control of the control of the control of the control of the control of the control

mail a zintensie metropolis, metropolis, metropolis, metropolis, metropolis, metropolis, metropolis, metropolis, metropolis, metropolis, metropolis, metropolis, metropolis, metropolis, metropolis, metropolis, metropolis,

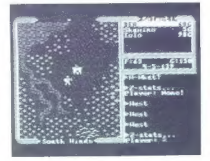

Nekateri liki bodo kaj povedali le, ĉe boste izre-<br>Kilgesto...<br>Marko dela programa sta grafika informacionale al programa sta grafika information<br>Lyok, ki ne dosegata tolikisto dovresnostikisto<br>v Dungeon Mastru. Vendar se

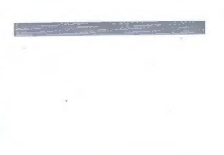

### Pravila igre

Ta rubrika je odprta za vse bralce. Prosi-

 $\bullet$  7 dopisnico (ne po telefonu!) nam sporočite, kaj pripravljate. Počakajte na naš od-<br>govor. Rezervacija opisa velja en mesec.

govor. Rezervacija opisa velja en mesec. e Dolžina prispevkov (v tipkanih straneh, 30 vrstic po 64 znakov) je omejena. Arkadna igra: največ 2, simulacija, arkadna pusto- lovščina: največ 3, pustolovščina: največ 5. Obvezno tipkajte z dvojnim presledkom.

e Objavljamo samo karte, narisane s čr-

nilom.<br>
... Pošljite nam številko svojega žiro raču-<br>
na člahko tudi žiro računa staršav, če ste ma (lahko tudi žiro računa staršev, če staršev, če staršev, če staršev, če ste meseca, v katerem je vaš opis objavljen.

e Honorar za objavljeno tipkano stran je 12.000—15.000 din.

Uredništvo

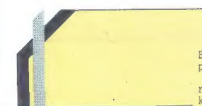

**ACTIVEMAGIC LTD COMPUTER SERVICES** 

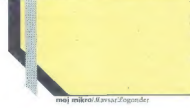

Ali ste napisali igrico, izviren uporabni program, morda celo zahtevnejše programsko orodje? Bi svoje delo radi ponudili tujemu softverskemu trgu? Če so odgovori pritrdilni, potem skrbno preberite naslednje vrstice.

Programi so lahko napisani za katerikoli računalnik. Posnamite jih na medij, ki je za vaš računalnik najbolj v rabi (kaseta, disketa). Poleg prevedenega programa posnamite tudi komentirano izvorno kodo. Preverite, ali je vse pravilno posneto. Programu priložite navodila za prevajanje (kateri prevajalnik, opcije...) in krajši opis dela programa (tipke, ukazi). Pri uporabnih programih naj bodo navodila natančnejša. Lahko dodate tudi slike najzanimivejših zaslonov ali pa demonstracijski program, ki vam bo pokazal ves program. Vsa dokumentacija naj bo napisana v angleščini in natipkana oziroma izpisana s tiskalnikom. Dodajte še svoj naslov in telefonsko številko, Če je vaš program dober, se lahko že pozanimate, kakšne so cene najnovejših rolls-royceov,

Šalo na stran, ponudbo pošljite na naslov:<br>Activemagic LTD, 10 Eastvale, Third Avenue, London, W3 7RU, Great Britain.

Nekateri so to že naredili... in ni jim žal!

### **IIPORARNI PROCRAMI**

### EIDERSOFTOV OUANTUM PAINT

# V vrhu amiginih programov za risanje

### BRANISLAV NOVOSEL

V Mojem mikru je Žiga Turk v številki julijavgust pred- lanskega leta predstavil šest

tedaj izvrstnih programov za risanje<br>na atariju ST. Tedaj se je začela<br>prava poplava programov. Eden no-<br>vejših je Eidersoftov Ouantum<br>Paint.<br>Ouantum dela v treh načinih:

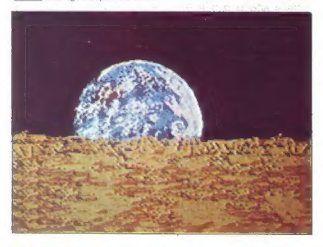

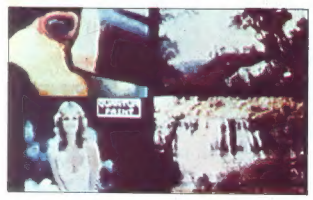

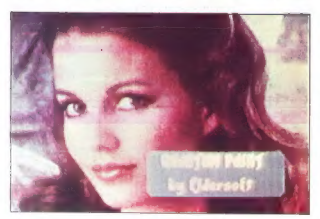

66. Moj mikro

1. Standard System (128 barv od 512)<br>2. Super Palette (512 barv od 512)<br>3. interlaced Palette (4096 odten-<br>kov iz palete 512 barv)

Program velocini de manifesta de la constantin de la constantin de la constantin de la constantin de la constantin de la constantin de la constantin de la constantin de la constantin de la constantin de la constantin de l

### Način 128

V tem mečnu uskub dobino isto českovački kapinar (28. politički českovački kapinar (28. politički českovački kapinar)<br>Listo v valeto skultice isto českovački kapinar (28. politički českovački českovački českovački započno

položaj palete na rásti. Obazvanjen začina privni ni drugim želoma začina privni ni drugim želoma.<br>Zašlona je odvisno od razmika med<br>Dasno od matete je osem skatlici,<br>s katerismi vidjučujemo ozizoma 12-<br>Ključujemo paleto.

### Način 5l2

 $\label{eq:20} \begin{tabular}{c} \textbf{Z} & \textbf{data} & \textbf{v} & \textbf{m} \textbf{a} \textbf{a} \textbf{b} \textbf{c} \textbf{v} + \textbf{u} \textbf{b} \textbf{c} \textbf{c} \textbf{v} + \textbf{u} \textbf{c} \textbf{c} \textbf{c} \textbf{b} \textbf{c} \textbf{c} \textbf{c} \textbf{c} \textbf{c} \textbf{c} \textbf{c} \textbf{c} \textbf{c} \textbf{c} \textbf{c} \textbf{c} \textbf{c} \textbf{c} \$ 

### Način 4096

The national probability in the state of the state of the state of the state of the state of the state of the state of the state of the state of the state of the state of the state of the state of the state of the state o

# VAŠ DELOVNI ČAS JE DRAGOCEN

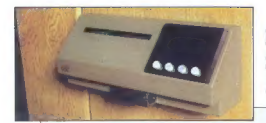

### NE ZAPRAVLIAITE GA S SESTEVANJEM UR NA ŽIGOSNIH KARTICAH

Na odseku za računalništvo in informatiko INŠTITUTA JOŽEF STEFAN smo razvili sodobni sistem KRONOS za registracijo in obračun delovnega časa, ki omogoča:

- 
- 
- namesto žigosanih kartic magnetne kartice namesto mehanskih ur mrežo elektronskih registrirnikov namesto »ročnega« seštevanja minut sproten obračun delovnega časa in vrsto urejenih izpisov sproten pregled nad prisotnostjo sodelavcev in obiskovalcev.
- 

Zakaj je ta sistem zanimiv za vas? Zato, ker je tehnična novost?<br>Ne. Zato, ker je sistem žigosanih kartic tako drag, da ni ga bomo<br>vedno težje privoščili. Je drag zaradi visoke cene naprav? Ne.<br>Zaradi izgubljenih delovnih in njihove neažurnosti.

Zato prepustite računanje računalniku<br>Poslopek registracije je preprost: pri prihodu in odhodu<br>polegnemo magnetno kartico skozi zarezo v postajici in<br>priisnemo na ustrezno tipko. Na podoben načni registriramo tudi<br>načure,

Registrime postajice labko (v primeru većijih sistemov)<br>pridžiučimo na računalnik prek krmilnika lokalne mreže ali pa<br>neposredno. Za vrsto razlivihli liprov naturalnikov smo priprizvili<br>pakel programov, ki vam bo omogočil

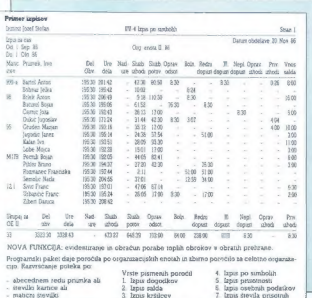

### univerza e. kardelja

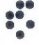

institut "jožef stefan" ljubljana, jugoslavija Odsek za računalništvo in informatiko 61111 Ljubljana<br>1991 - Jamob Santa 39 pp (P O 8) 53 x (Bish 218 199 Telegra 219 199 Telegra

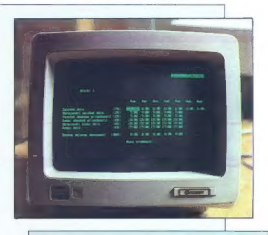

**Reference**<br> **Reference Instantiants in the higher enterpreneur instance in the control of the control of the control of the control of the control of the control of the control of the<br>
Instance of the control of the cont** 

- 
- 
- 
- 
- 
- 
- 
- 
- 
- 
- 

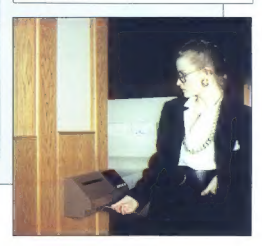

# **GRX-300/400**<br>A1/A0 DRAFTING

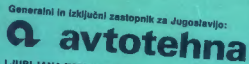

LJUBLJANA TOZD Zastopstva,<br>Celovška 175, 61000 Ljubljana<br>telefon: (061) 552-341, 552-150. telex: 31639

Roland

Roland  $FAX300$ 

bland